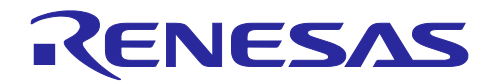

RZ/T2M グループ EnDat Safety サンプルプログラム

### 要旨

本アプリケーションノートでは、RZ/T2M の Encoder I/F Configuration Library(以下 EC-Lib)を使用し、 EnDat 2.2 仕様に準拠したエンコーダから Safety 仕様のデータを含む情報を取得・表示するサンプルプログ ラムについて説明します。

プログラムの特長を以下に示します。

・EnDat 2.2 のモードコマンド、MRS コードに対応

・EnDat 2.2 仕様に準拠した機能安全対応エンコーダ(HEIDENHAIN 社製 ECN1123 FS)から、角度情報等 を取得

動作確認デバイス

RZ/T2M

本アプリケーションノートを他のマイコンへ適用する場合、そのマイコンの仕様にあわせて変更し、十分 評価してください。

EnDat は Dr.Johannes Heidenhain GmbH の登録商標です。

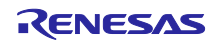

## 目次

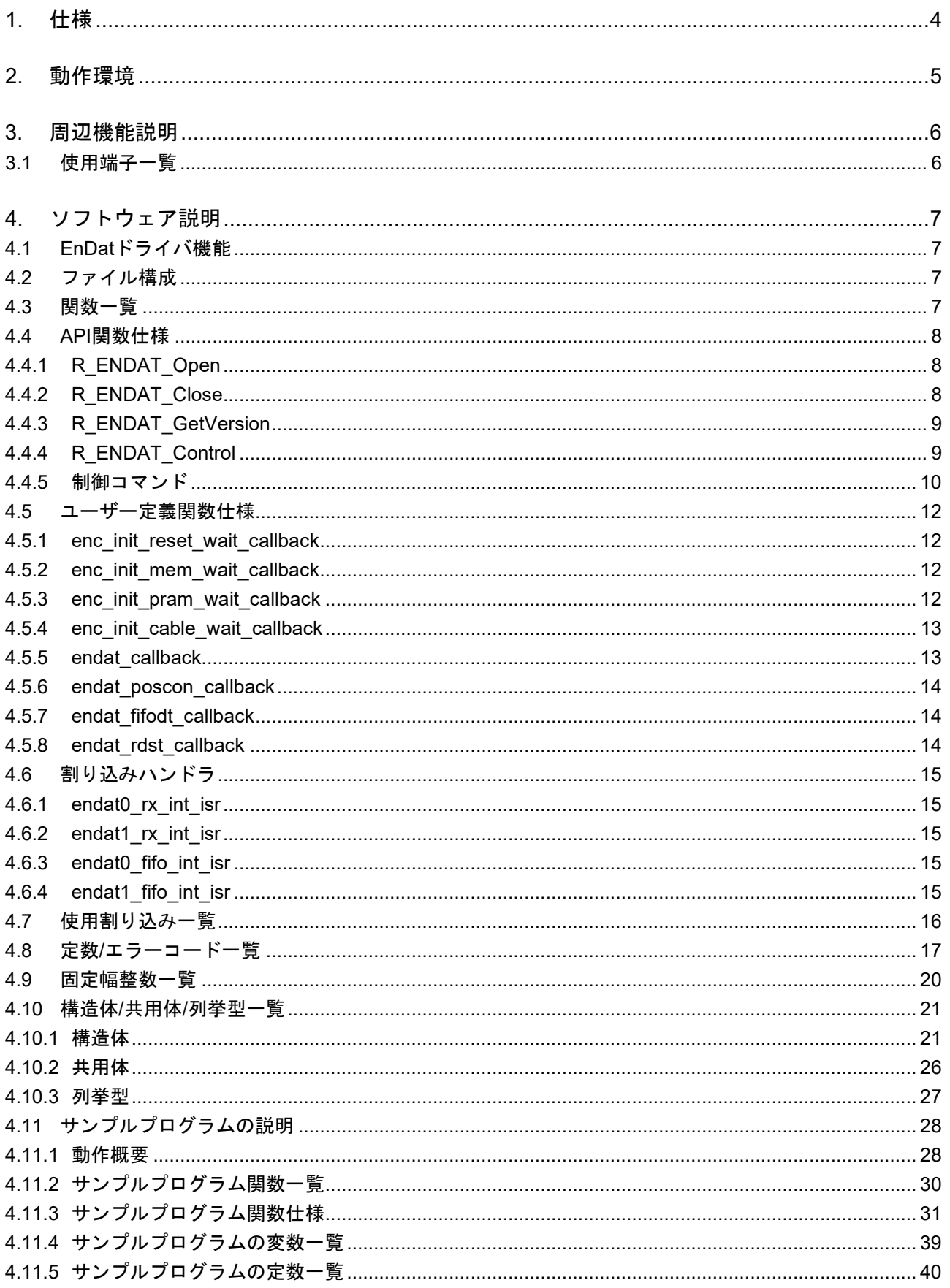

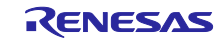

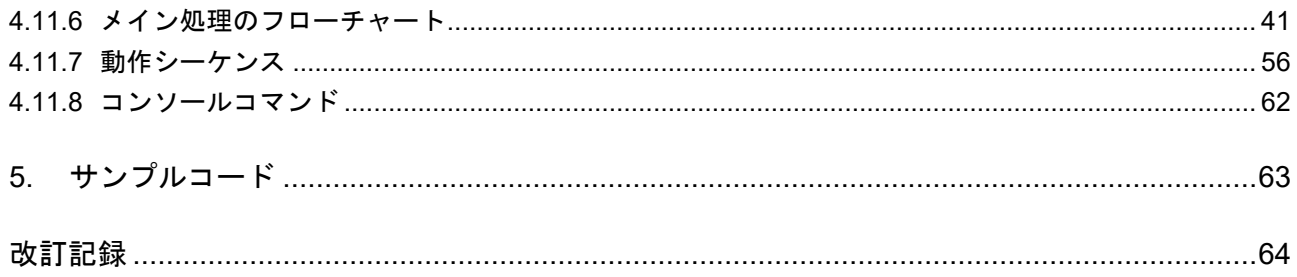

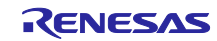

#### <span id="page-3-0"></span>1. 仕様

表[1.1](#page-3-1)[に使用する周辺機能と用途を](#page-3-2)、図[1-1](#page-3-3)にサンプルコード実行時[の動作環境を](#page-3-4)示します。

<span id="page-3-1"></span>

| 周辺機能                    | 用途                                 |
|-------------------------|------------------------------------|
| EnDat I/F               | EnDat 2.2 (インクリメンタル信号には未対応) 仕様に準拠  |
|                         | したエンコーダとの通信                        |
| 割り込みコントローラ(ICU)         | EnDat I/F 割り込み制御                   |
| 汎用 PWM タイマ(GPT) チャネル0   | ELC に入力するイベント周期の生成                 |
| イベントリンクコントローラ (ELC)     | GPT チャネル0が出力するイベントと EnDat I/F をリンク |
| シリアル通信インタフェース(SCI) UART | SCI の調歩同期式 I/F を使用し、USB インタフェースによ  |
|                         | る COM ポート通信に使用                     |

<span id="page-3-2"></span>表1.1 使用する周辺機能と用途

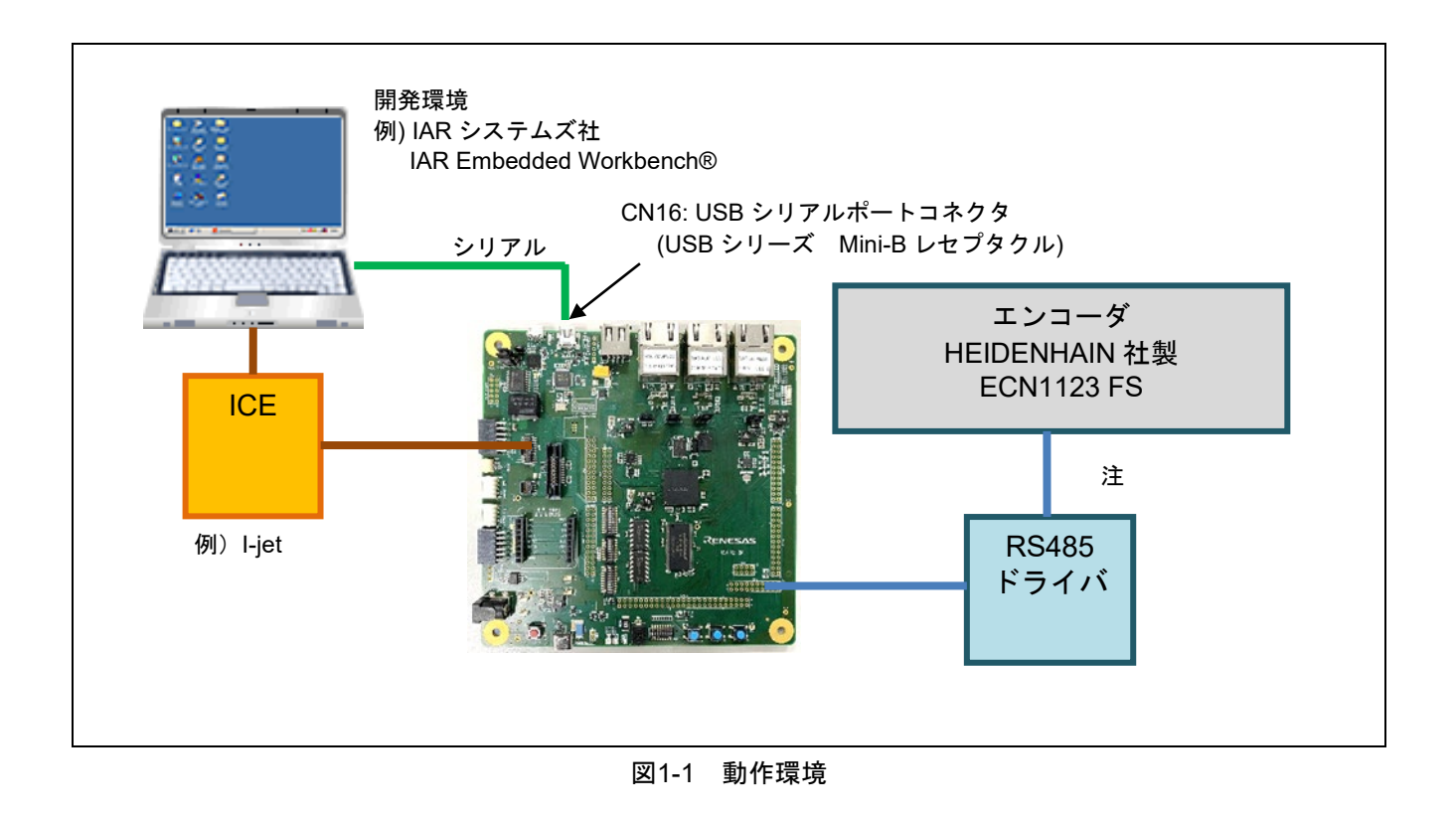

<span id="page-3-3"></span>【注】 送受信可能なケーブル長は、HEIDENHAIN 社に問い合わせることで入手可能な「EnDat Specification」 を参照してください。

IAR Embedded Workbench は IAR システムズ社の登録商標です。

<span id="page-3-4"></span>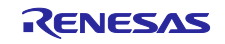

### <span id="page-4-0"></span>2. 動作環境

本アプリケーションノートのサンプルコードは、下記の環境を想定しています。

#### 表 2.1 動作環境

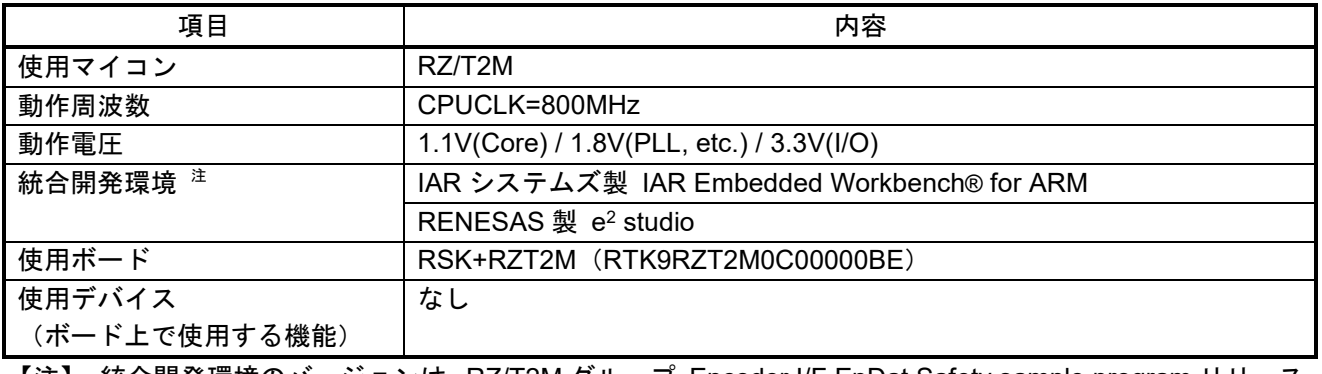

【注】 統合開発環境のバージョンは、RZ/T2M グループ Encoder I/F EnDat Safety sample program リリース ノートを参照してください。

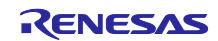

#### <span id="page-5-0"></span>3. 周辺機能説明

周辺機能、動作モード、レジスタについての基本的な内容は、RZ/T2M グル―プ・ユーザーズマニュアル ハードウェア編に記載しています。

#### <span id="page-5-1"></span>3.1 使用端子一覧

表 [3.1](#page-5-2)に使用端子と機能を示します。

<span id="page-5-2"></span>

| チャネル      | 端子名 (機能ピン名)           | I/O ポート | 入出力 | 内容          |
|-----------|-----------------------|---------|-----|-------------|
| ENDAT CHO | <b>TCLK0 (ENCIF4)</b> | P02_3   | 出力  | クロック出力端子    |
|           | DE0 (ENCIF3)          | P02_2   | 出力  | データ出力許可設定端子 |
|           | DATA_DV0 (ENCIF2)     | P02 0   | 出力  | データ出力端子     |
|           | DATA_RC0 (ENCIF0)     | P01_6   | 入力  | データ入力端子     |
| ENDAT CH1 | TCLK1 (ENCIF9)        | P03 3   | 出力  | クロック出力端子    |
|           | DE1 (ENCIF8)          | P03 0   | 出力  | データ出力許可設定端子 |
|           | DATA DV1 (ENCIF7)     | P17 5   | 出力  | データ出力端子     |
|           | DATA RC1 (ENCIF5)     | P17 3   | 入力  | データ入力端子     |

表 3.1 使用端子と機能

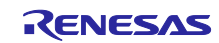

- <span id="page-6-0"></span>4. ソフトウェア説明
- <span id="page-6-1"></span>4.1 EnDat ドライバ機能

EnDat ドライバの機能は以下です。

- 1. 初期設定
	- A) ノイズフィルタの設定
	- B) エンコーダの初期化 (バッテリー付きエンコーダは未対応)
	- C) 伝送遅延補正の設定
- 2. リクエスト情報の送信
	- A) モードコマンド
	- B) MRS コード
	- C) パラメータ
- 3. エンコーダデータの受信
	- A) 位置値
	- B) パラメータ
	- C) 付加情報 <sup>注</sup>
- 【注】 本書では Additional Information 1 と Additional Information 2 を「付加情報」として表示しています。 詳細は HEIDENHAIN 社に問い合わせることで入手可能な「EnDat Specification」を参照してください。
- <span id="page-6-2"></span>4.2 ファイル構成

ファイル構成は、RZ/T2M グループ Encoder I/F EnDat Safety sample program リリースノートを参照して ください。

<span id="page-6-3"></span>4.3 関数一覧

表 [4.1](#page-6-4)[に関数を](#page-6-5)示します。

<span id="page-6-4"></span>カテゴリ 関数名 │ ページ番号 EnDat ドライバ API 関数 インタント R ENDAT Open [8](#page-7-1) [R\\_ENDAT\\_Close](#page-7-2) [8](#page-7-2) [R\\_ENDAT\\_GetVersion](#page-8-0) [9](#page-8-0) [R\\_ENDAT\\_Control](#page-8-1) [9](#page-8-1) ユーザー定義関数 [enc\\_init\\_reset\\_wait\\_callback](#page-11-1) | [12](#page-11-1) [enc\\_init\\_mem\\_wait\\_callback](#page-11-2) [12](#page-11-2) [enc\\_init\\_pram\\_wait\\_callback](#page-11-3) [12](#page-11-3) [enc\\_init\\_cable\\_wait\\_callback](#page-12-0) [13](#page-12-0) [endat\\_callback](#page-12-1) [13](#page-12-1) endat poscon\_callback [14](#page-13-0) endat fifodt callback [14](#page-13-1) [endat\\_rdst\\_callback](#page-13-2) [14](#page-13-2) 割り込みハンドラ [endat0\\_rx\\_int\\_isr](#page-14-1) [15](#page-14-1) endat1 rx int isr [15](#page-14-2) [endat0\\_fifo\\_int\\_isr](#page-14-3) [15](#page-14-3) [endat1\\_fifo\\_int\\_isr](#page-14-4) [15](#page-14-4)

<span id="page-6-5"></span>表 4.1 関数一覧

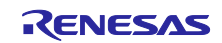

## <span id="page-7-0"></span>4.4 API 関数仕様

<span id="page-7-1"></span>4.4.1 R\_ENDAT\_Open

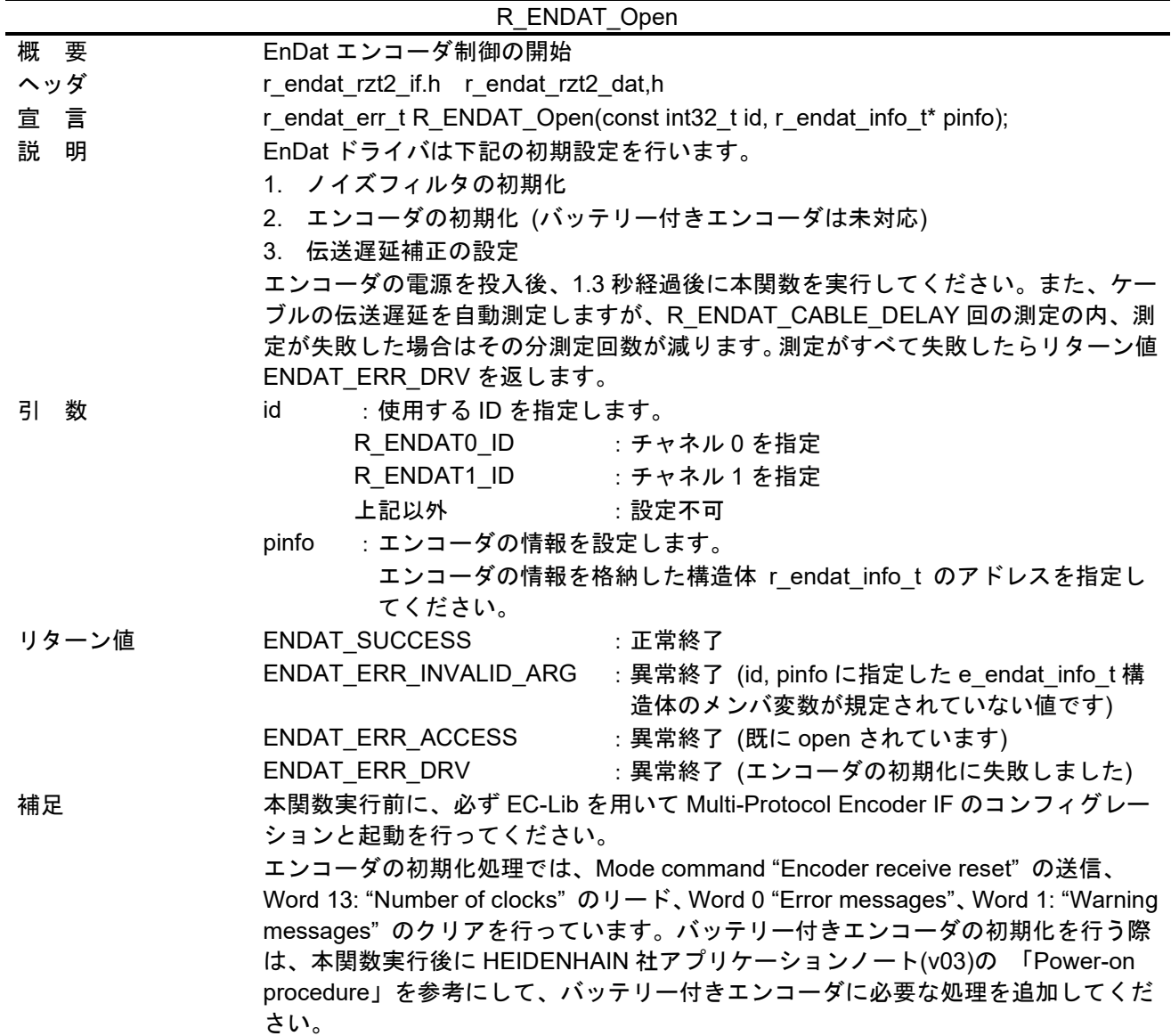

## <span id="page-7-2"></span>4.4.2 R\_ENDAT\_Close

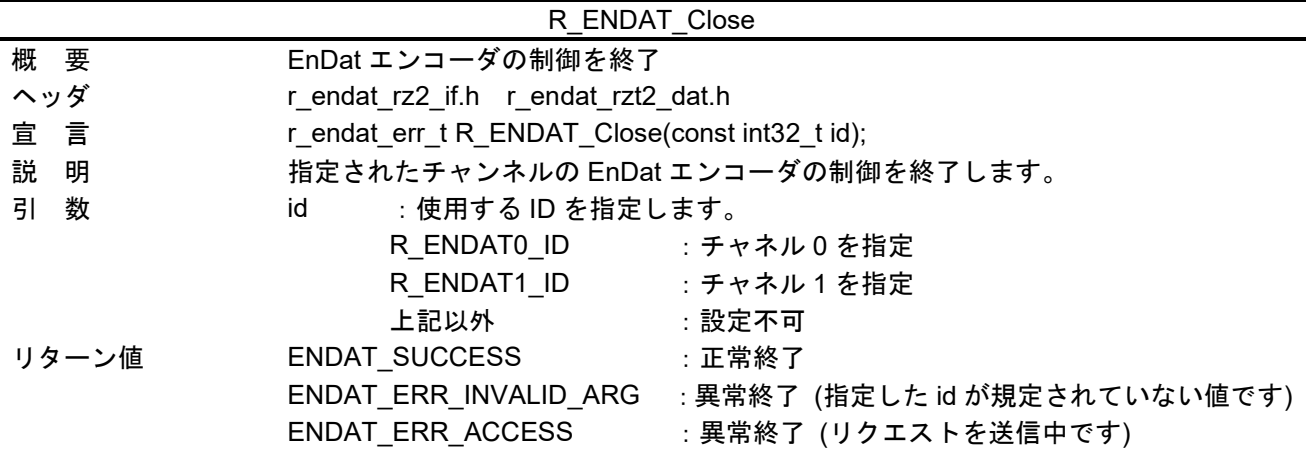

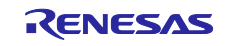

<span id="page-8-0"></span>4.4.3 R\_ENDAT\_GetVersion

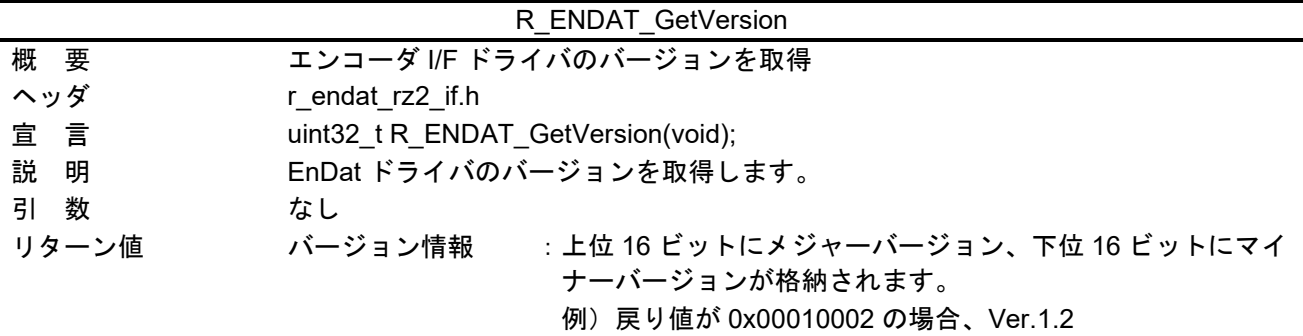

<span id="page-8-1"></span>4.4.4 R\_ENDAT\_Control

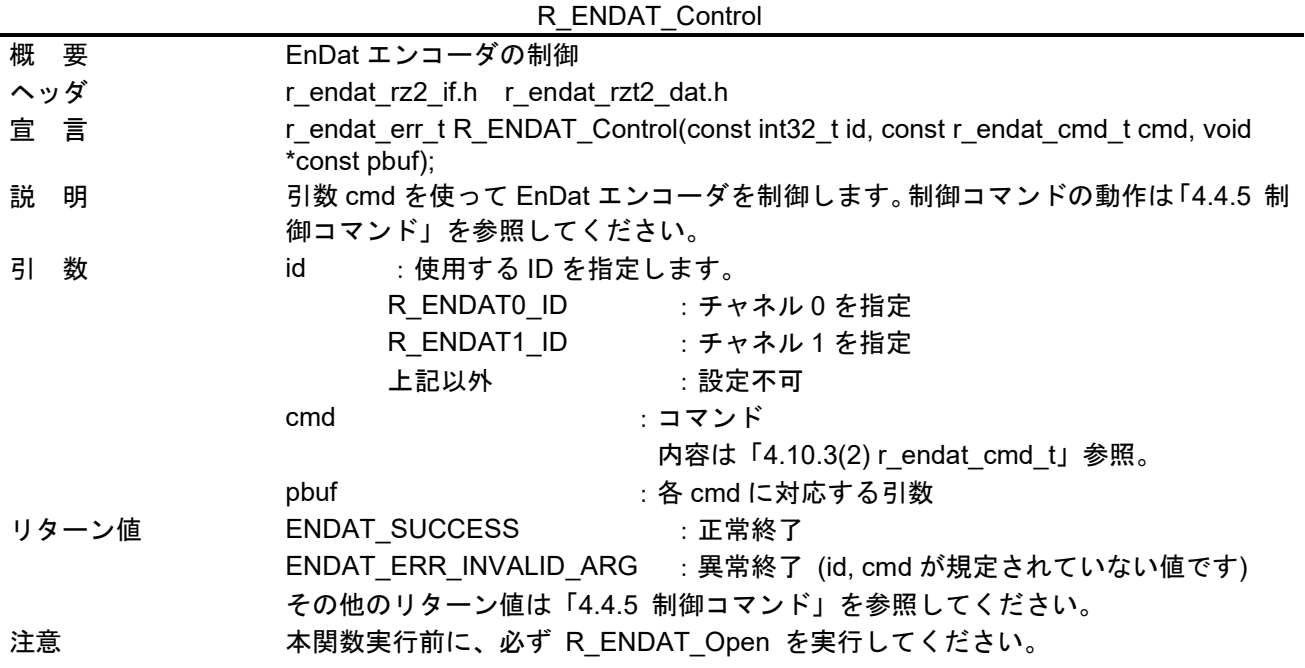

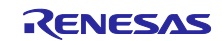

- RZ/T2M グループ しゅうしゃ しゅうしゃ EnDat Safety サンプルプログラム
- <span id="page-9-0"></span>4.4.5 制御コマンド

<span id="page-9-1"></span>(1) ENDAT\_CMD\_REQ

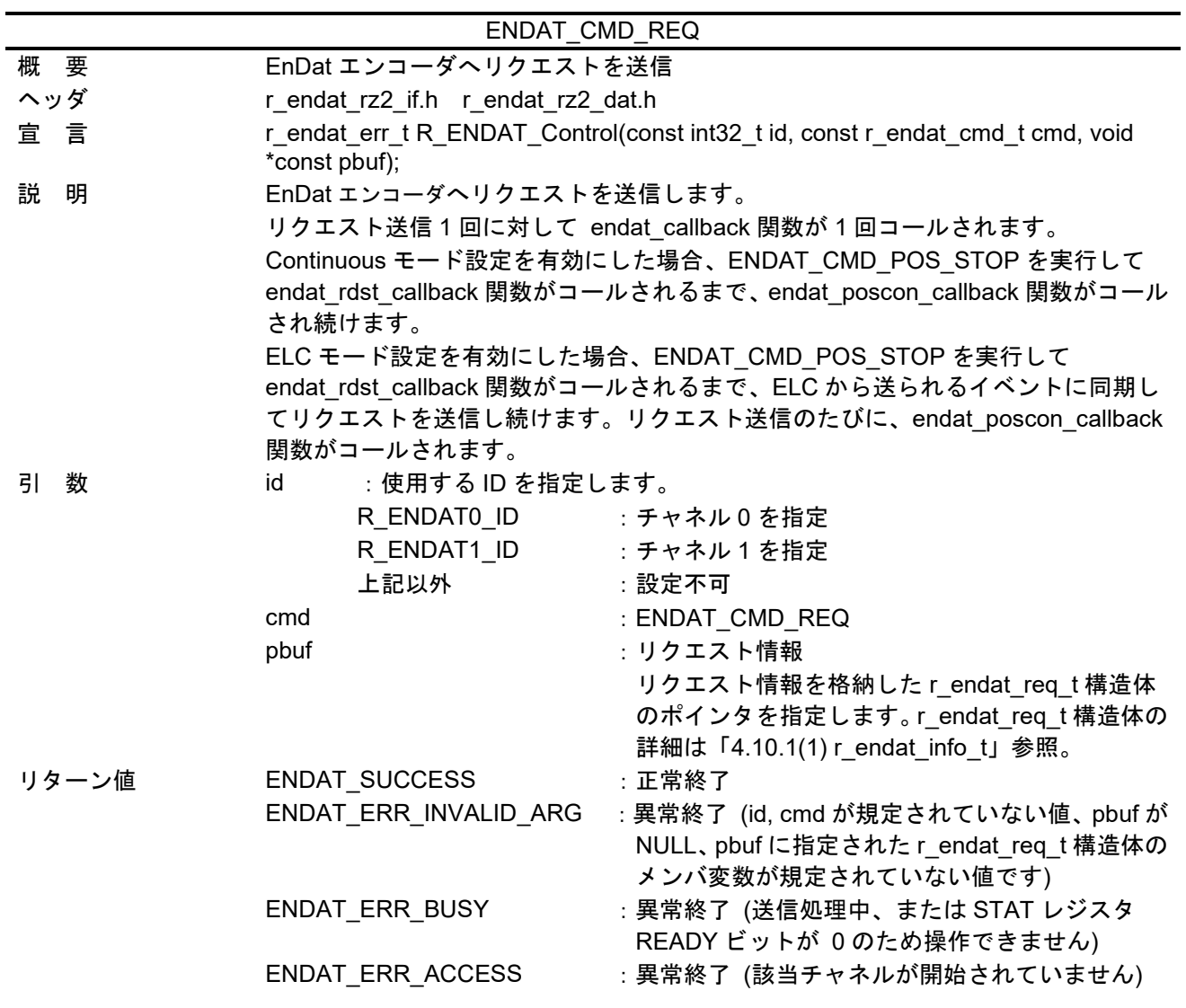

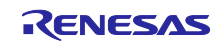

<span id="page-10-0"></span>(2) ENDAT\_CMD\_POS\_STOP

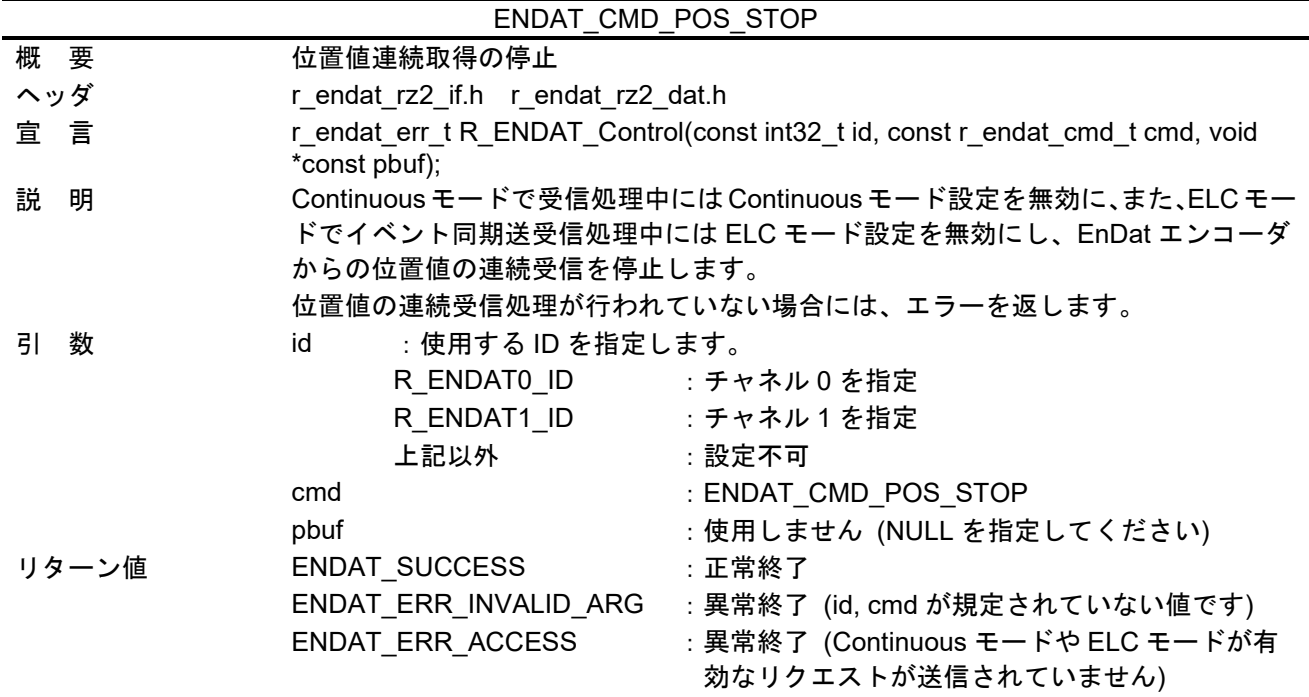

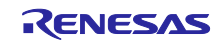

## <span id="page-11-0"></span>4.5 ユーザー定義関数仕様

<span id="page-11-1"></span>4.5.1 enc\_init\_reset\_wait\_callback

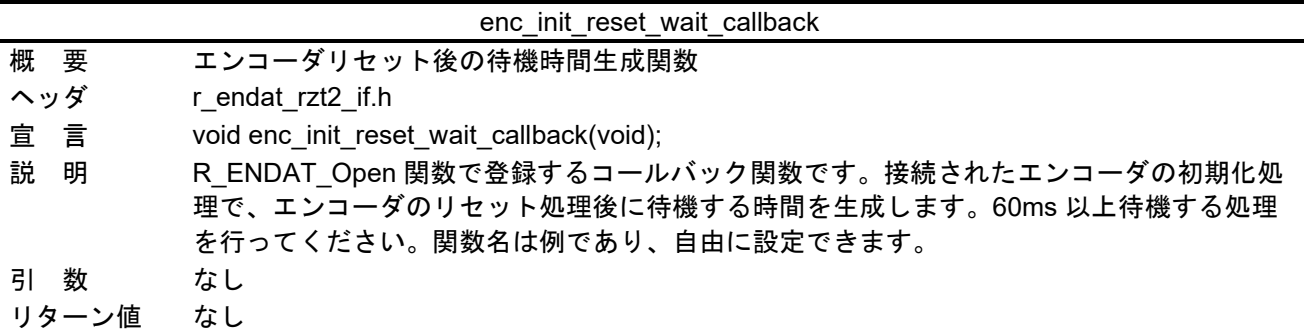

<span id="page-11-2"></span>4.5.2 enc\_init\_mem\_wait\_callback

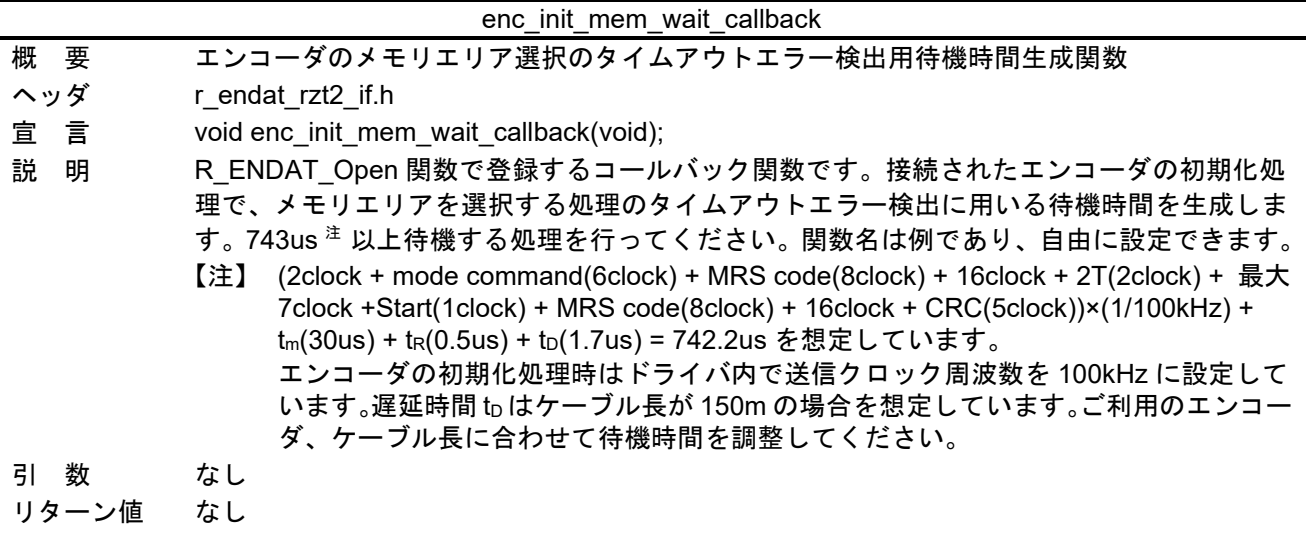

<span id="page-11-3"></span>4.5.3 enc\_init\_pram\_wait\_callback

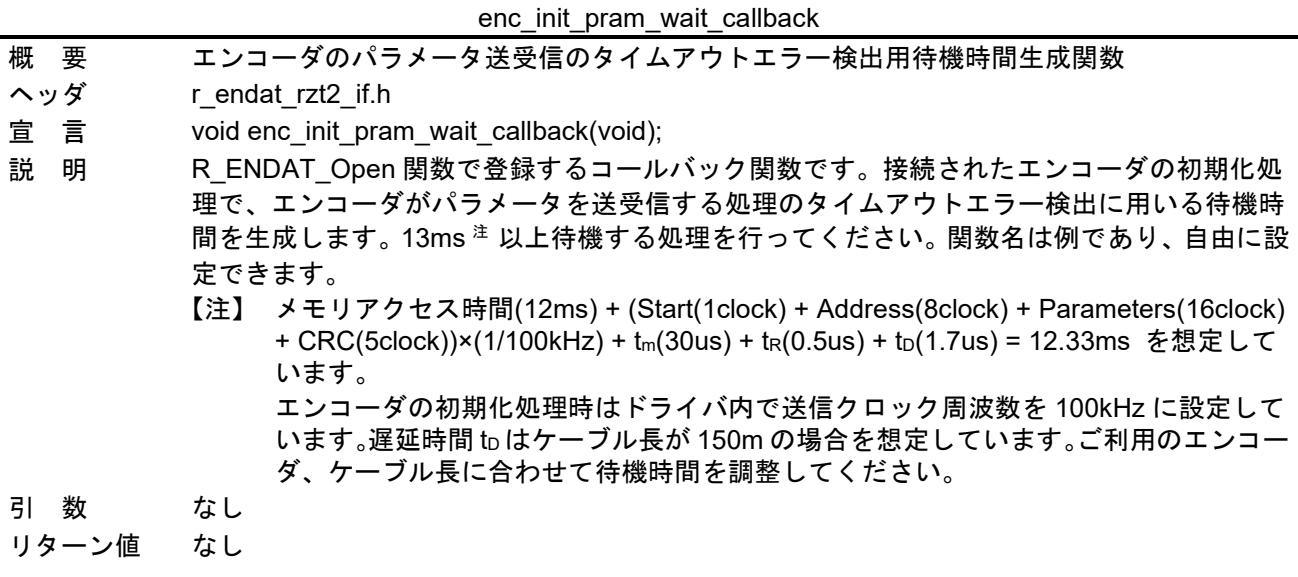

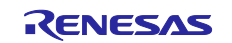

<span id="page-12-0"></span>4.5.4 enc\_init\_cable\_wait\_callback

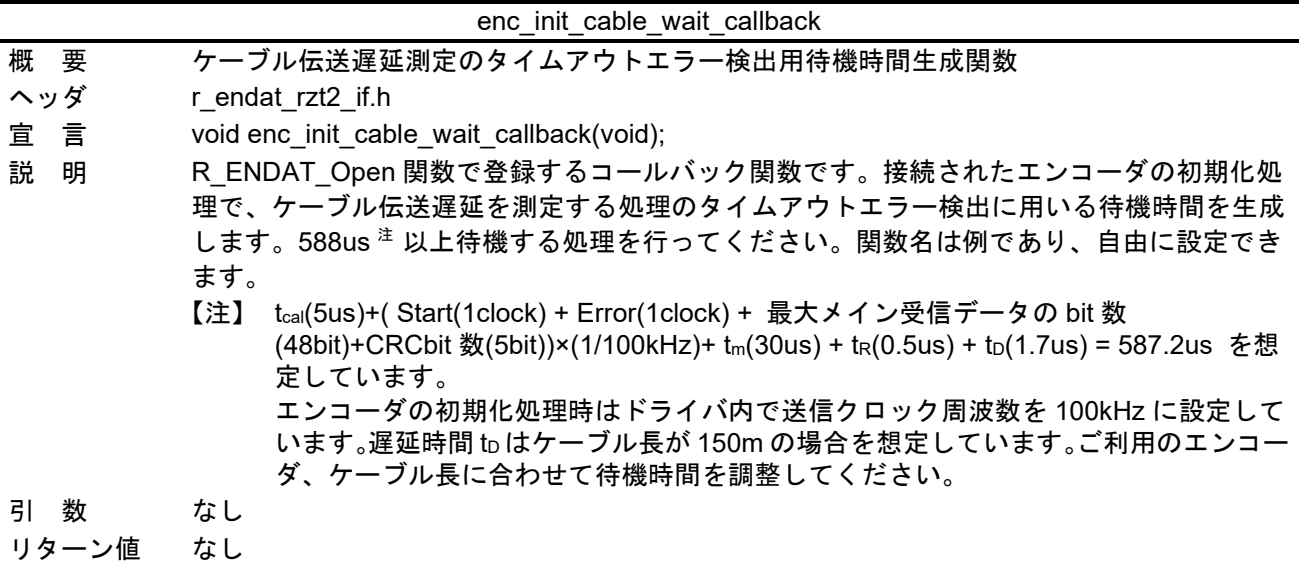

## <span id="page-12-1"></span>4.5.5 endat\_callback

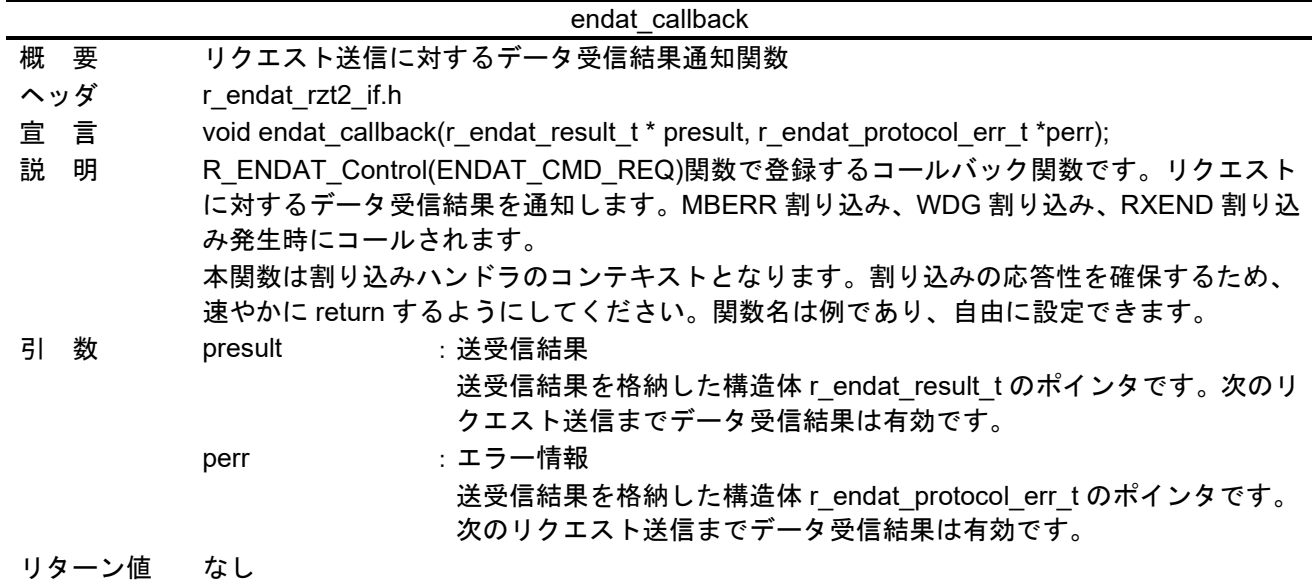

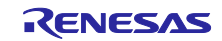

<span id="page-13-0"></span>4.5.6 endat\_poscon\_callback

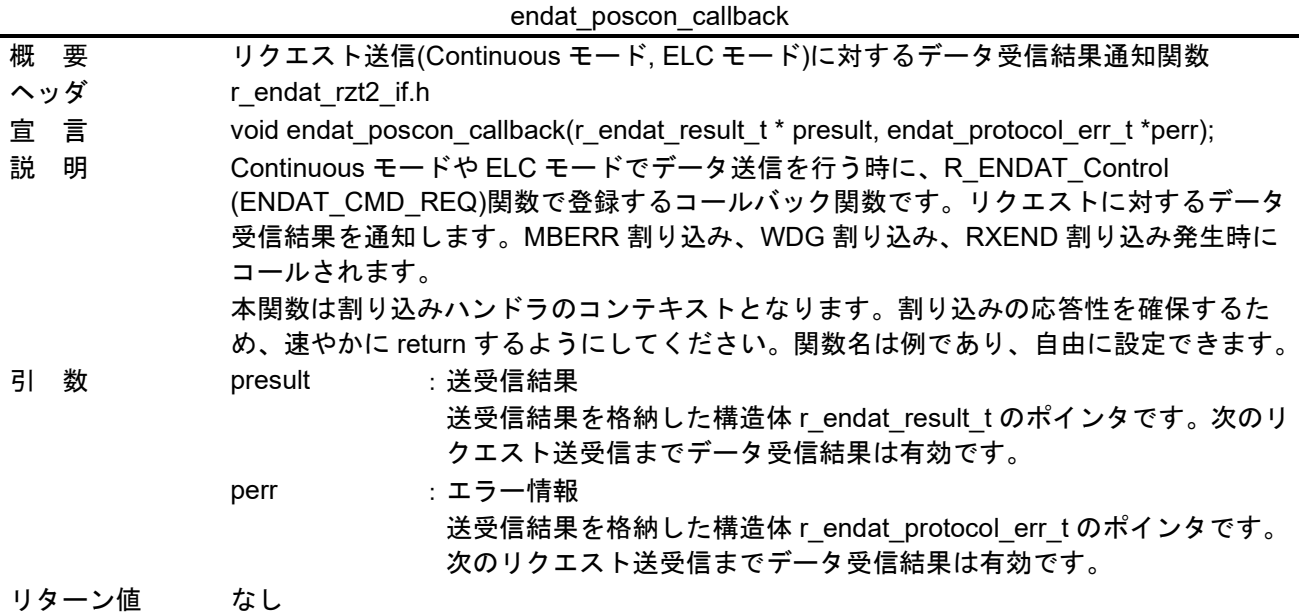

# <span id="page-13-1"></span>4.5.7 endat\_fifodt\_callback

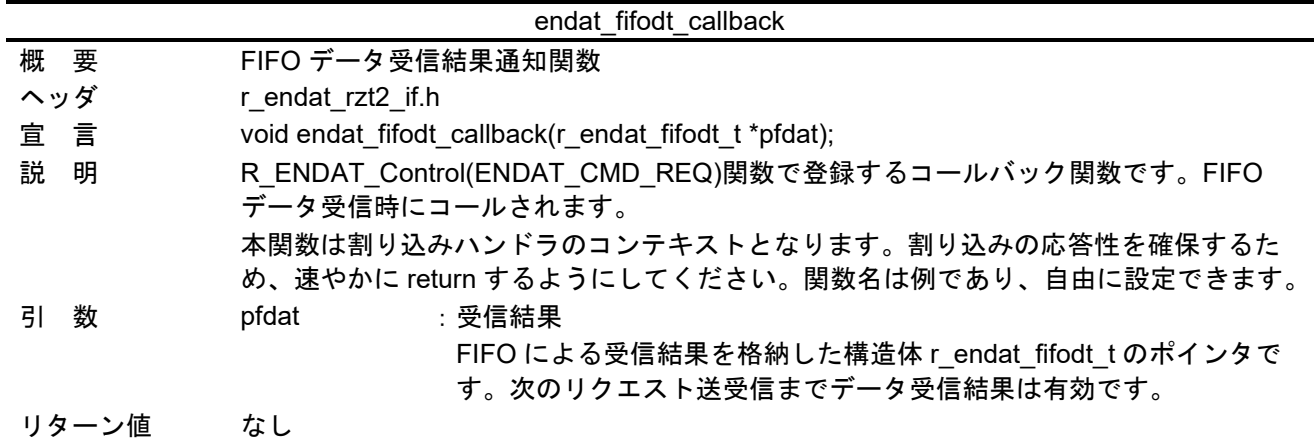

#### <span id="page-13-2"></span>4.5.8 endat\_rdst\_callback

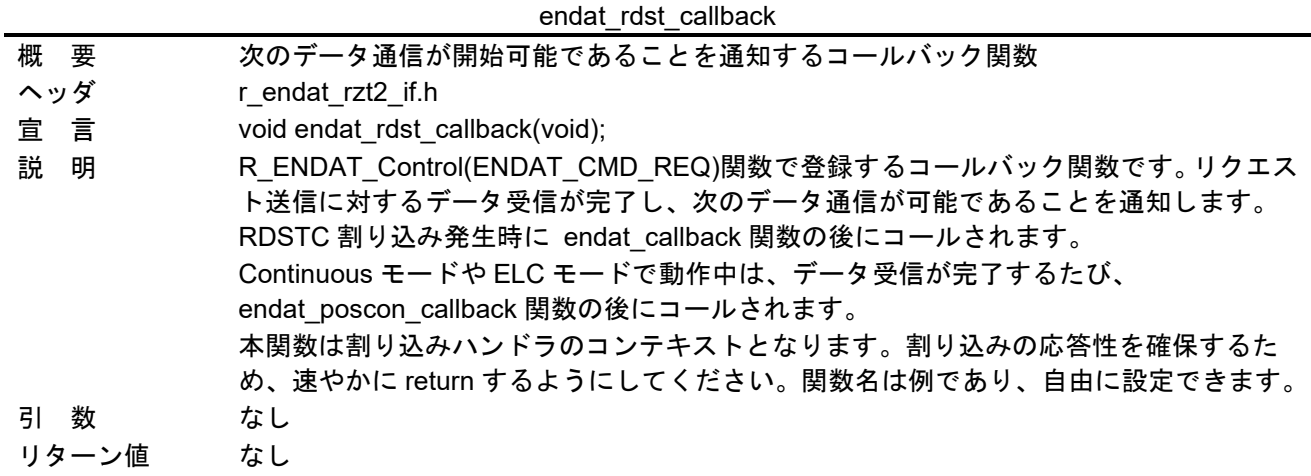

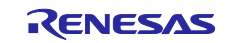

## <span id="page-14-0"></span>4.6 割り込みハンドラ

<span id="page-14-1"></span>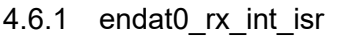

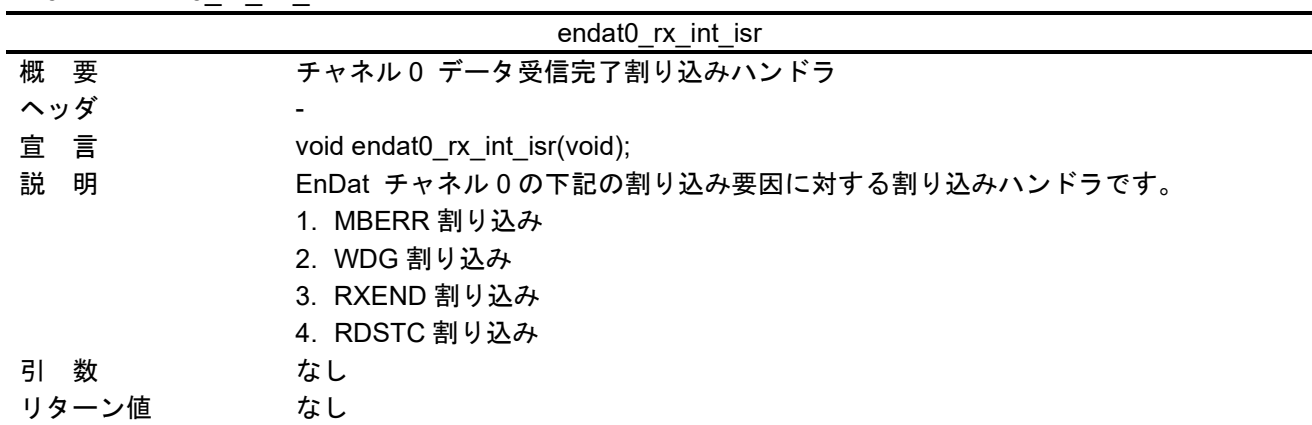

## <span id="page-14-2"></span>4.6.2 endat1\_rx\_int\_isr

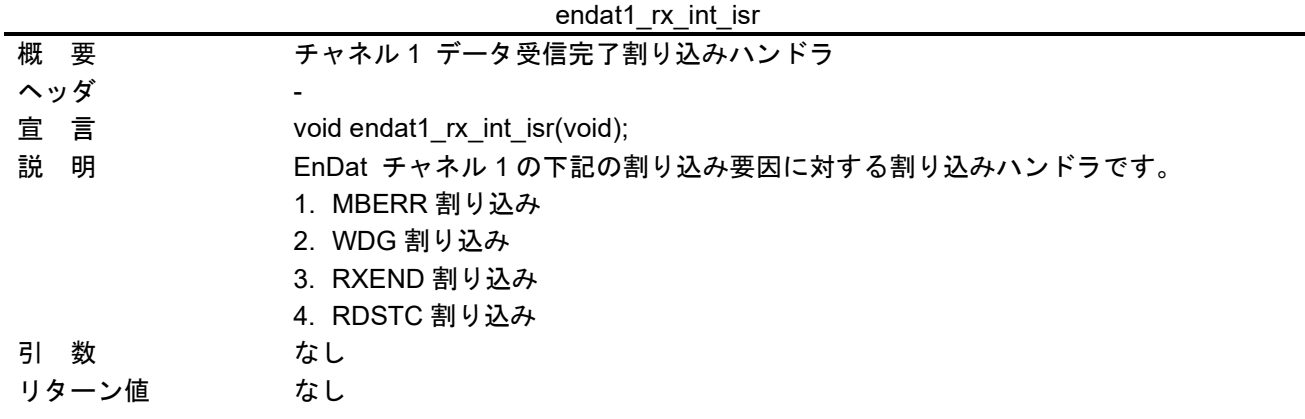

## <span id="page-14-3"></span>4.6.3 endat0\_fifo\_int\_isr

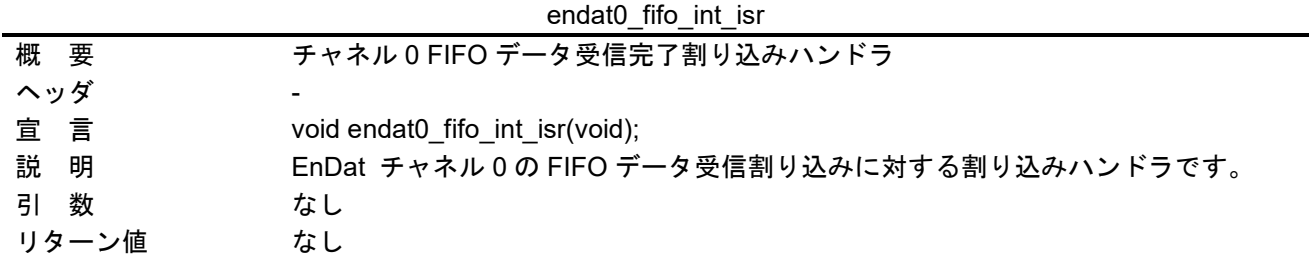

<span id="page-14-4"></span>4.6.4 endat1\_fifo\_int\_isr

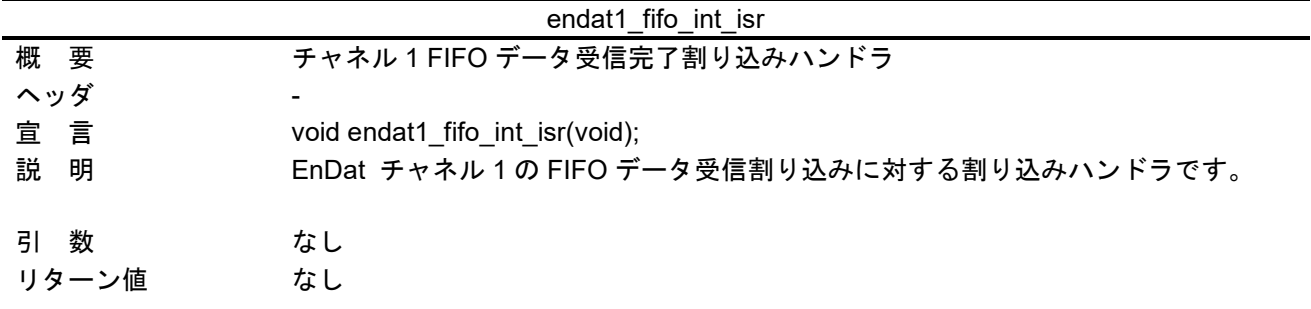

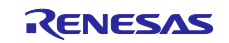

## <span id="page-15-0"></span>4.7 使用割り込み一覧

表 [4.2](#page-15-1)にEnDat[ドライバで使用する割り込みを](#page-15-2)示します。

<span id="page-15-2"></span>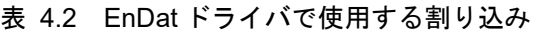

<span id="page-15-1"></span>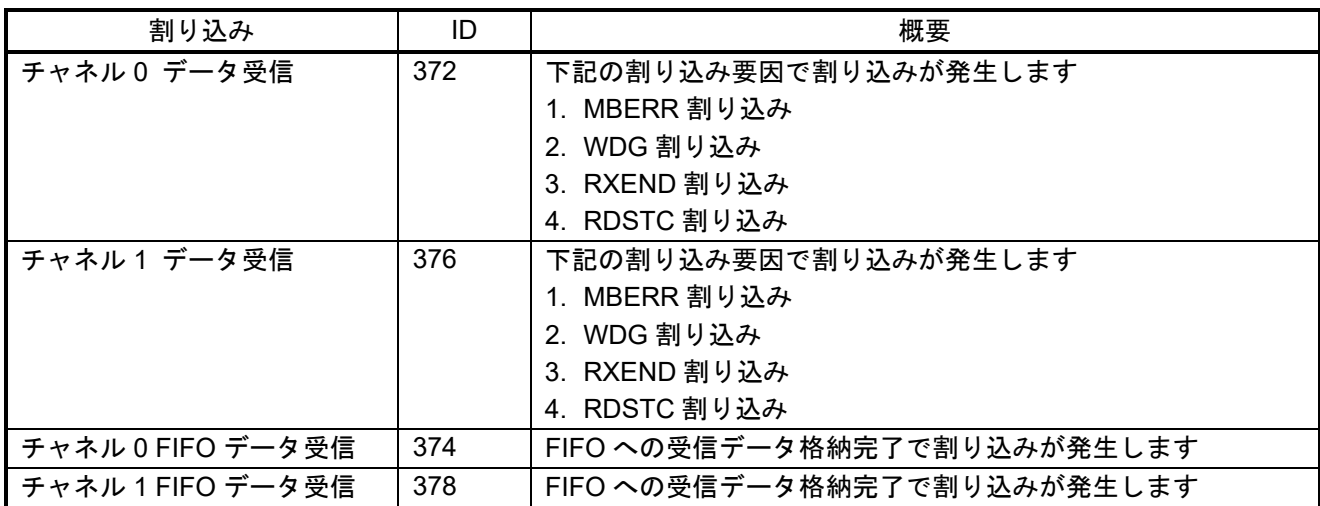

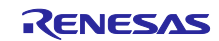

#### <span id="page-16-0"></span>4.8 定数/エラーコード一覧

主要な定数とエラーコードの一覧を記載します。表 [4.3](#page-16-1)にEnDat[ドライバで使用するユーザー定義の定数](#page-16-2) [\(r\\_endat\\_rzt2\\_config.h\)](#page-16-2)、表 [4.4](#page-16-3)にEnDat 2.2[モードコマンド、](#page-16-4)表 [4.5](#page-16-5)[に送信クロック周波数、](#page-16-6)表 [4.6](#page-17-0)に [Watchdog Timer](#page-17-1)の時間の単位、表 [4.7](#page-17-2)[にデータ送信開始時のデータ](#page-17-3)Low期間、表 [4.8](#page-18-0)にMRS[コード一覧、](#page-18-1)[表](#page-19-1) [4.9](#page-19-1)にFIFO[データ受信用設定値を](#page-19-2)示します。エラーコードは「[4.10.3\(1\)r\\_endat\\_err\\_t](#page-26-2)」を参照してください。

<span id="page-16-2"></span>表 4.3 EnDat ドライバで使用するユーザー定義の定数(r endat rzt2 config.h)

<span id="page-16-1"></span>

| 定数名                 | 設定値 | 内容                                     |
|---------------------|-----|----------------------------------------|
| R ENDAT CABLE DELAY |     | 伝送遅延を自動で測定する回数です。5~255 回に設定してくだ<br>さい。 |
| R ENDAT ADD NUM     | 0u  | 受信する付加情報数                              |

<span id="page-16-4"></span>表 4.4 EnDat 2.2 モードコマンド

<span id="page-16-3"></span>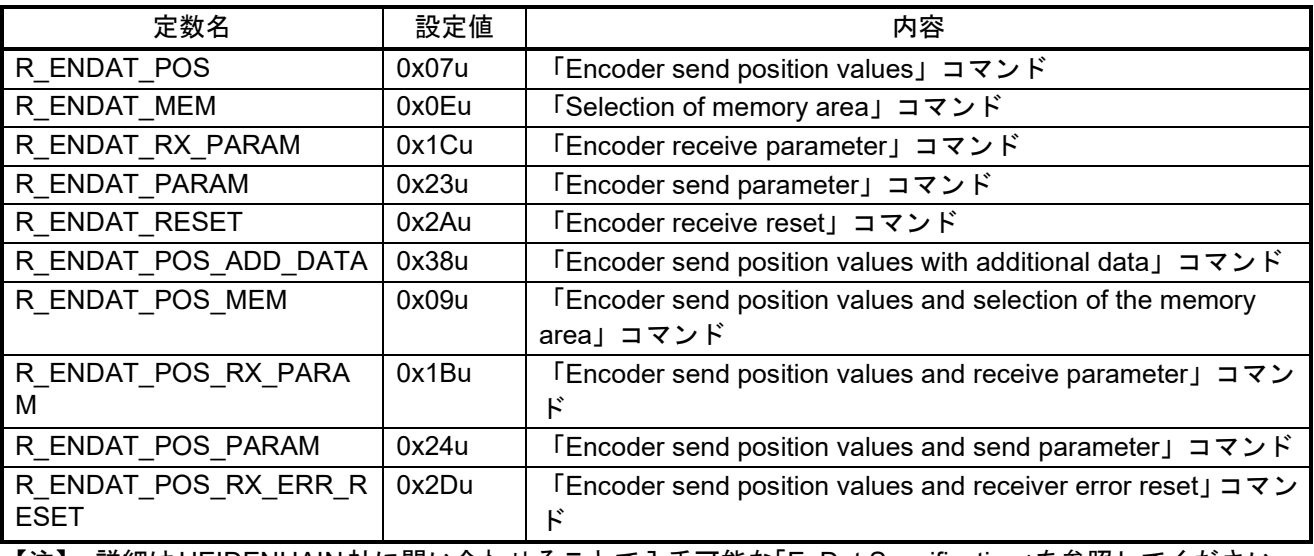

【注】 詳細はHEIDENHAIN社に問い合わせることで入手可能な「EnDat Specification」を参照してください。

#### <span id="page-16-6"></span>表 4.5 送信クロック周波数

<span id="page-16-5"></span>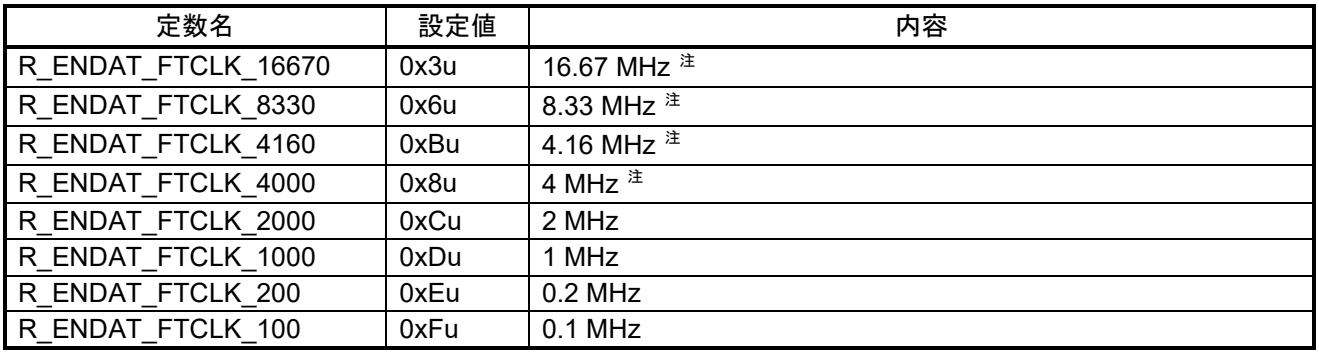

【注】 伝送遅延補正を有効 (delay\_comp=true) にして使用してください。

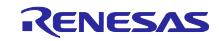

## RZ/T2M グループ しゅうしゃ しゅうしゃ EnDat Safety サンプルプログラム

<span id="page-17-1"></span>表 4.6 Watchdog Timer の時間の単位

<span id="page-17-0"></span>

| 定数名                 | 設定値   | 内容                          |
|---------------------|-------|-----------------------------|
| R ENDAT WD RANGE US | 0x00u | Watchdog Timer の時間の単位がマイクロ秒 |
| R ENDAT WD RANGE MS | 0x80u | Watchdog Timer の時間の単位がミリ秒   |

<span id="page-17-3"></span>表 4.7 データ送信開始時のデータ Low 期間

<span id="page-17-2"></span>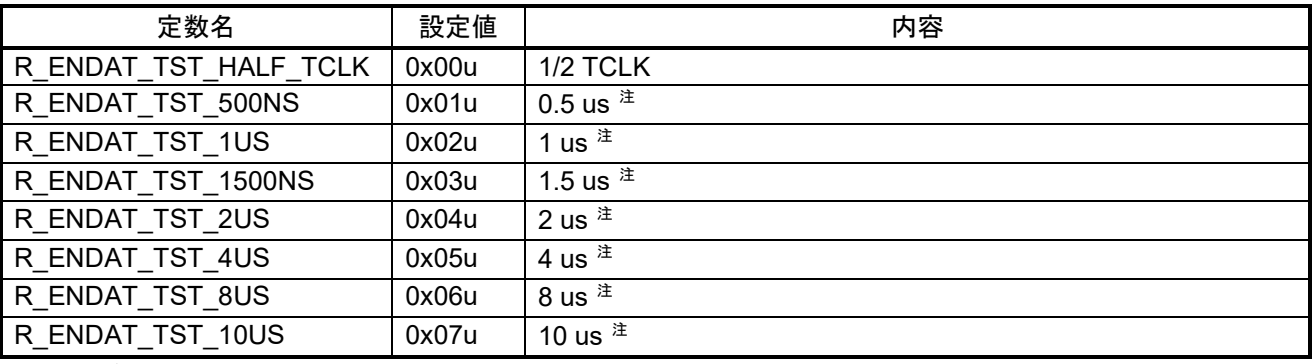

【注】 データ Low 期間に誤差があります。詳細はハードウェアマニュアルを参照してください。

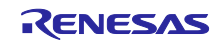

## <span id="page-18-1"></span>表 4.8 MRS コード一覧

<span id="page-18-0"></span>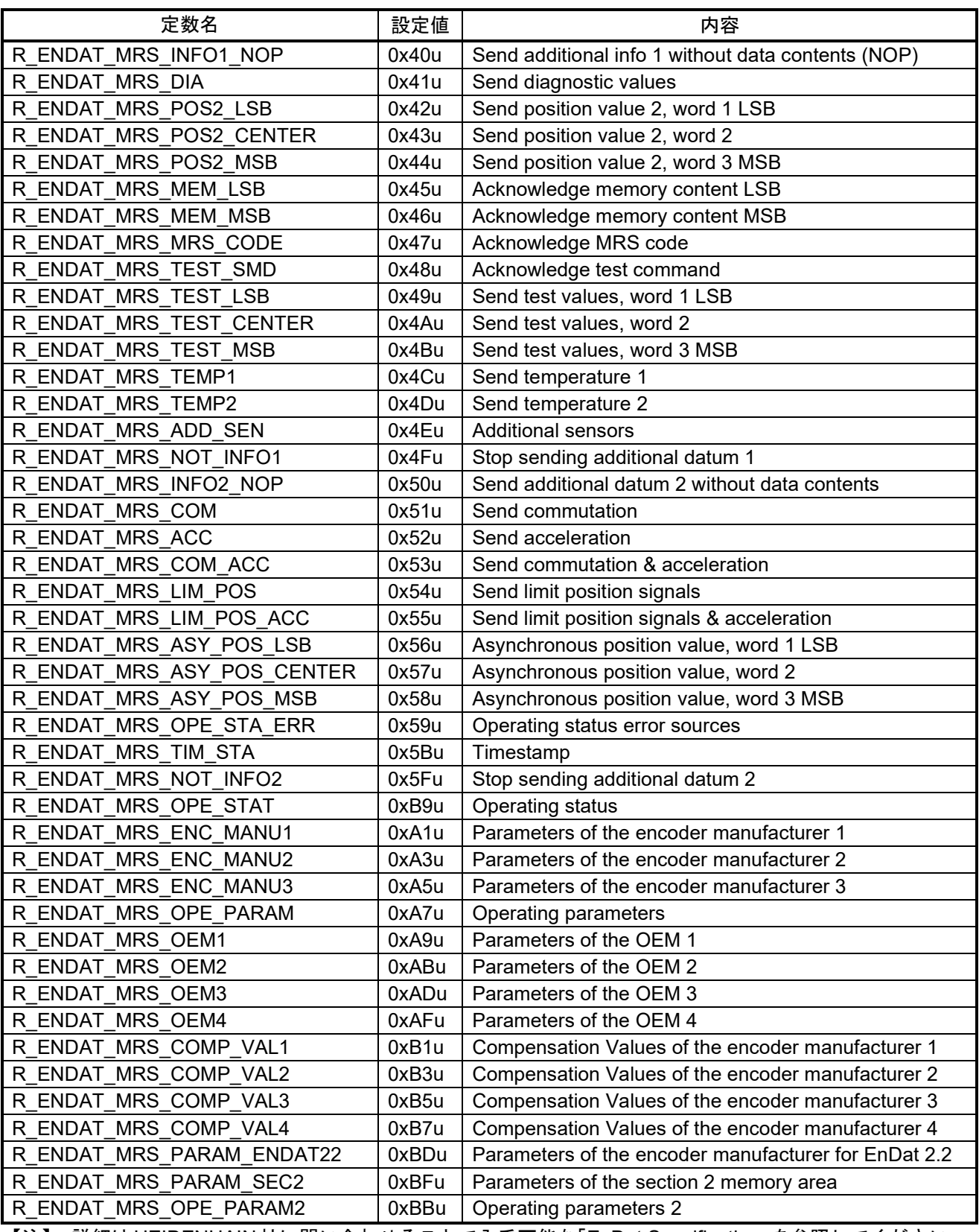

【注】 詳細はHEIDENHAIN社に問い合わせることで入手可能な「EnDat Specification」を参照してください。

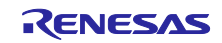

<span id="page-19-2"></span>表 4.9 FIFO データ受信用設定値

<span id="page-19-1"></span>

| 定数名                    | 設定値 | 内容                           |
|------------------------|-----|------------------------------|
| R ENDAT FIFO POS PAETH | 1u  | POS コマンド用 FIFO 受信閾値          |
| R ENDAT FIFO POS NORM  | 2u  | - POS コマンド用 FIFO データ読み出しワード数 |
| R ENDAT FIFO PAETH     | 3u  | FIFO 受信閾値 (POS コマンド以外)       |
| R ENDAT FIFO NORM      | 4u  | FIFO データ読み出しワード数(POS コマンド以外) |
| R ENDAT FIFO CLR       | 22u | FIFO データクリア時の読み出し回数          |

## <span id="page-19-0"></span>4.9 固定幅整数一覧

表 [4.10](#page-19-3)[にサンプルコードで使用する固定幅整数を](#page-19-4)示します。サンプルコードで使用する固定幅定数は、標 準ライブラリで定義されています。

<span id="page-19-3"></span>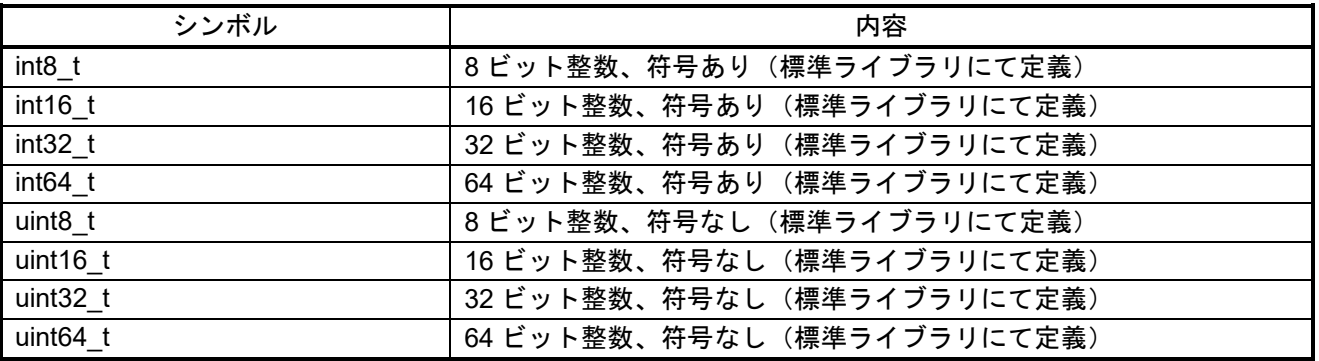

<span id="page-19-4"></span>表 4.10 サンプルコードで使用する固定幅整数

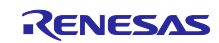

## <span id="page-20-0"></span>4.10 構造体/共用体/列挙型一覧

- <span id="page-20-1"></span>4.10.1 構造体
- <span id="page-20-2"></span>(1) r\_endat\_info\_t
	- EnDat 制御部の初期化情報

typedef struct

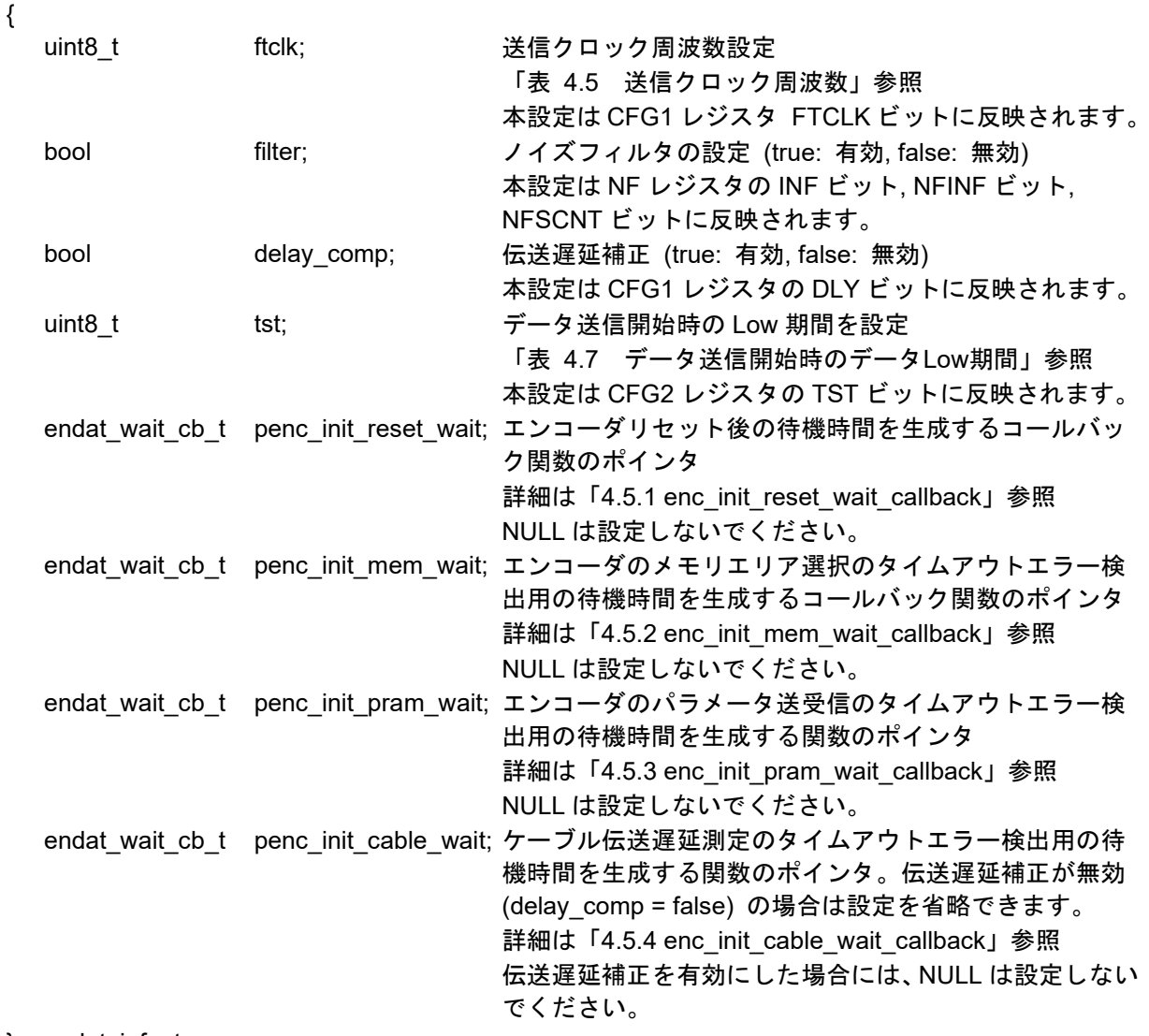

} r\_endat\_info\_t

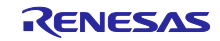

<span id="page-21-1"></span>(2) r\_endat\_watchdog\_t

Watchdog Timer 設定時間

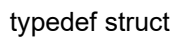

- $\left\{ \right.$
- 
- 

uint8\_t range; Watchdog Timer の時間の単位を設定 「表 4.6 [Watchdog Timer](#page-17-0)の時間の単位」参照 uint8\_t time; time; Watchdog Timer の時間を設定 「表 4.11 [Watchdog Timer](#page-21-0)時間対応表」参照

} r\_endat\_watchdog\_t

<span id="page-21-0"></span>

| time           | Watchdog Timer の時間                       |                             |  |
|----------------|------------------------------------------|-----------------------------|--|
|                | range = R_ENDAT_WD_RANGE_US              | range = R_ENDAT_WD_RANGE_MS |  |
|                | 停止                                       | 停止                          |  |
|                | 2 us                                     | 0.2 <sub>ms</sub>           |  |
| $\mathfrak{p}$ | 4 us                                     | 0.4 <sub>ms</sub>           |  |
| 3              | 6 us                                     | 0.6 <sub>ms</sub>           |  |
|                |                                          |                             |  |
| 10             | 20 <sub>us</sub>                         | 2.0 <sub>ms</sub>           |  |
|                |                                          |                             |  |
| 127            | 254 us                                   | 25.4 ms                     |  |
| 7 : + 1        | 信止いはの哇胆圧起羊がセリ士士、詳細圧い、 じ声=マラニ=マルも会昭」テノゼキい |                             |  |

表 4.11 Watchdog Timer 時間対応表

【注】 停止以外の時間は誤差があります。詳細はハードウェアマニュアルを参照してください。

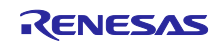

#### (3) r\_endat\_req\_t

EnDat2.2 準拠エンコーダに送信するリクエスト情報

エンコーダに対してはモードコマンドと MRS コード、アドレス、ポートアドレスを組み合わせ送信します。 組み合わせを「表 4.12 [モードコマンド組み合わせ表」](#page-23-0)に示します。

typedef struct

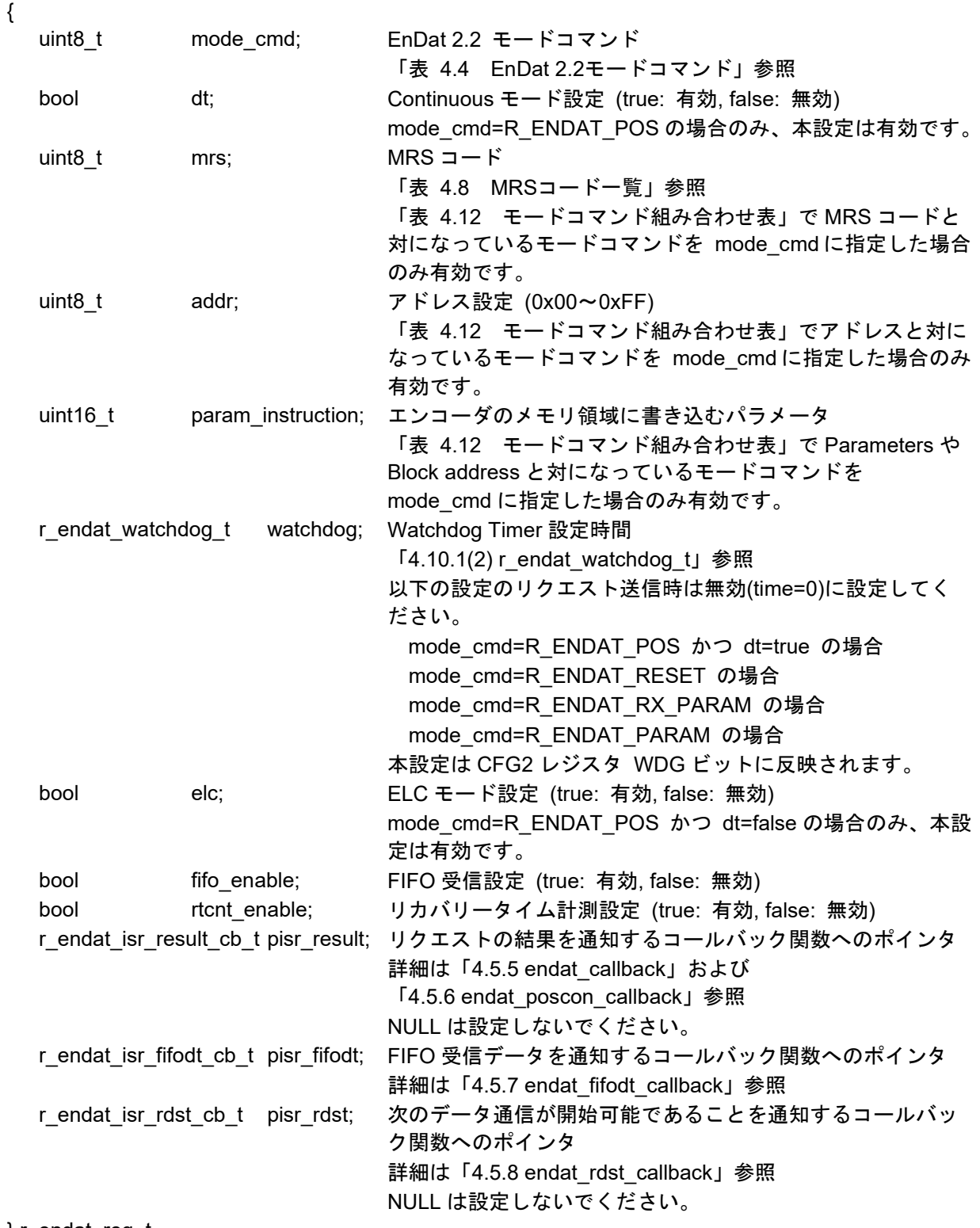

} r\_endat\_req\_t

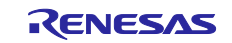

#### 表 4.12 モードコマンド組み合わせ表

<span id="page-23-0"></span>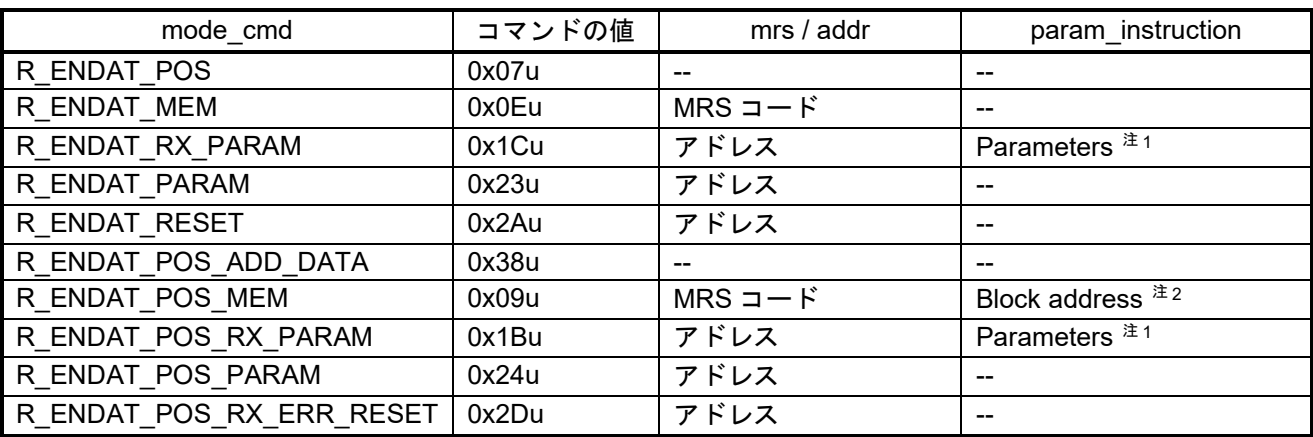

【注】 1. アドレスによって設定値を考慮する必要があります。

2. MRS コードが R\_ENDAT\_MRS\_PARAM\_SEC2 の場合のみ使用します。

#### (4) r\_endat\_result\_t

#### 送受信結果

typedef struct

- {
- r\_endat\_req\_err\_t result; リクエストの送受信結果 「[4.10.3\(3\)](#page-26-3) [r\\_endat\\_req\\_err\\_t](#page-26-3)」参照 r\_endat\_data\_t data; 受信データ 「[4.10.1\(5\)](#page-23-1) [r\\_endat\\_data\\_t](#page-23-1)」参照 r\_endat\_status\_t status; エンコーダのステータス 「[4.10.1\(7\)](#page-24-0) [r\\_endat\\_status\\_t](#page-24-0)」参照

} r\_endat\_result\_t

<span id="page-23-1"></span>(5) r\_endat\_data\_t

## 受信データ

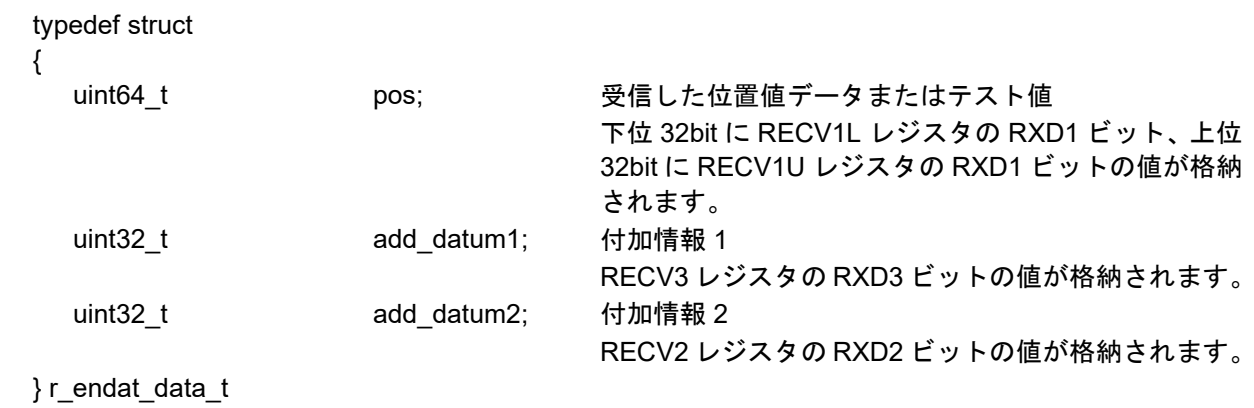

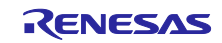

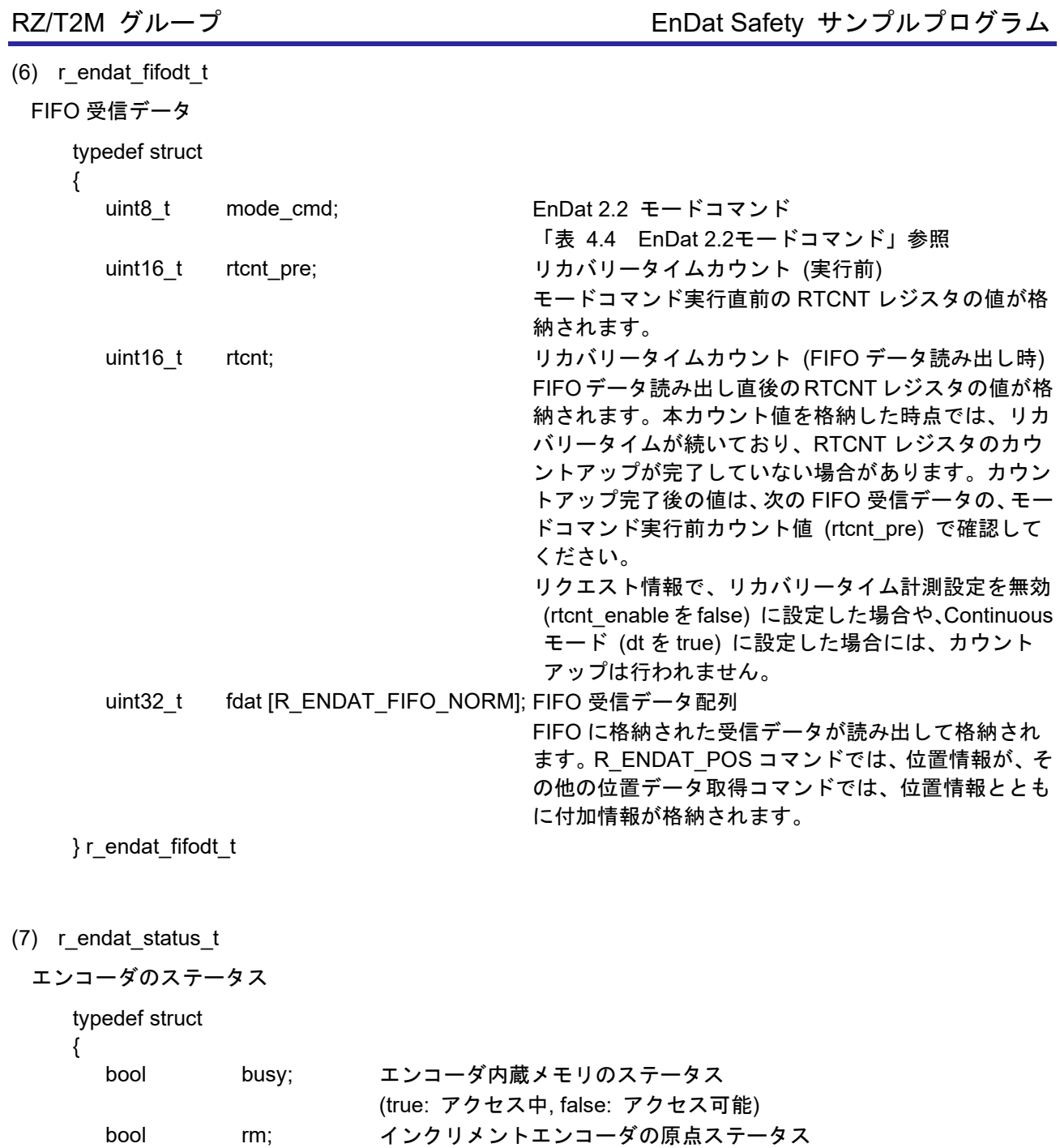

- <span id="page-24-0"></span>(true: 原点検出, false: 原点未検出)
- bool wrn; エンコーダ内部の警告ステータス (true: 警告あり, false: 警告なし)
- } r\_endat\_status\_t

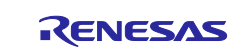

(8) r\_endat\_protocol\_err\_t

EnDat I/F およびエンコーダのエラー情報

typedef struct

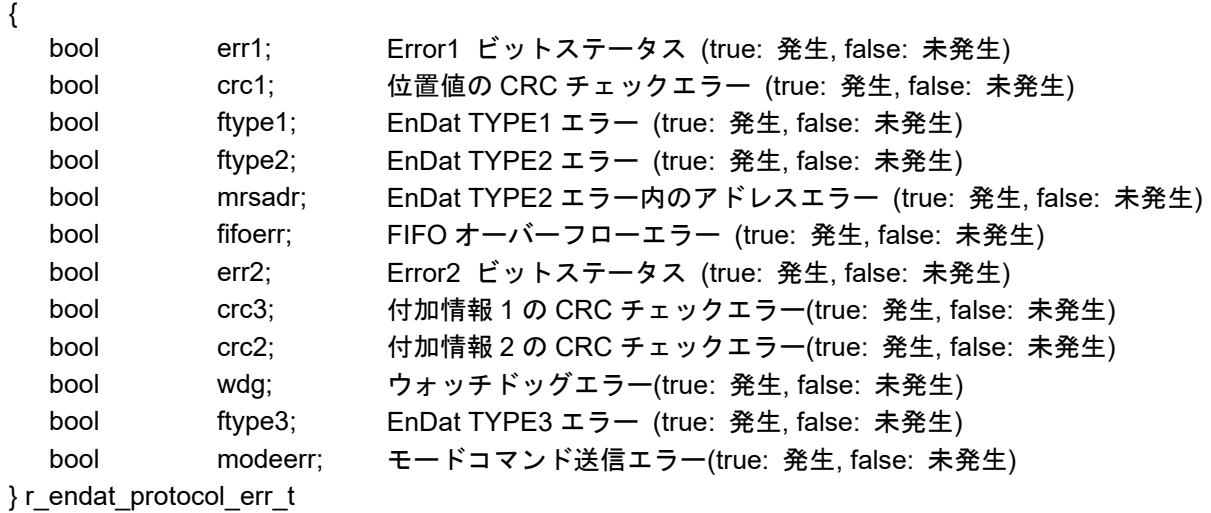

<span id="page-25-0"></span>4.10.2 共用体

使用しません。

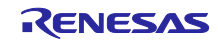

<span id="page-26-3"></span><span id="page-26-2"></span><span id="page-26-1"></span><span id="page-26-0"></span>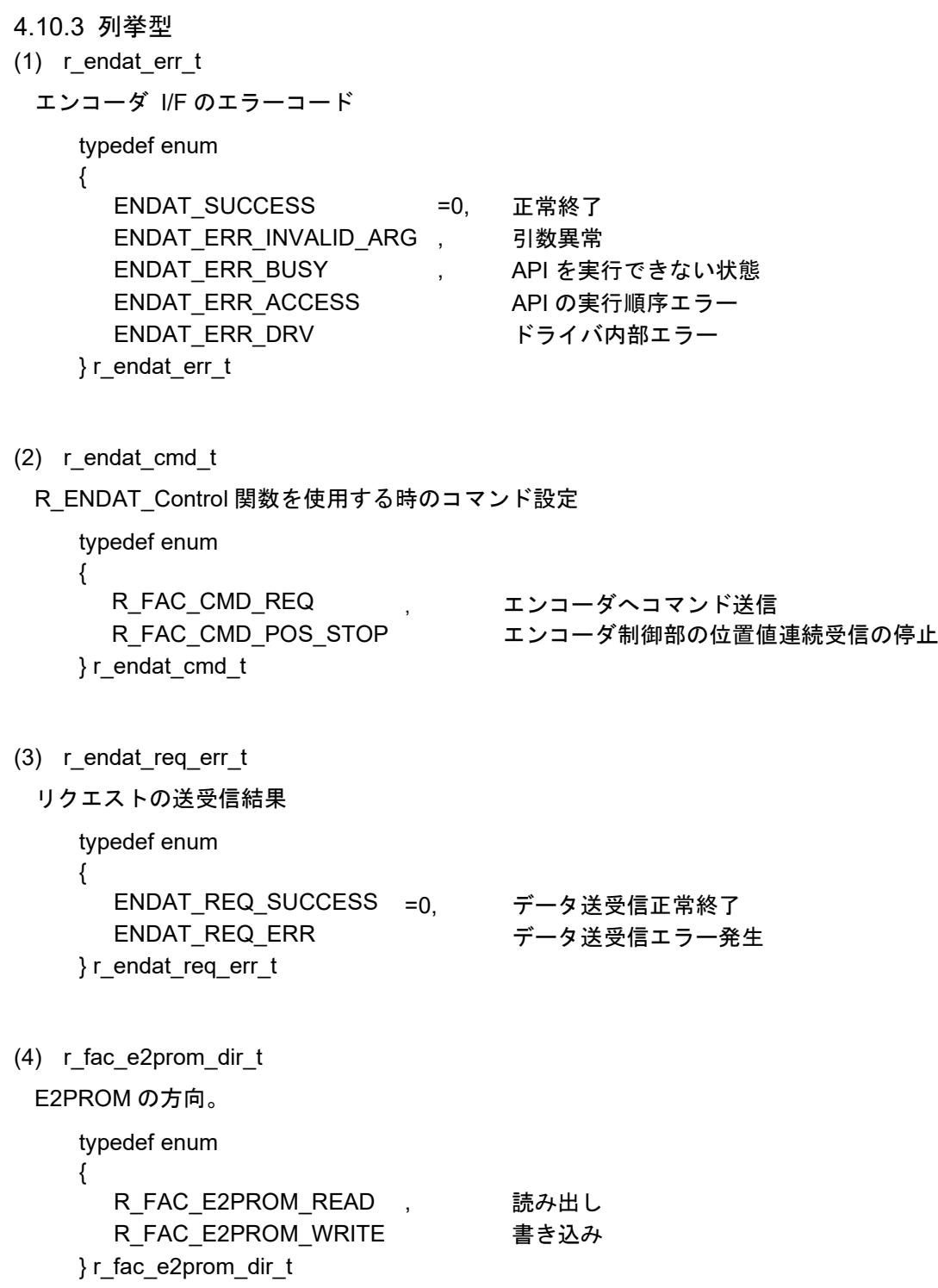

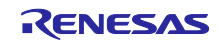

<span id="page-27-0"></span>4.11 サンプルプログラムの説明

<span id="page-27-1"></span>4.11.1 動作概要

本サンプルプログラムは EnDat 2.2 に準拠した機能安全対応エンコーダ 「ECN1123 FS」に対応していま す。本サンプルプログラムは以下の処理を行います。

- 1) コンソールから入力したリクエストを EnDat Safety エンコーダ(ECN1123)へ送信
- 2) EnDat Safety エンコーダ(ECN1123)から受信したデータを表示
- 3) EnDat I/F の ELC イベント入力トリガ機能を使用してコマンドを送受信します。(入力イベントとして GPT のイベントをリンクしています。)
- (1) システムブロック図

図 [4-1](#page-27-2)にシステムブロック図を示します。

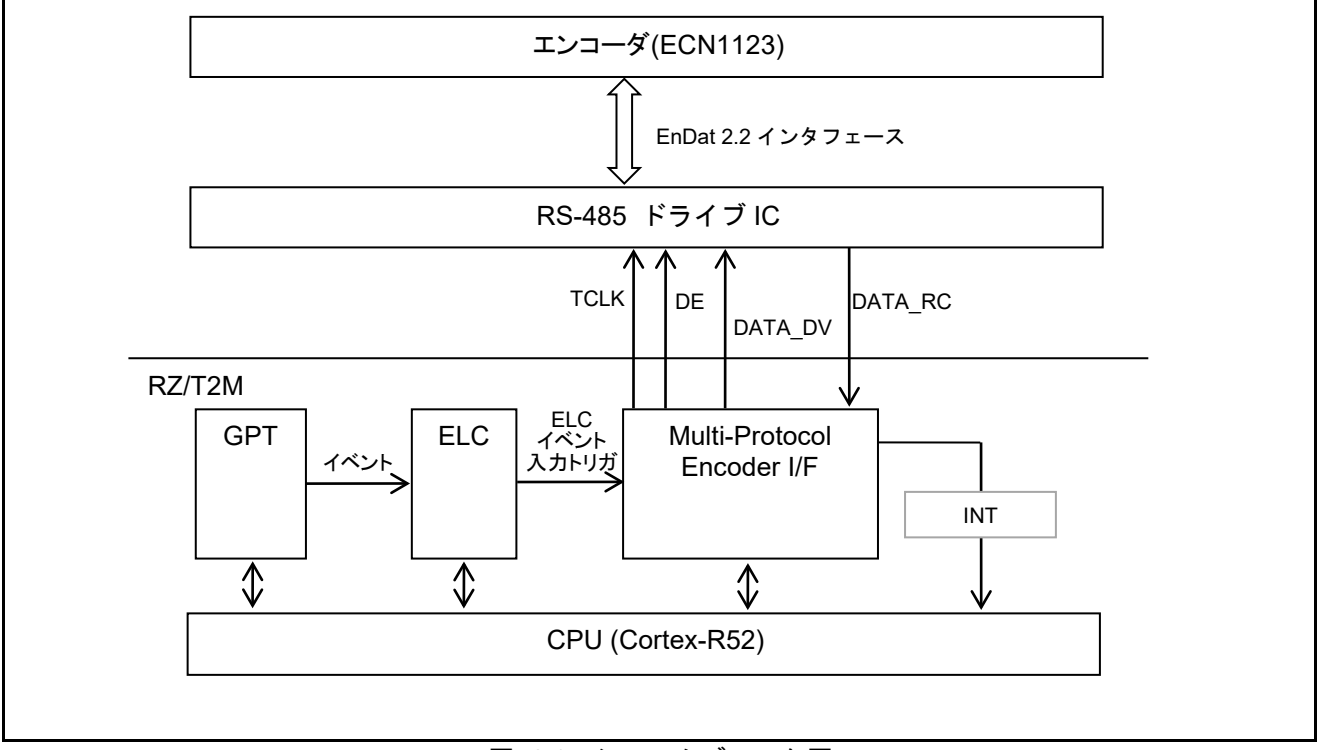

<span id="page-27-2"></span>図 4-1 システムブロック図

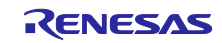

(2) ソフトウェア構成図

図 [4-2](#page-28-0)にソフトウェア構成図を示します。

EnDat ドライバには、R\_ENDAT\_Open 関数で構成される開始処理部、R\_ENDAT\_Close 関数で構成され る終了処理部、R\_ENDAT\_Control 関数で構成されるリクエスト送信部、コールバック関数で構成されるデー タ受信部分(割り込みハンドラ)があります。

サンプルプログラムには、EnDat ドライバを制御し、リクエスト送信を行う EnDat ドライバ制御部分、デー タ受信結果の表示を行う結果表示部分(コールバック)があります。

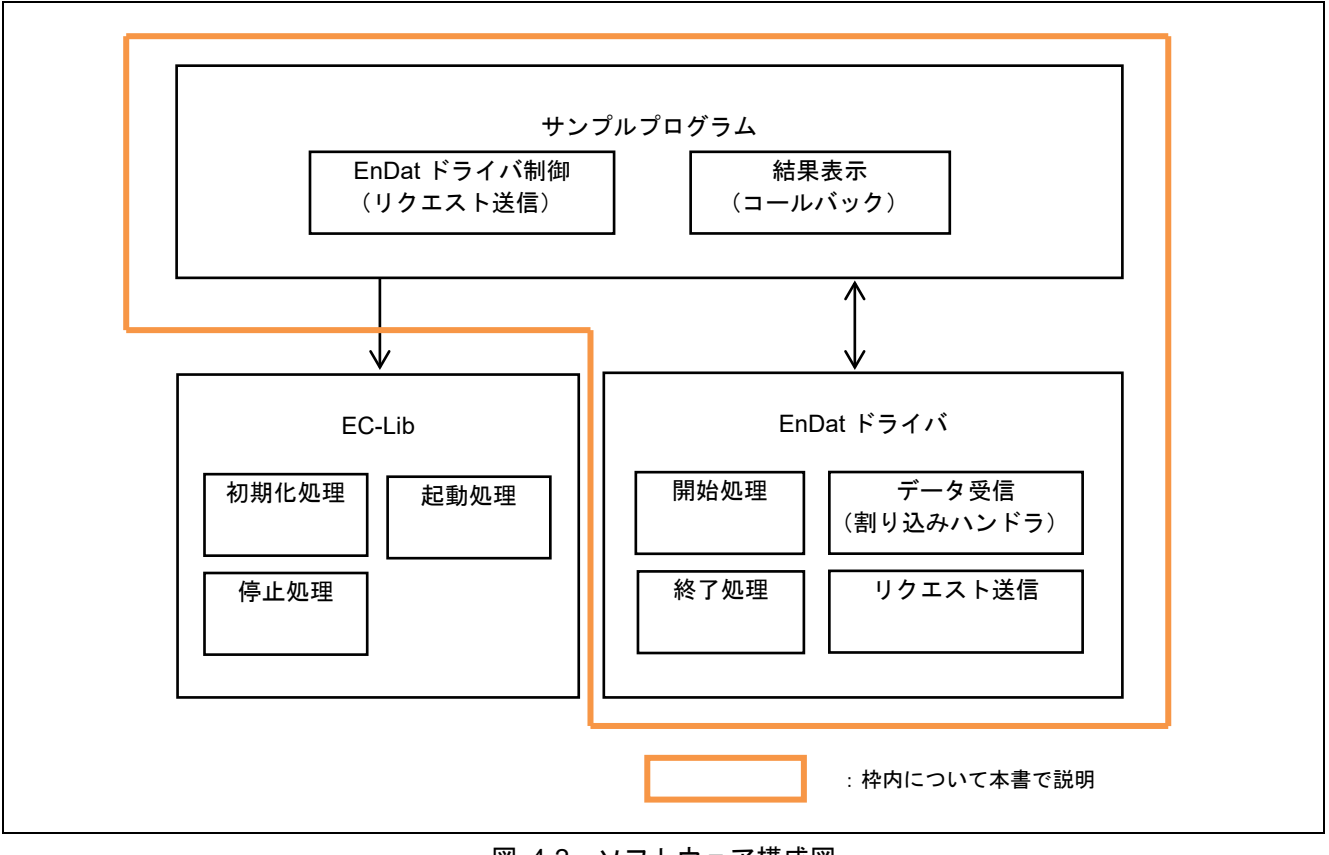

<span id="page-28-0"></span>図 4-2 ソフトウェア構成図

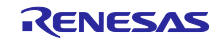

## <span id="page-29-0"></span>4.11.2 サンプルプログラム関数一覧

表 [4.13](#page-29-1)に主要なサンプルプログラム関数一覧を示します

<span id="page-29-1"></span>

| 関数名                          |    | ページ番号                    |
|------------------------------|----|--------------------------|
|                              | 仕様 | フローチャート                  |
| hal entry                    | 31 |                          |
| enc main                     | 31 | 41                       |
| endat cmd_control            | 31 | 42                       |
| endat power on wait          | 31 | $\overline{a}$           |
| enc init reset wait callback | 32 | ÷,                       |
| enc init mem wait callback   | 32 | $\overline{\phantom{0}}$ |
| enc_init_pram_wait_callback  | 32 | ۰                        |
| enc init cable wait callback | 32 | ÷,                       |
| endat_pos                    | 33 | 43                       |
| endat_poscon                 | 33 | 44                       |
| endat elctimer               | 33 | 45                       |
| endat stop                   | 34 | 46                       |
| endat_temp                   | 34 | 47                       |
| endat read                   | 34 | 48                       |
| endat write                  | 35 | 49                       |
| endat spos                   | 35 | 50                       |
| endat_pos_safe               | 35 | 51                       |
| endat sel info               | 36 | 52                       |
| endat callback               | 36 | 53                       |
| endat poscon callback        | 36 | 54                       |
| endat fifodt callback        | 36 | 54                       |
| endat rdst callback          | 37 | 55                       |
| get_cmd                      | 37 | $\blacksquare$           |
| cmd exit                     | 37 | $\blacksquare$           |
| result_display               | 37 | $\blacksquare$           |
| result_display_param         | 38 | $\blacksquare$           |
| result fifo display          | 38 | ÷                        |
| timer start                  | 38 | -                        |
| timer stop                   | 38 | $\blacksquare$           |

表 4.13 サンプルプログラム関数一覧

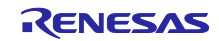

<span id="page-30-0"></span>4.11.3 サンプルプログラム関数仕様

<span id="page-30-1"></span>(1) hal\_entry

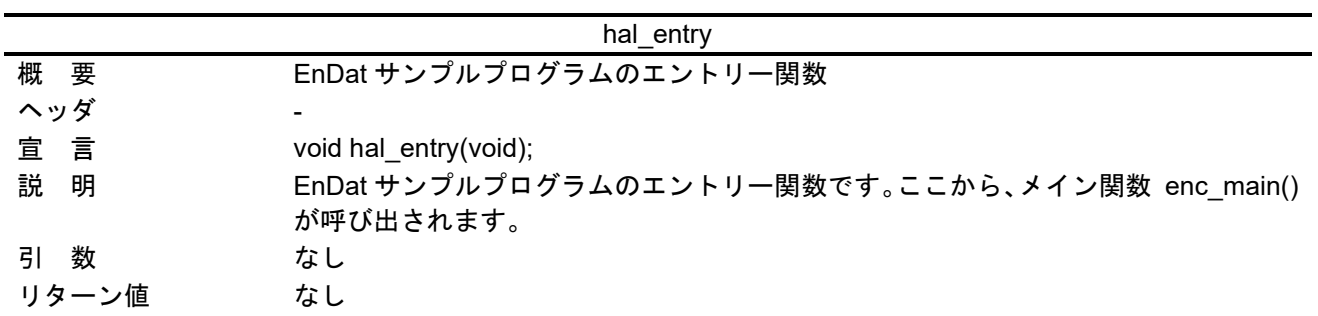

<span id="page-30-2"></span>(2) enc\_main

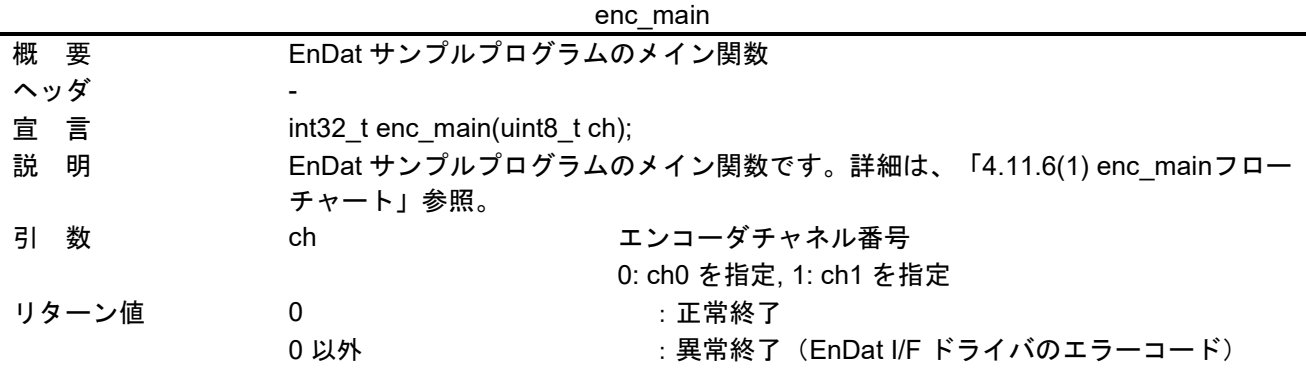

<span id="page-30-3"></span>(3) endat\_cmd\_control

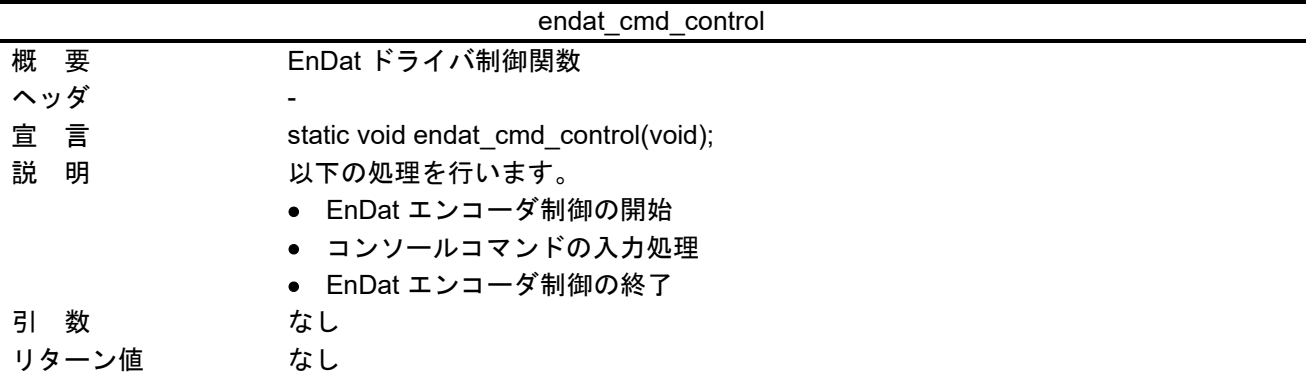

<span id="page-30-4"></span>(4) endat\_power\_on\_wait

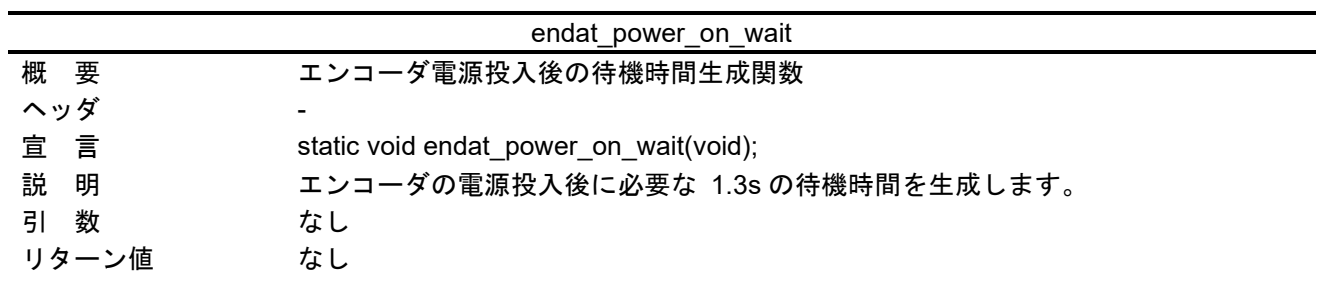

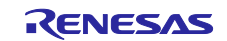

<span id="page-31-0"></span>(5) enc\_init\_reset\_wait\_callback

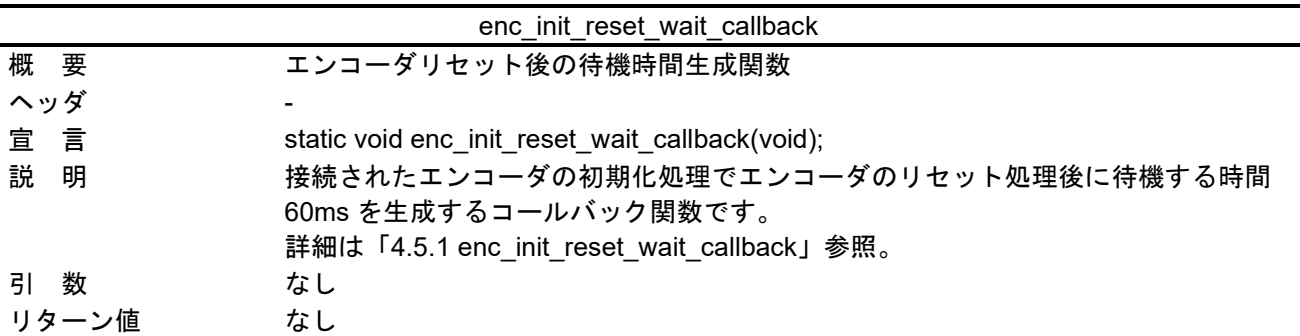

<span id="page-31-1"></span>(6) enc\_init\_mem\_wait\_callback

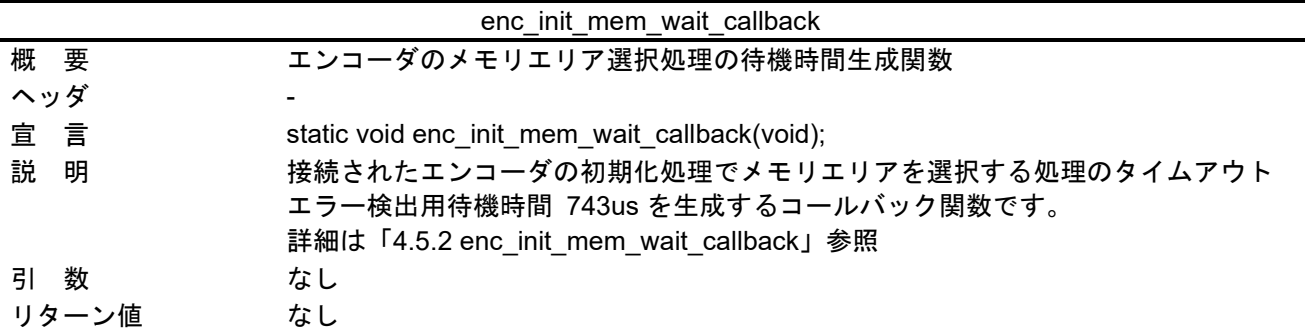

<span id="page-31-2"></span>(7) enc\_init\_pram\_wait\_callback

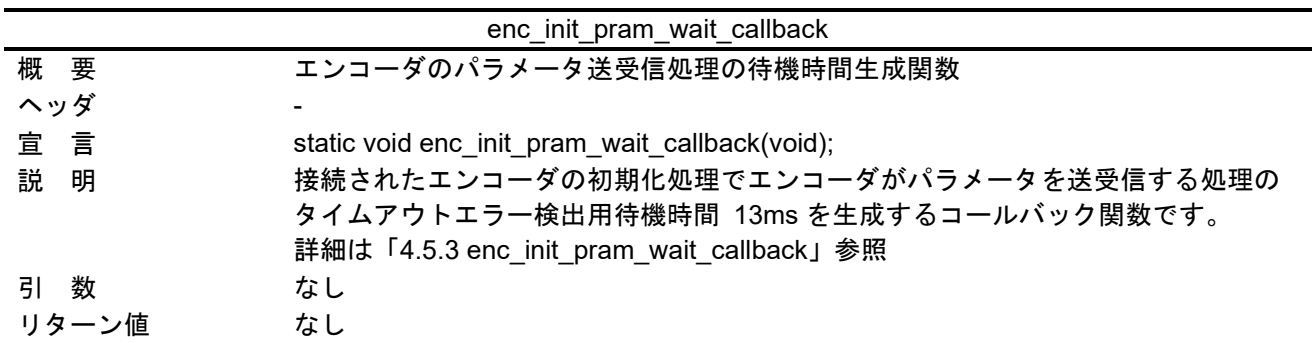

#### <span id="page-31-3"></span>(8) enc\_init\_cable\_wait\_callback

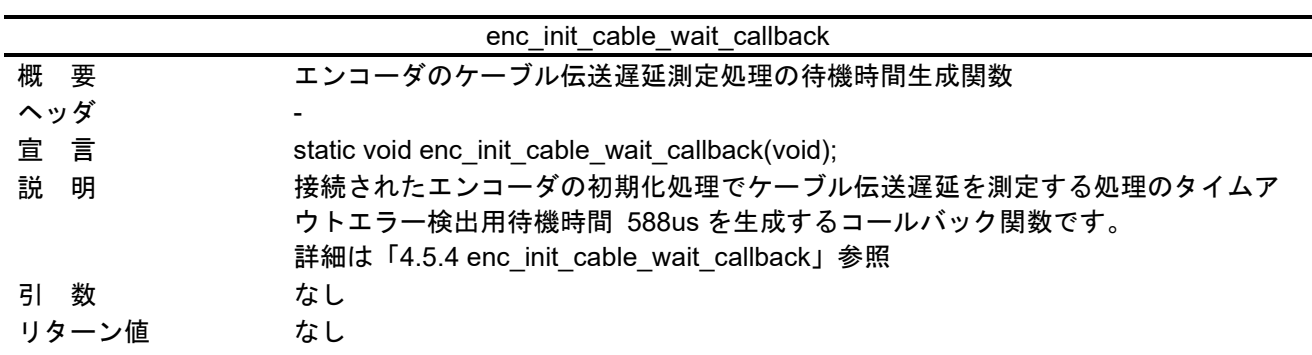

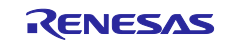

## <span id="page-32-0"></span>(9) endat\_pos

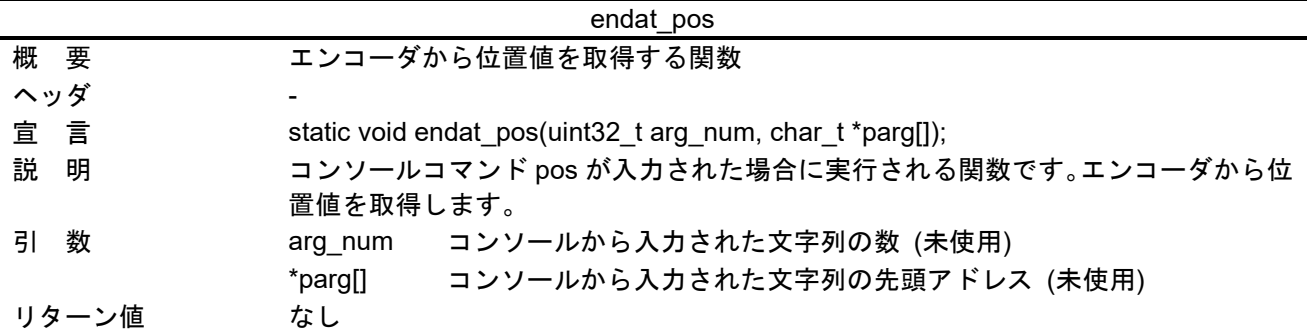

<span id="page-32-1"></span>(10) endat\_poscon

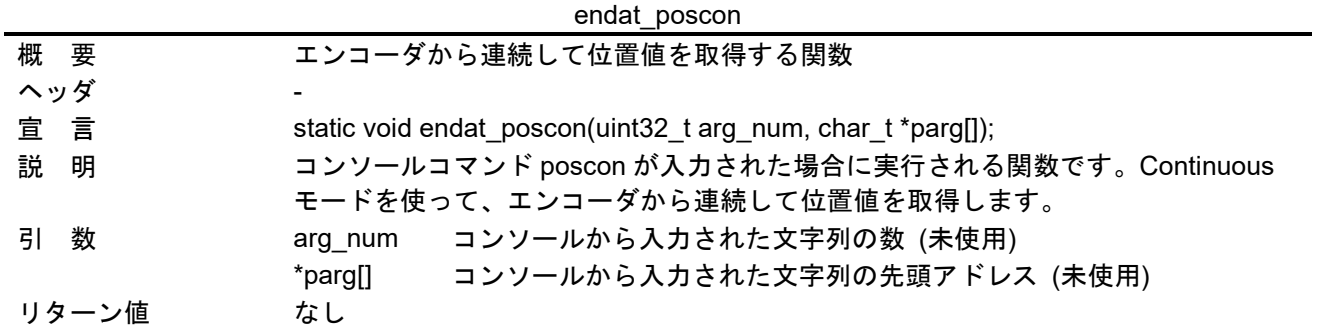

## <span id="page-32-2"></span>(11) endat\_elctimer

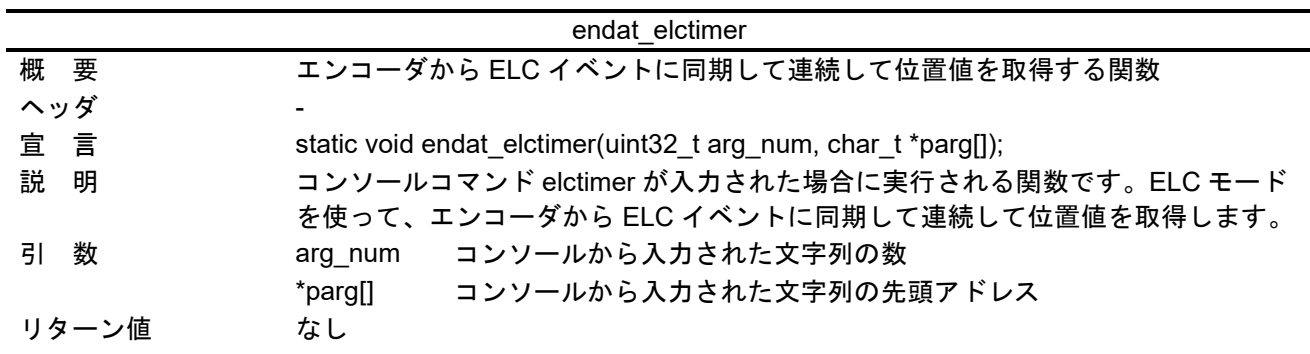

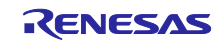

## <span id="page-33-0"></span>(12) endat\_stop

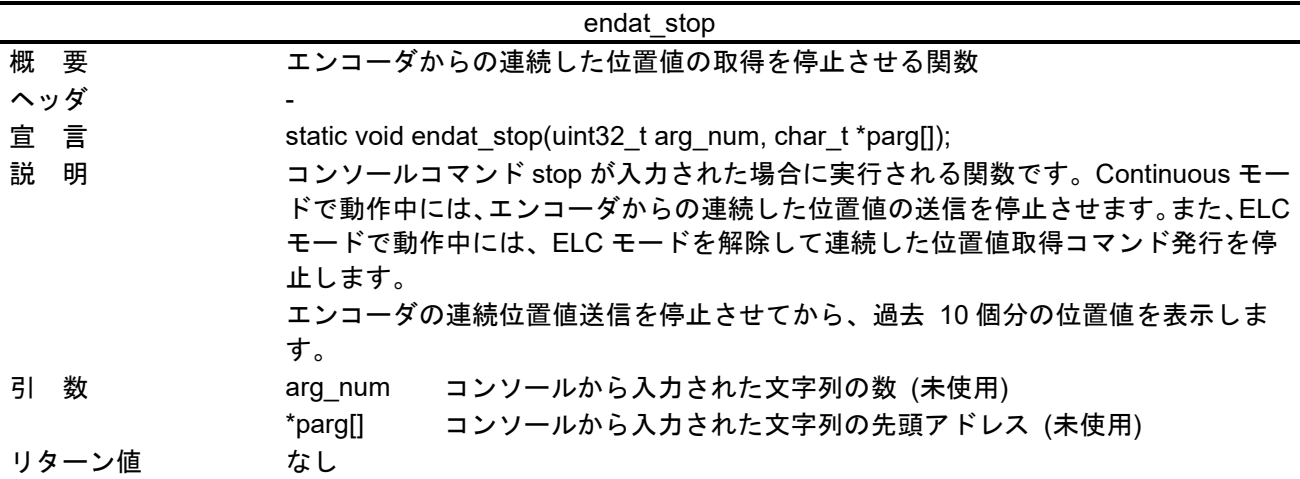

<span id="page-33-1"></span>(13) endat\_temp

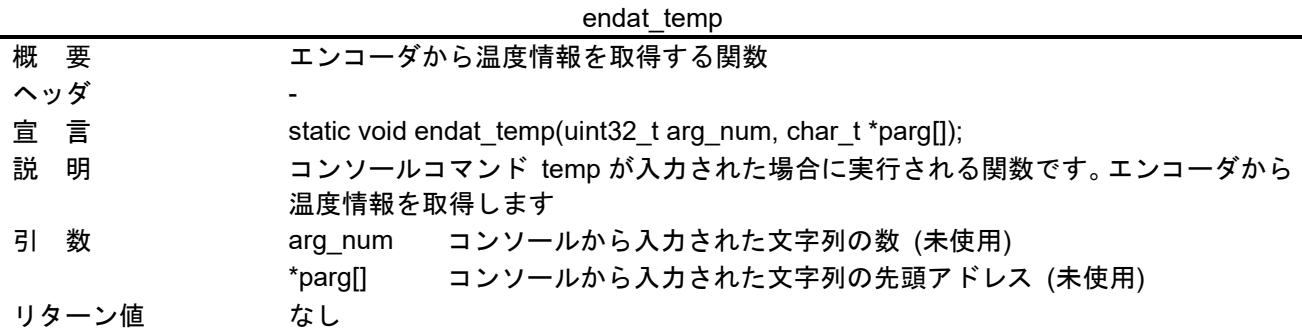

<span id="page-33-2"></span>(14) endat\_read

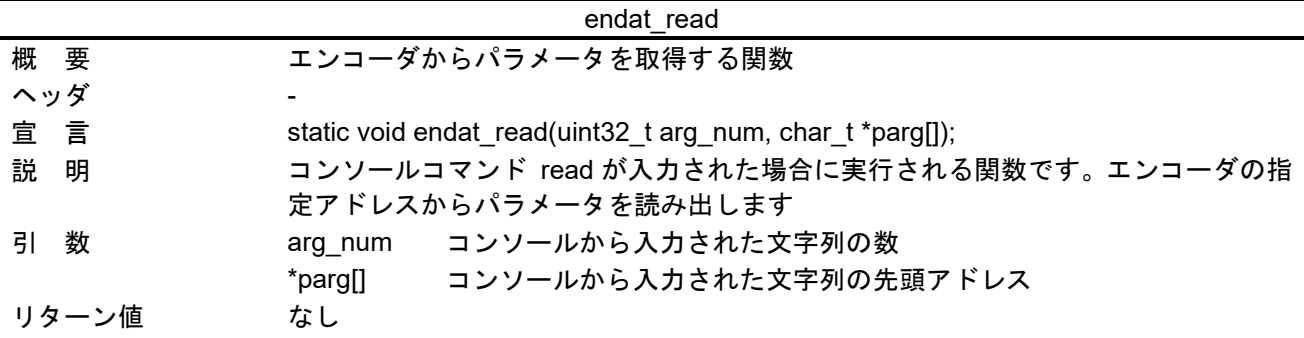

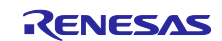

<span id="page-34-0"></span>(15) endat\_write

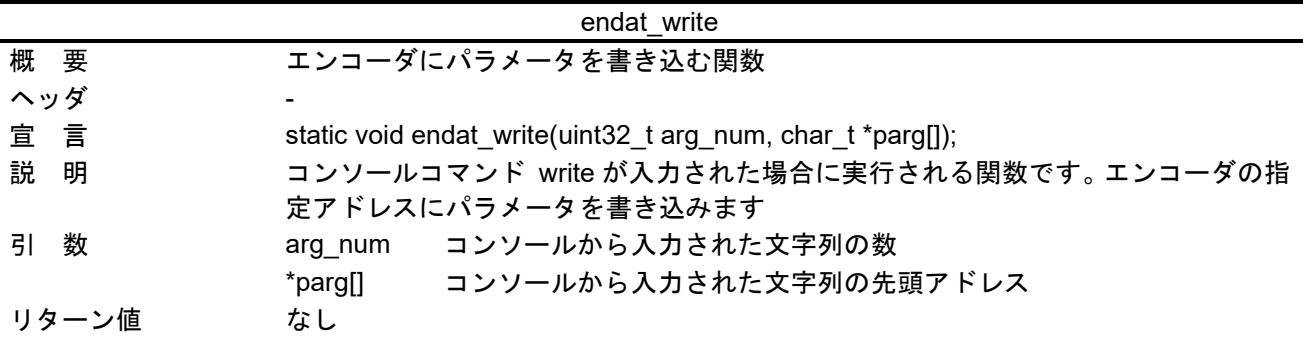

<span id="page-34-1"></span>(16) endat\_spos

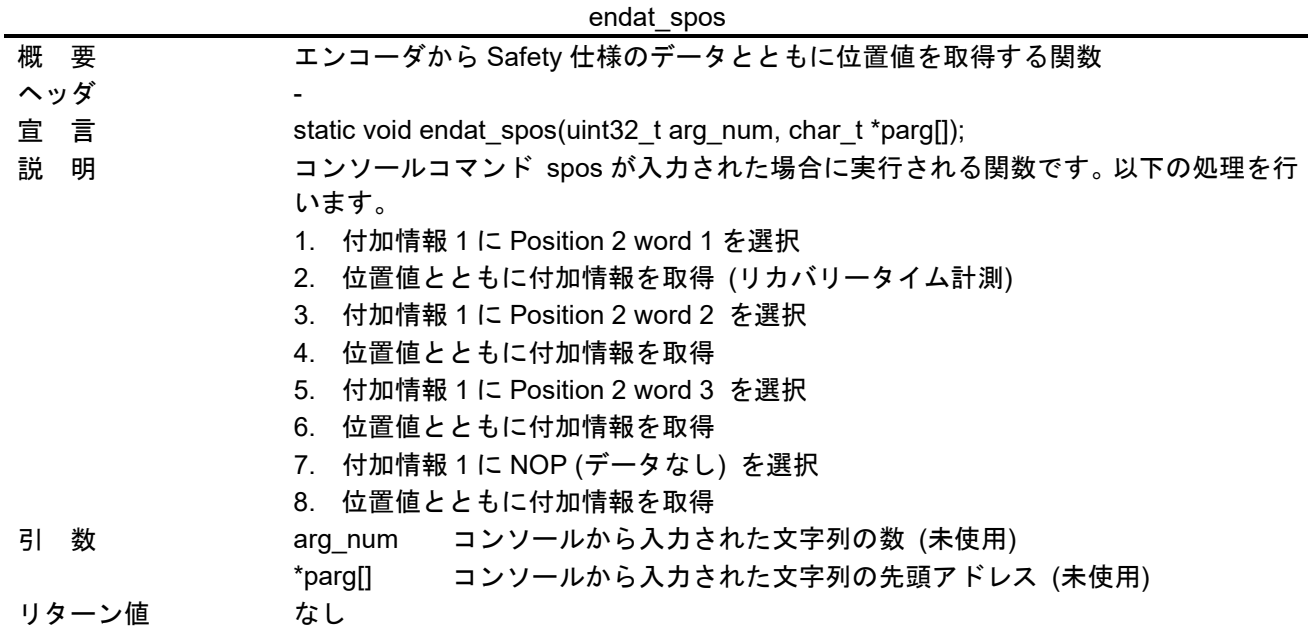

<span id="page-34-2"></span>(17) endat\_pos\_safe

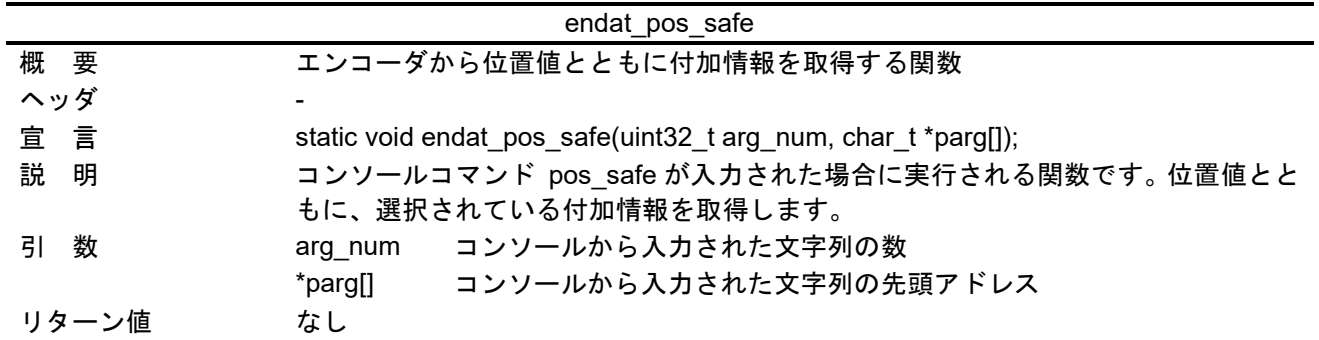

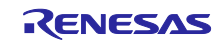

<span id="page-35-0"></span>(18) endat\_sel\_info

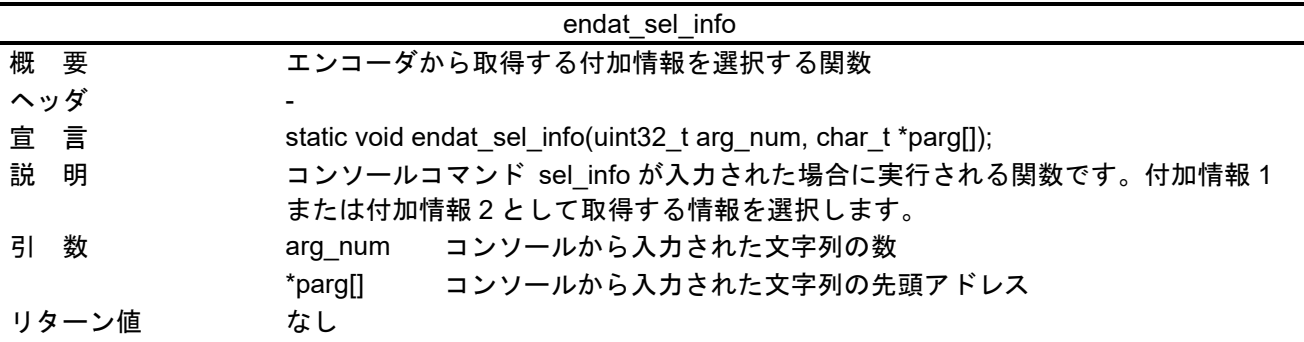

<span id="page-35-1"></span>(19) endat\_callback

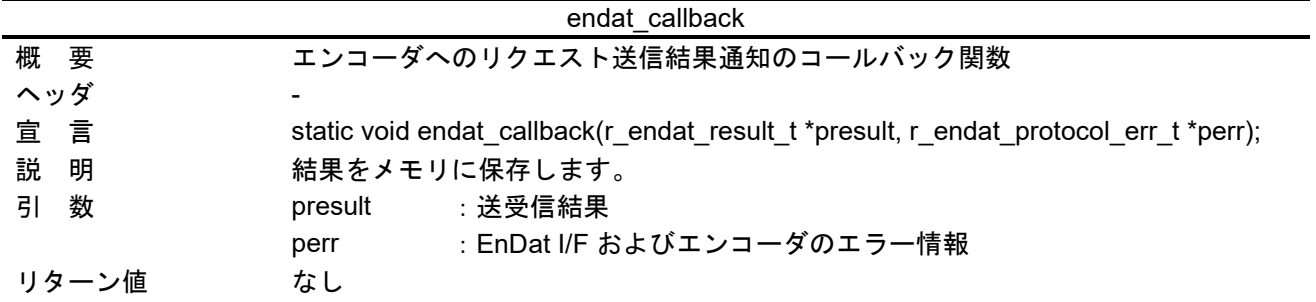

<span id="page-35-2"></span>(20) endat\_poscon\_callback

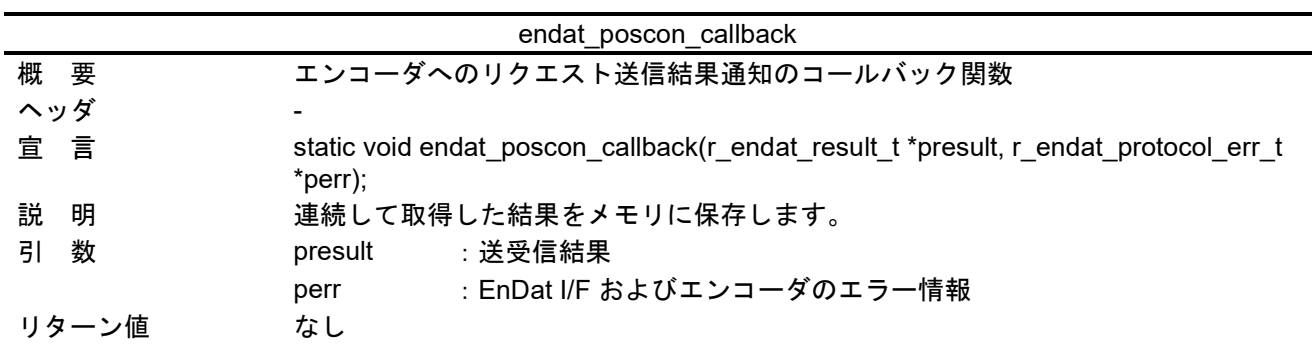

#### <span id="page-35-3"></span>(21) endat\_fifodt\_callback

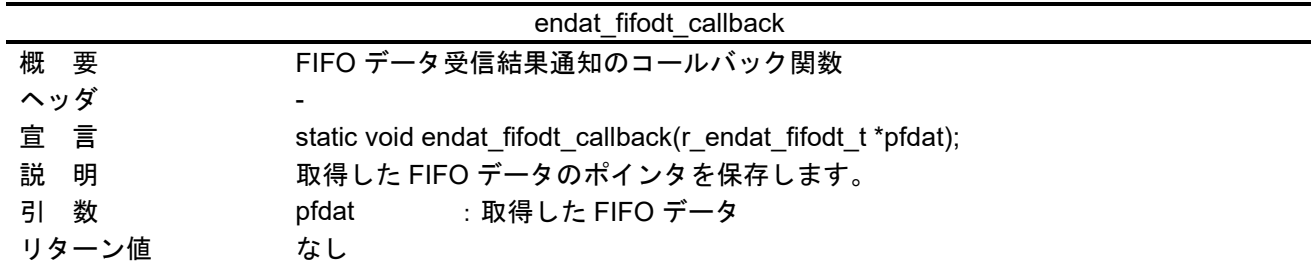

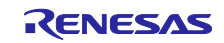

<span id="page-36-0"></span>(22) endat\_rdst\_callback

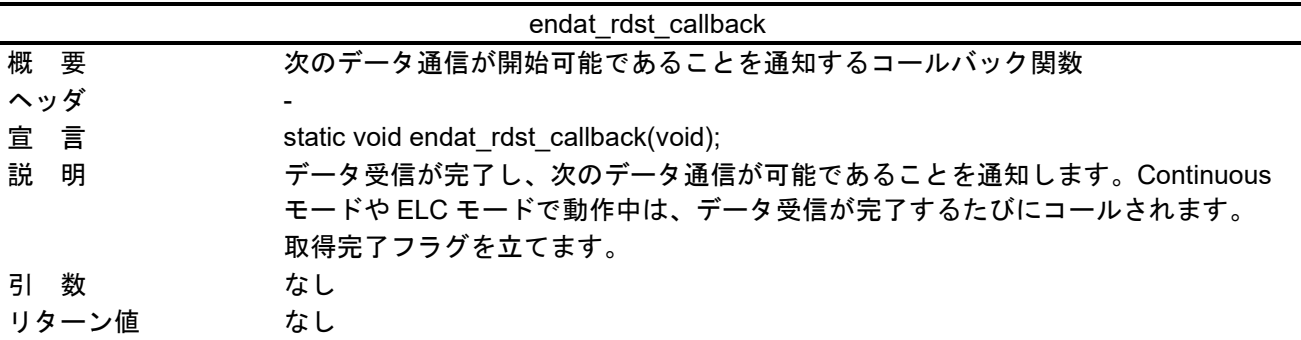

<span id="page-36-1"></span>(23) get\_cmd

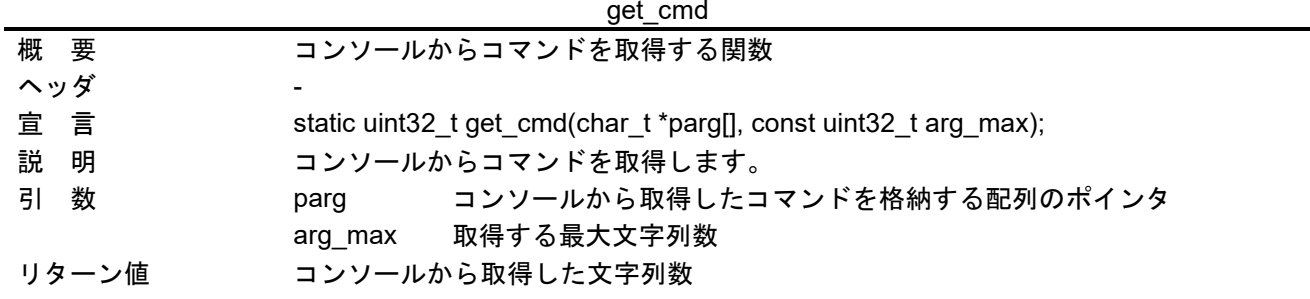

<span id="page-36-2"></span>(24) cmd\_exit

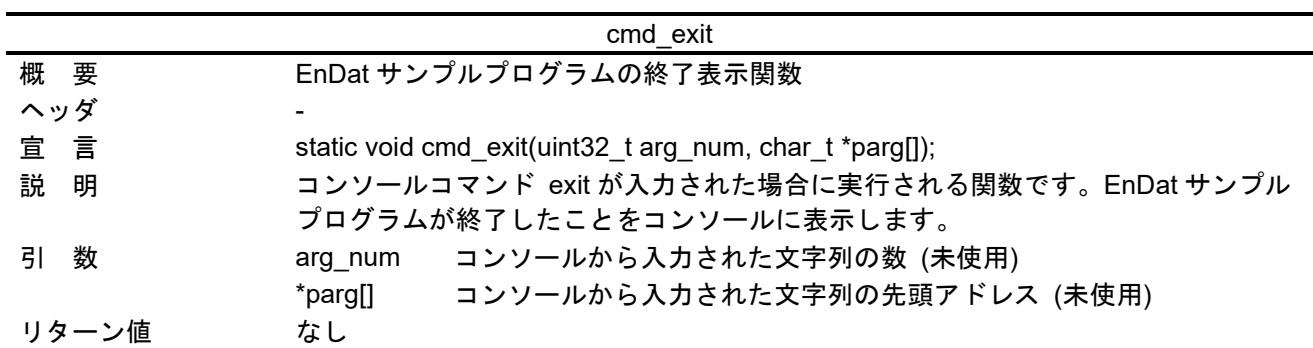

<span id="page-36-3"></span>(25) result\_display

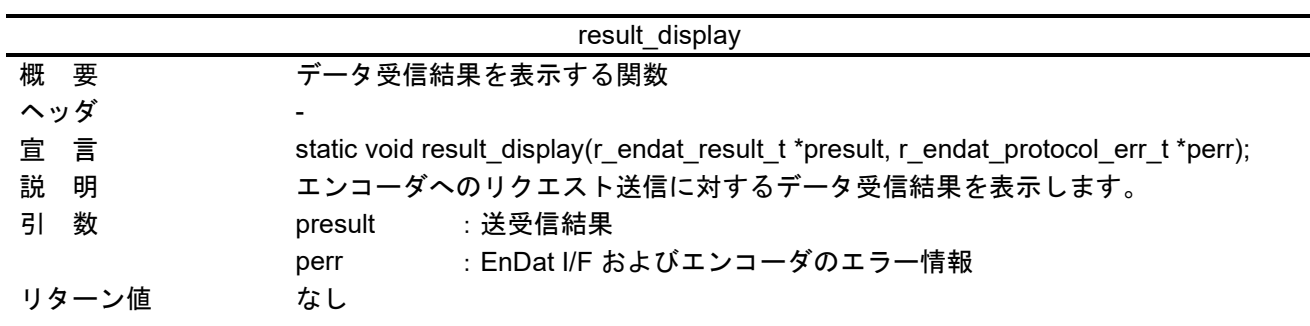

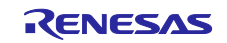

<span id="page-37-0"></span>(26) result\_display\_param

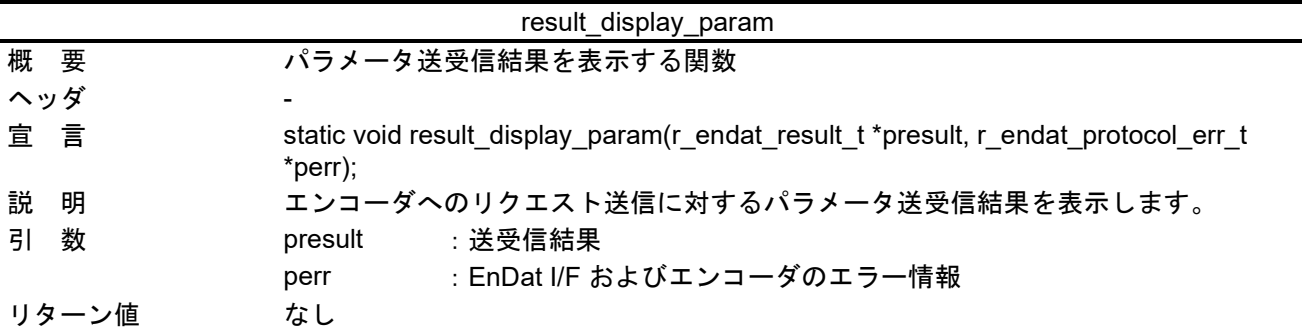

<span id="page-37-1"></span>(27) result\_fifo\_display

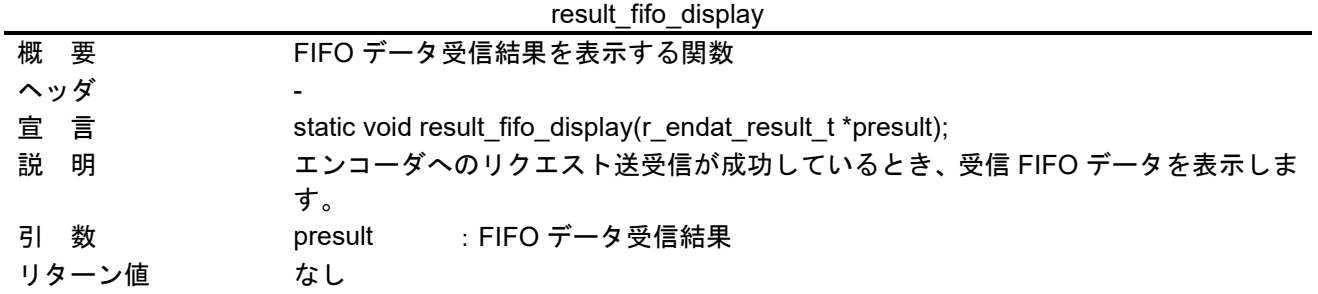

## <span id="page-37-2"></span>(28) timer\_start

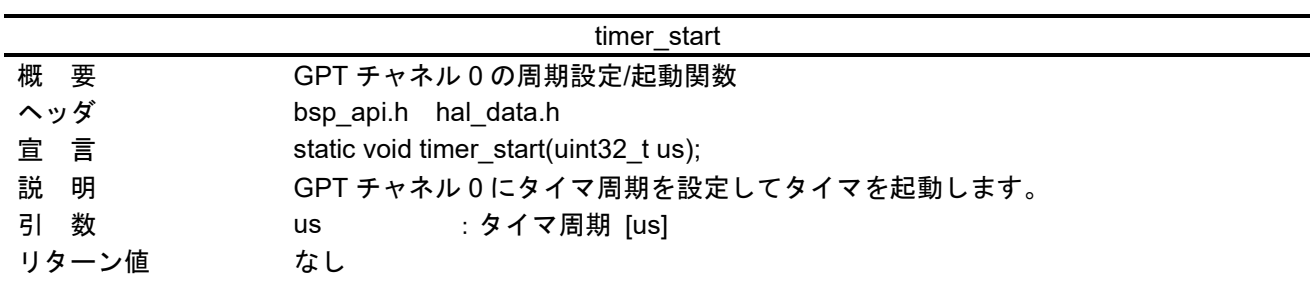

<span id="page-37-3"></span>(29) timer\_stop

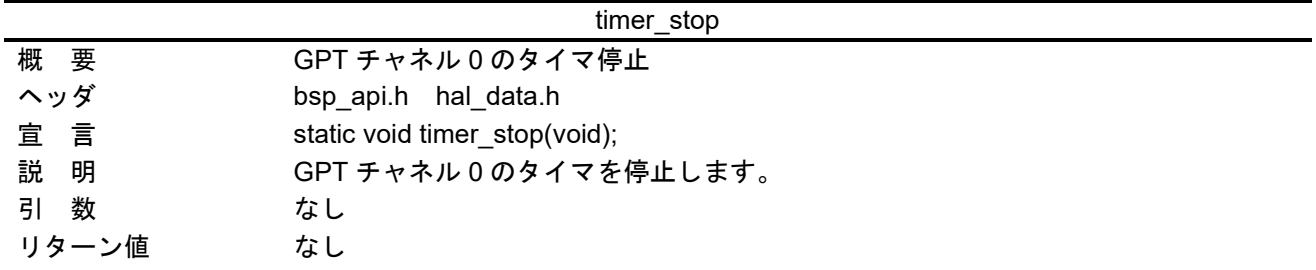

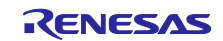

<span id="page-38-0"></span>4.11.4 サンプルプログラムの変数一覧

表 [4.14](#page-38-1)に static 型変数を示します。const 型は使用しません。

<span id="page-38-1"></span>

| 型                      | 変数名            | 内容                                      | 使用関数                  |
|------------------------|----------------|-----------------------------------------|-----------------------|
| bool                   | endat_flag     | 送受信完了フラグ                                | endat pos             |
|                        |                | (true: 送受信完了, false: 送受信中)              | endat_poscon          |
|                        |                |                                         | endat_elctimer        |
|                        |                |                                         | endat_stop            |
|                        |                |                                         | endat_temp            |
|                        |                |                                         | endat_read            |
|                        |                |                                         | endat_write           |
|                        |                |                                         | endat spos            |
|                        |                |                                         | endat_pos_safe        |
|                        |                |                                         | endat_sel_info        |
|                        |                |                                         | endat_callback        |
|                        |                |                                         | endat rdst callback   |
| bool                   | endat_elc_flg  | ELC モード動作中フラグ                           | endat pos             |
|                        |                | (true: ELC モード動作中,                      | endat_poscon          |
|                        |                | false: ELC モード動作中ではない)                  | endat_elctimer        |
|                        |                |                                         | endat_stop            |
| r endat result t       | *pendat_result | データ取得結果を格納したアドレス                        | endat pos             |
|                        |                |                                         | endat_temp            |
|                        |                |                                         | endat read            |
|                        |                |                                         | endat write           |
|                        |                |                                         | endat_spos            |
|                        |                |                                         | endat_pos_safe        |
|                        |                |                                         | endat_sel_info        |
|                        |                |                                         | endat callback        |
| r_endat_protocol_err_t | *pendat err    | エラー情報を格納したアドレス                          | endat pos             |
|                        |                |                                         | endat_temp            |
|                        |                |                                         | endat_read            |
|                        |                |                                         | endat_write           |
|                        |                |                                         | endat_spos            |
|                        |                |                                         | endat_pos_safe        |
|                        |                |                                         | endat_sel_info        |
|                        |                |                                         | endat callback        |
| r endat fifodt t       |                | *pendat_result_fi   FIFO データ取得結果を格納したアド | endat_fifodt_callback |
|                        | fo             | レス                                      | result_fifo_display   |
| r_endat_req_err_t      | poscon_err[END | 連続取得した位置値のエラー有無                         | endat poscon          |
|                        | AT POS NUM]    | 要素数10の配列をリングバッファと                       | endat elctimer        |
|                        |                | して、最新の10回分の取得結果を格                       | endat_stop            |
|                        |                | 納します。                                   | endat_poscon_callback |
| uint64 t               | poscon[ENDAT_  | 連続取得した位置値                               | endat_poscon          |
|                        | POS_NUM]       | 要素数10の配列をリングバッファと                       | endat elctimer        |
|                        |                | して、最新の 10 回分の取得結果を格                     | endat stop            |
|                        |                | 納します。                                   | endat_poscon_callback |
| uint <sub>8_t</sub>    | poscon_valid   | poscon, poscon_err 配列の有効要素              | endat poscon          |
|                        |                | 数                                       | endat_elctimer        |
|                        |                |                                         | endat stop            |
|                        |                | 配列内に格納した位置値の有効要素                        | endat_poscon_callback |
|                        |                | 数を示します。                                 |                       |

表 4.14 static 型変数

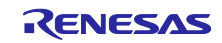

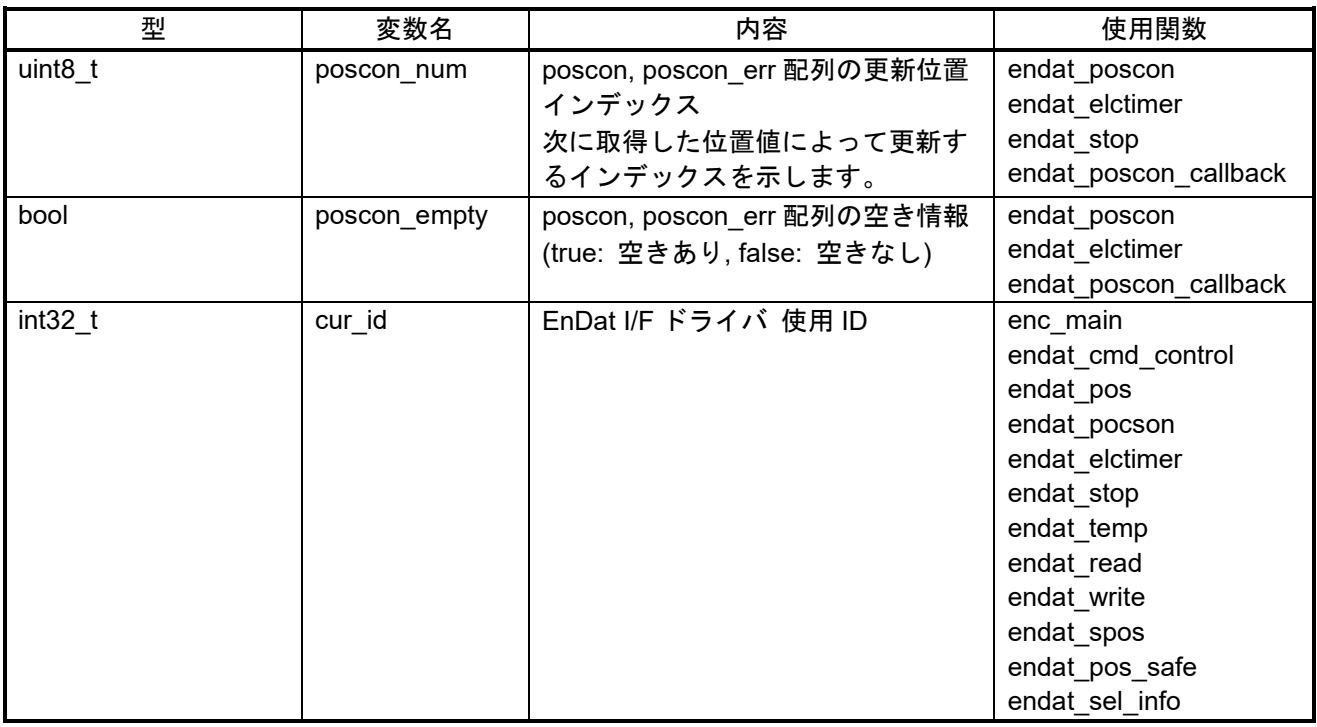

## <span id="page-39-0"></span>4.11.5 サンプルプログラムの定数一覧

表 [4.15](#page-39-1)にサンプルプログラムで使用する主要な定数を示します。

表 4.15 主要な定数

<span id="page-39-1"></span>

| 定数名                       | 設定値             | 内容                          |
|---------------------------|-----------------|-----------------------------|
| ENDAT_ENC_TSAT_WAIT       | 1300u           | 電源投入後の待機時間 (1.3s)           |
| ENDAT ENC 100US WAIT      | 100u            | EC-Lib 起動後の待機時間 (100us)     |
| ENDAT_ENC_INIT_RESET_WAIT | 60u             | エンコーダのリセット処理後に待機する時間 (60ms) |
| ENDAT ENC INIT MEM WAIT   | 743u            | エンコーダ初期化で、メモリエリアを選択する処理のタイ  |
|                           |                 | ムアウトエラー検出用待機時間 (743us)      |
| ENDAT ENC INIT PRAM WAIT  | 13 <sub>u</sub> | エンコーダ初期化で、パラメータを送受信する処理のタイ  |
|                           |                 | ムアウトエラー検出用待機時間 (13ms)       |
| ENDAT ENC INIT CABLE WAIT | 588u            | エンコーダ初期化で、ケーブル伝送遅延を測定する処理の  |
|                           |                 | タイムアウトエラー検出用待機時間 (588us)    |
| ENDAT WDG MAX             | 127u            | Watchdog Timer 設定最大値        |
| ENDAT POS NUM             | 10u             | 連続受信した位置値格納用配列の要素数          |
| ENDAT_TEMP_SCA_FAC        | 0.1             | 温度データ分解能                    |
| ENDAT TEMP ABS ZERO       | 273.2           | 温度データ単位変換用定数                |

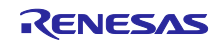

<span id="page-40-0"></span>4.11.6 メイン処理のフローチャート

<span id="page-40-1"></span>(1) [enc\\_main](#page-30-2)フローチャート

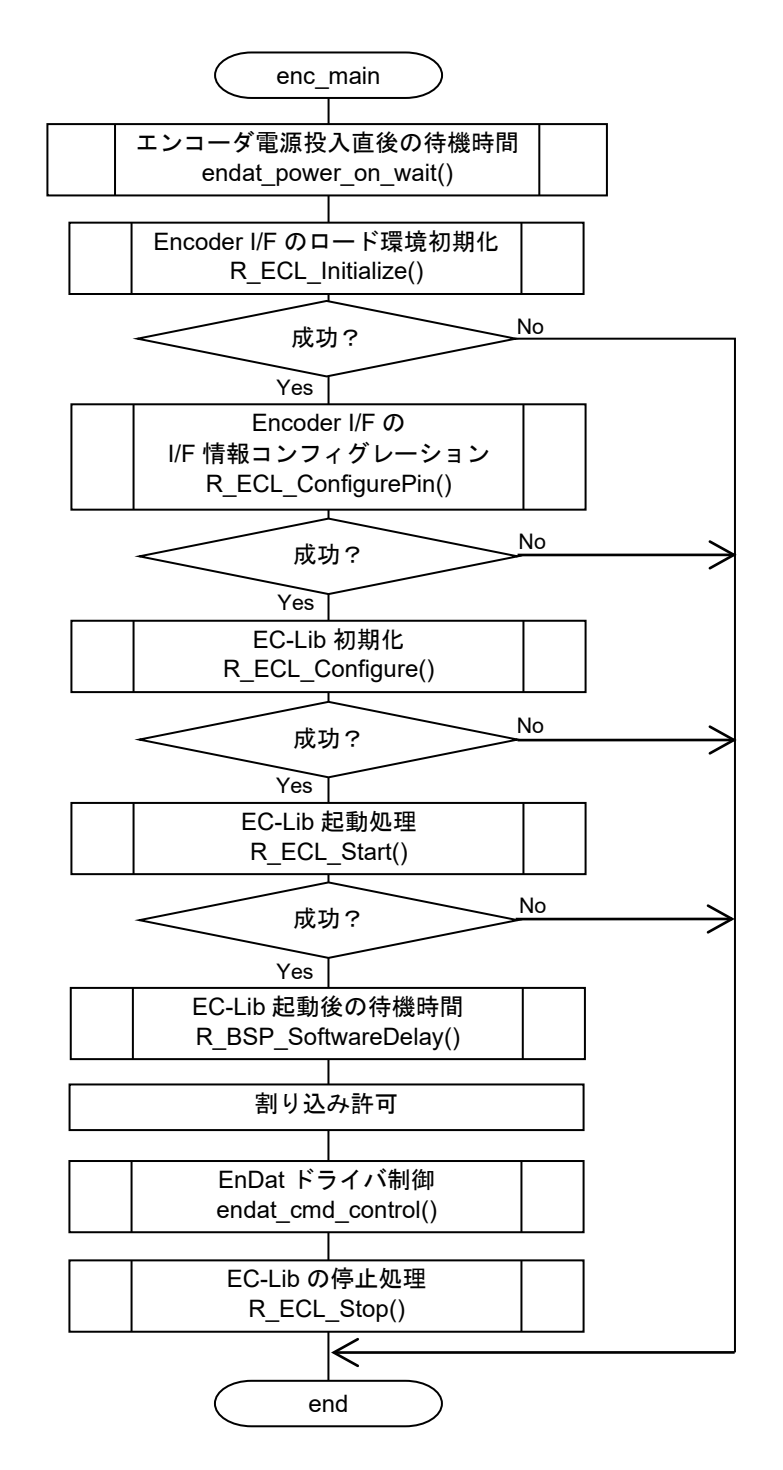

図 4-3 enc main関数のフローチャート

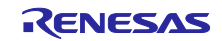

#### <span id="page-41-0"></span>(2) endat\_cmd\_control フローチャート

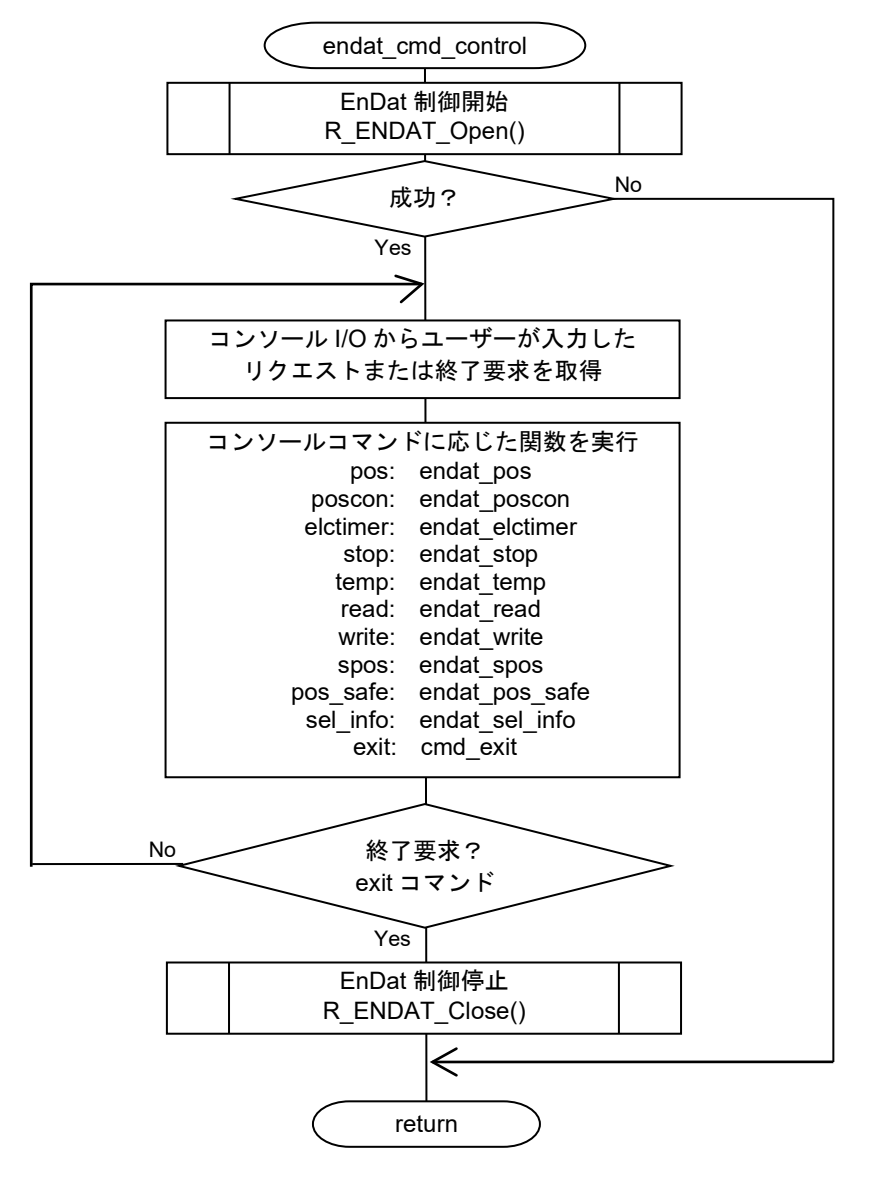

図 4-4 endat\_cmd\_control 関数のフローチャート

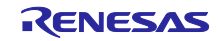

<span id="page-42-0"></span>(3) endat pos フローチャート

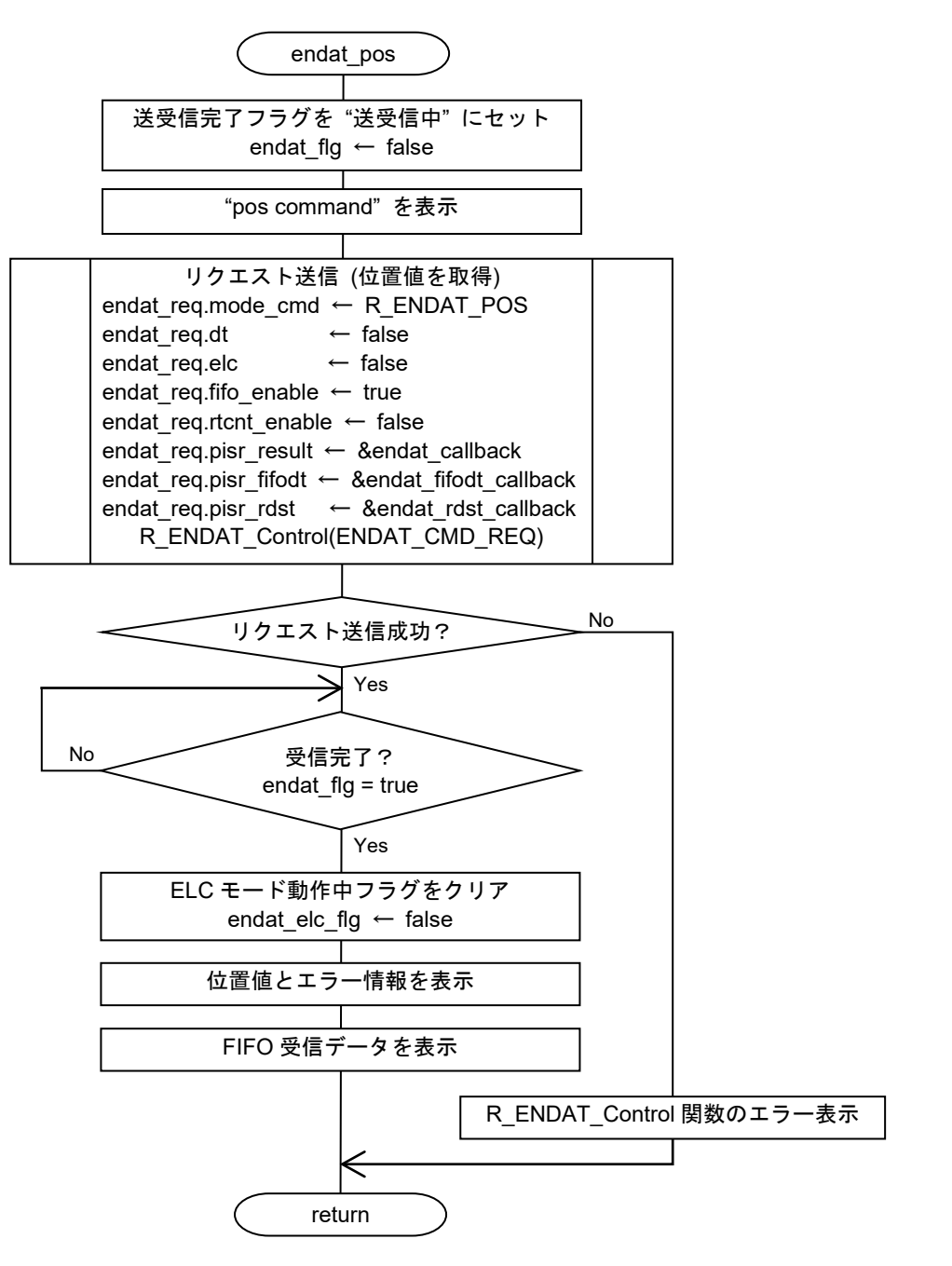

図 4-5 endat\_pos 関数のフローチャート

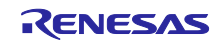

<span id="page-43-0"></span>(4) endat poscon フローチャート

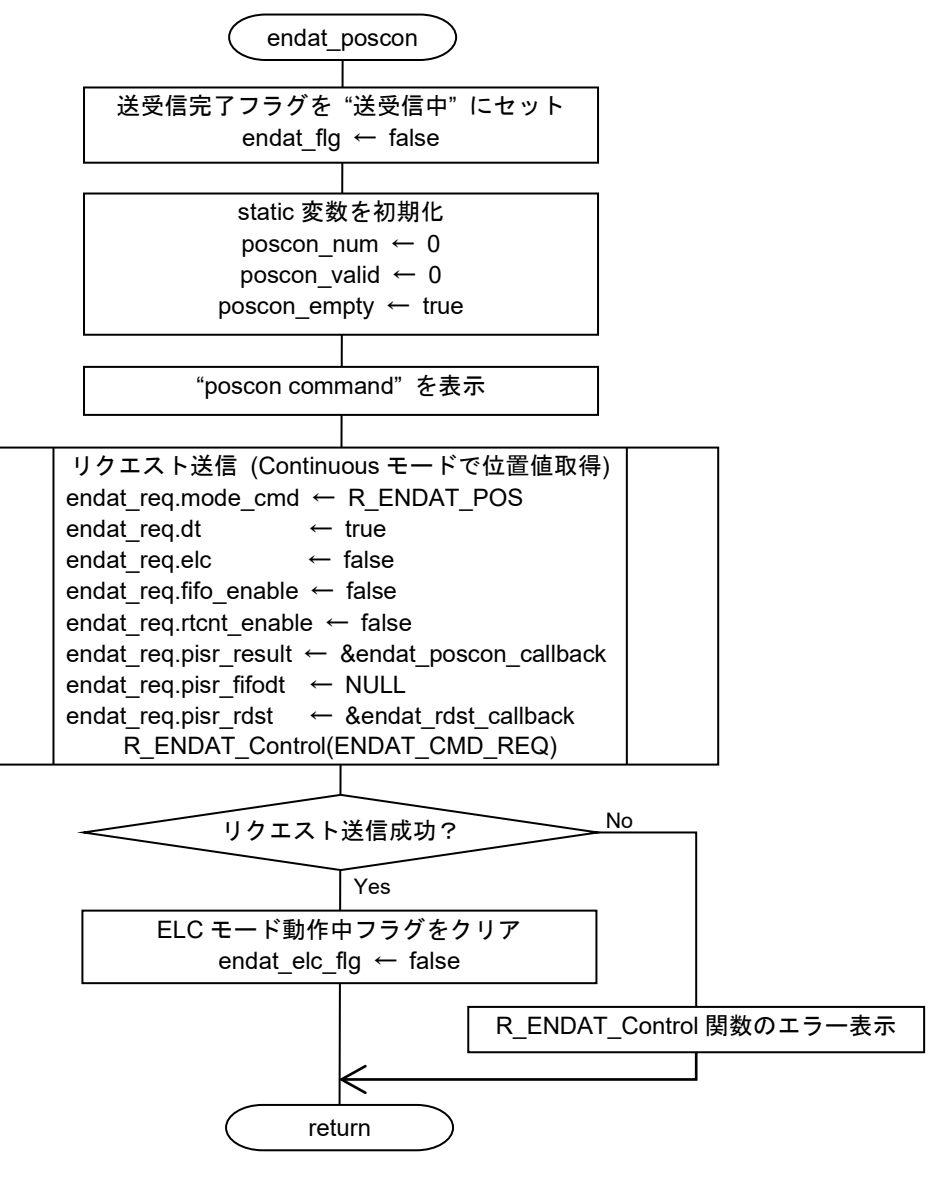

図 4-6 endat\_poscon 関数のフローチャート

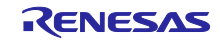

<span id="page-44-0"></span>(5) endat elctimer フローチャート

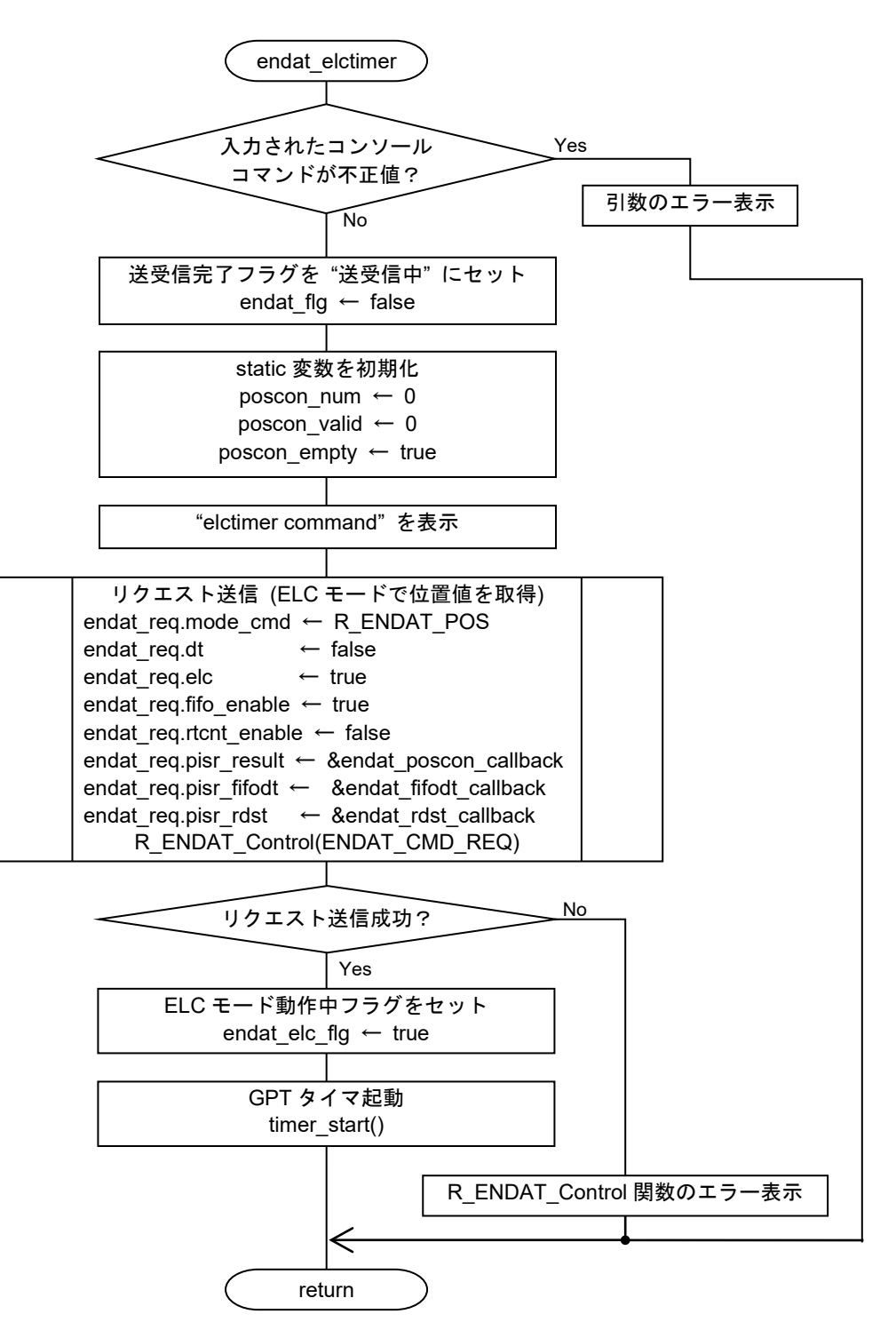

図 4-7 endat\_elctimer 関数のフローチャート

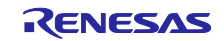

<span id="page-45-0"></span>(6) endat stop フローチャート

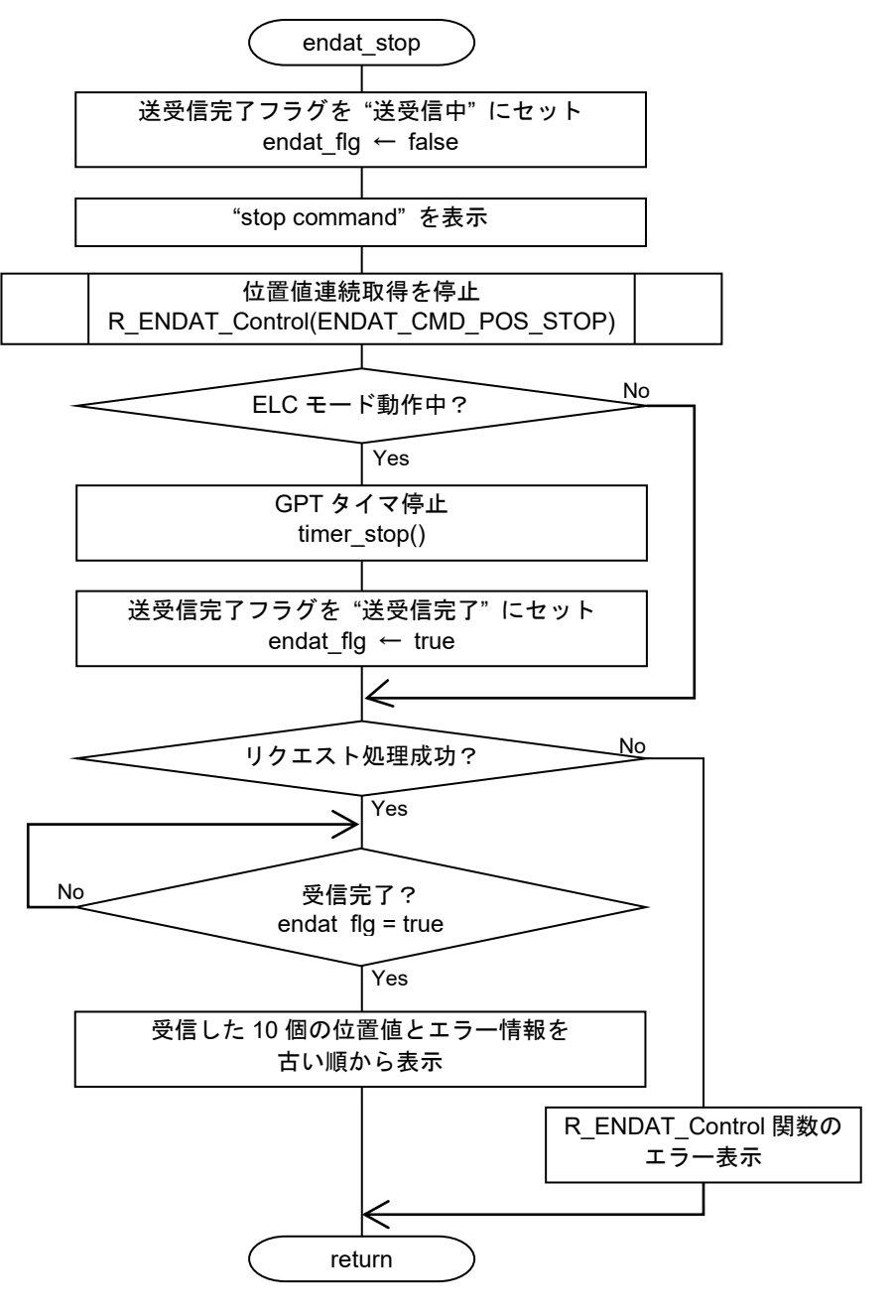

図 4-8 endat\_stop 関数のフローチャート

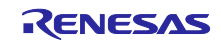

<span id="page-46-0"></span>(7) endat temp フローチャート

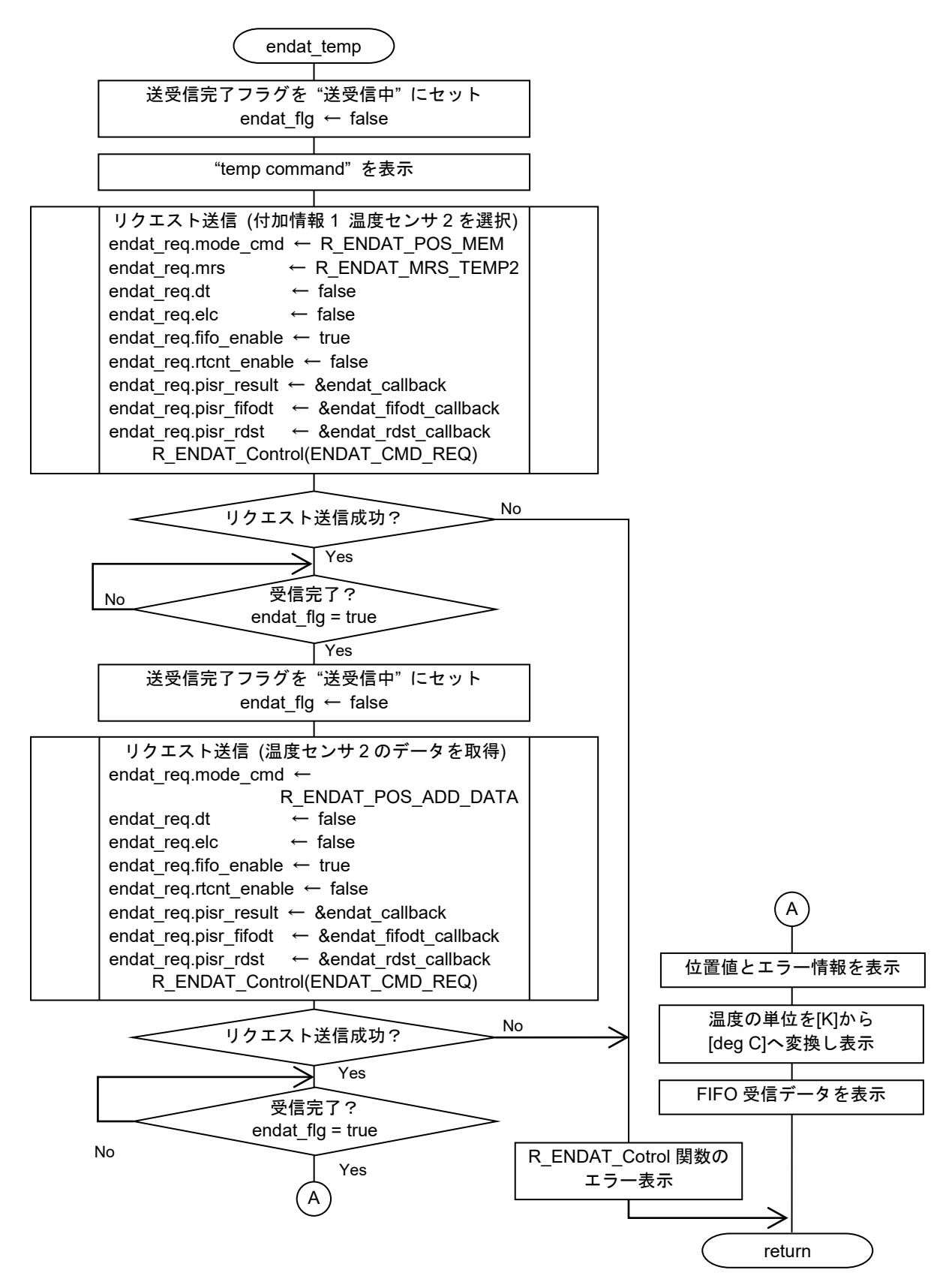

図 4-9 endat\_temp 関数のフローチャート

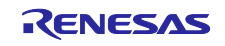

<span id="page-47-0"></span>(8) endat read フローチャート

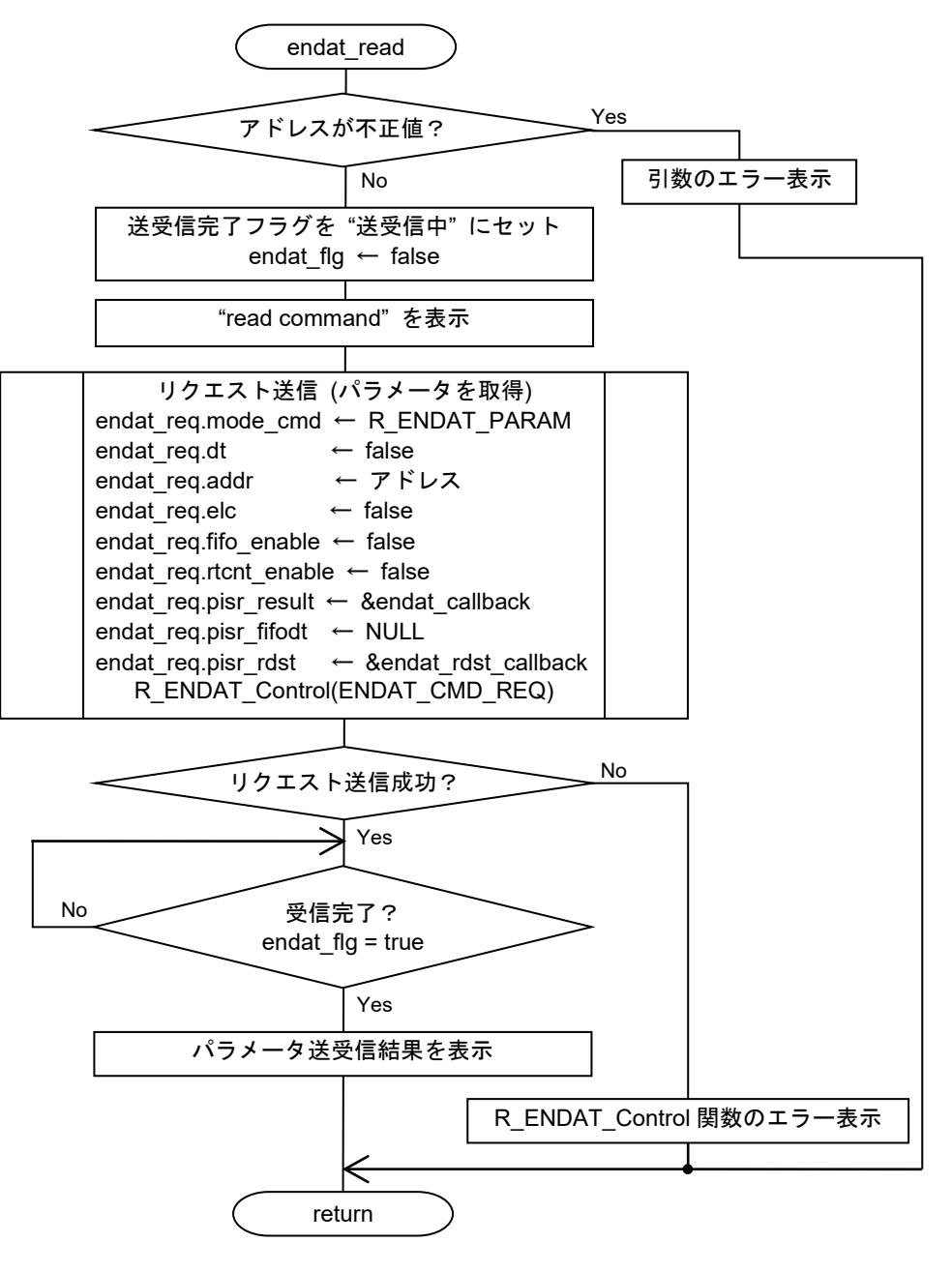

図 4-10 endat read 関数のフローチャート

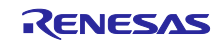

<span id="page-48-0"></span>(9) endat write フローチャート

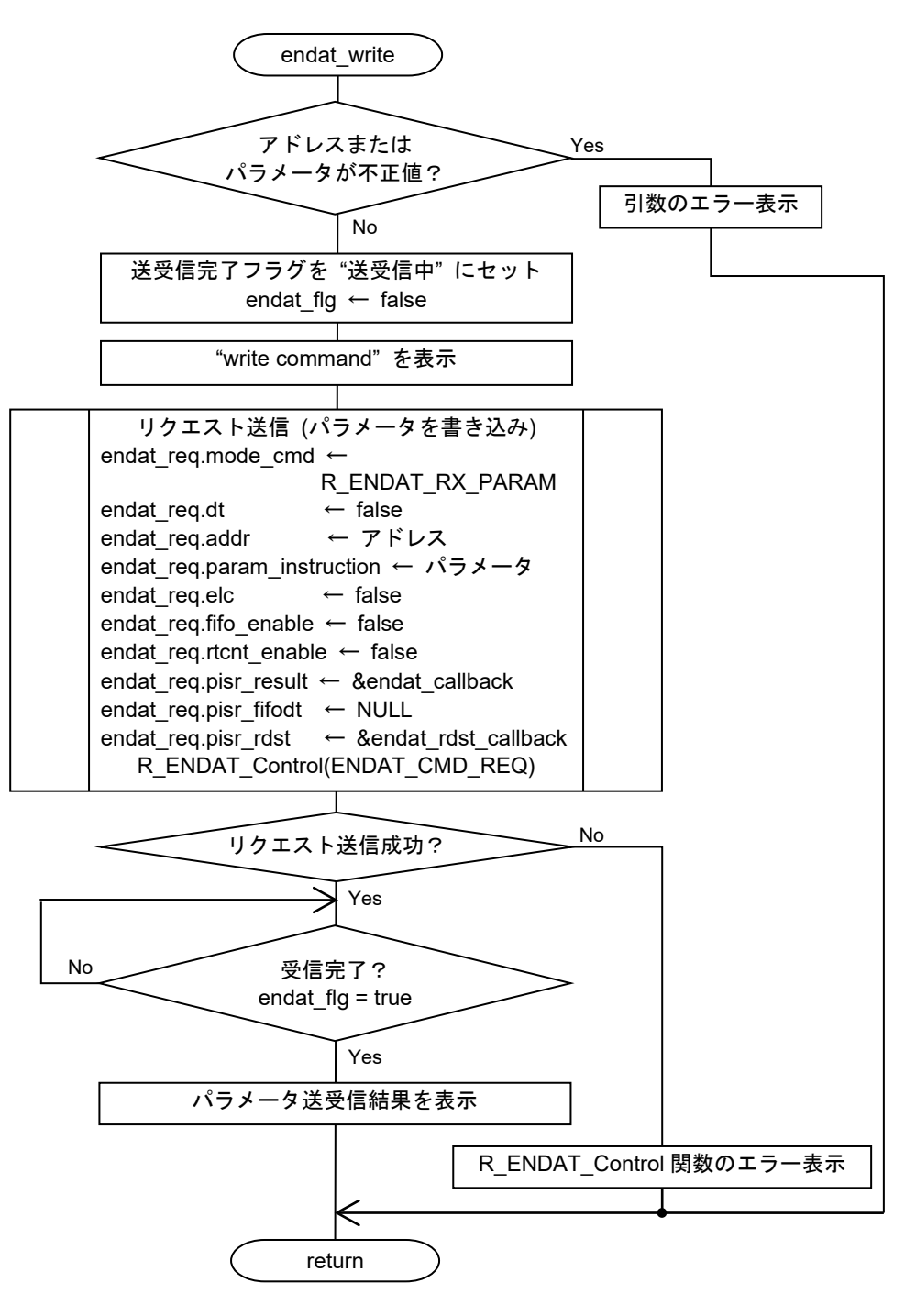

図 4-11 endat\_write 関数のフローチャート

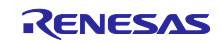

<span id="page-49-0"></span>(10) endat spos フローチャート

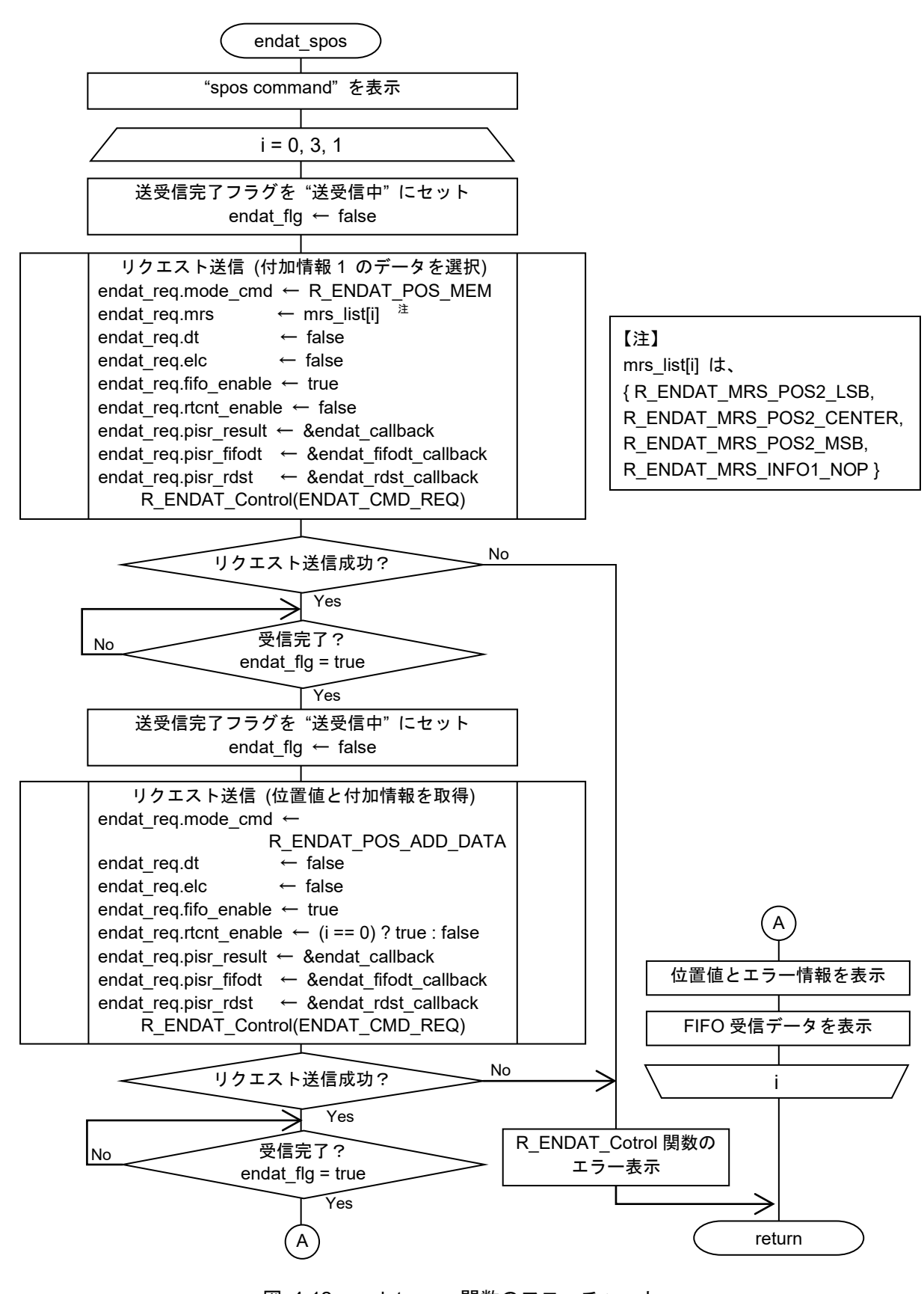

図 4-12 endat spos 関数のフローチャート

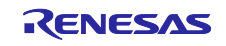

<span id="page-50-0"></span>(11) endat pos safe フローチャート

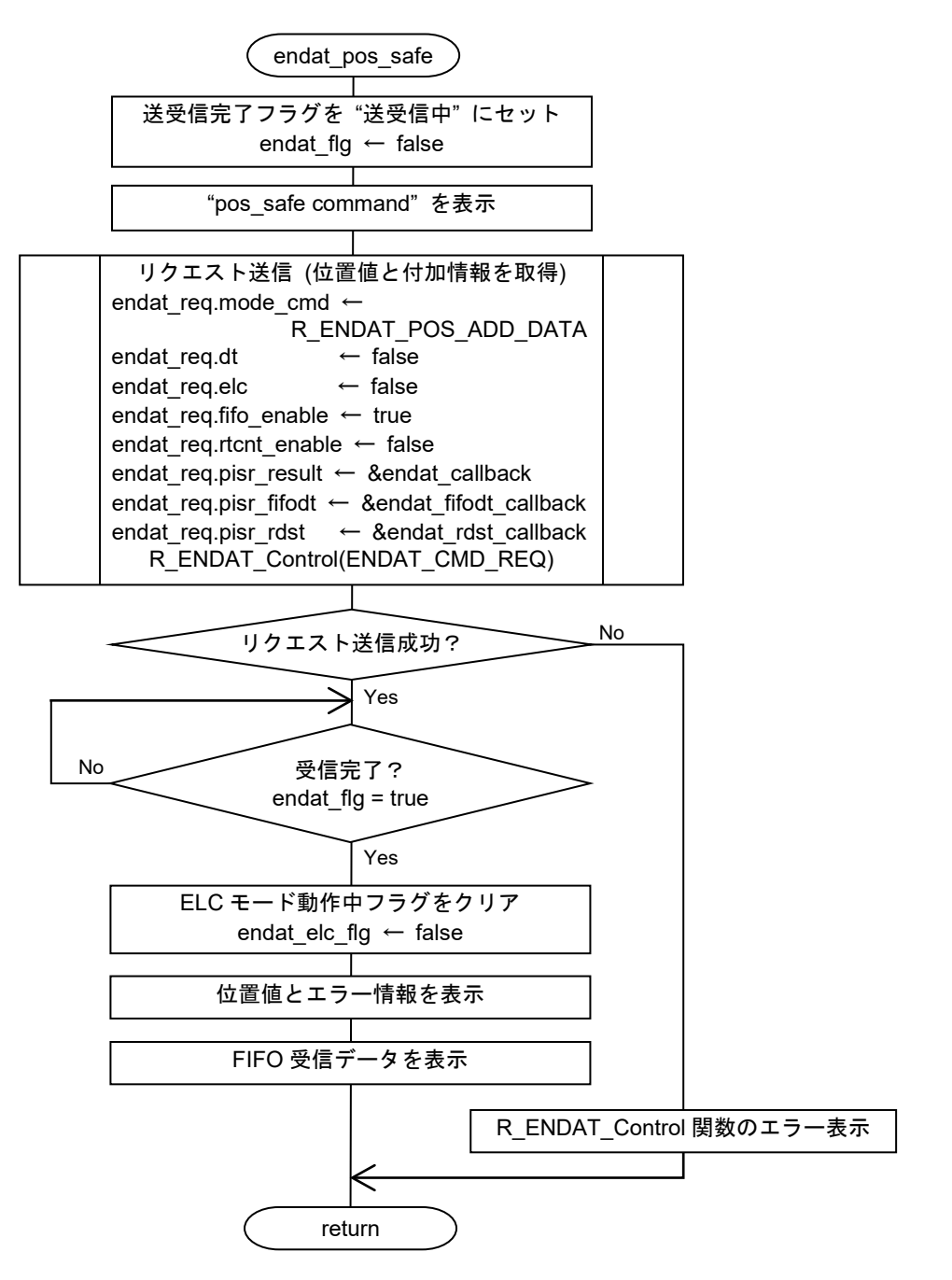

図 4-13 endat\_pos\_safe 関数のフローチャート

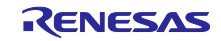

<span id="page-51-0"></span>(12) endat sel info フローチャート

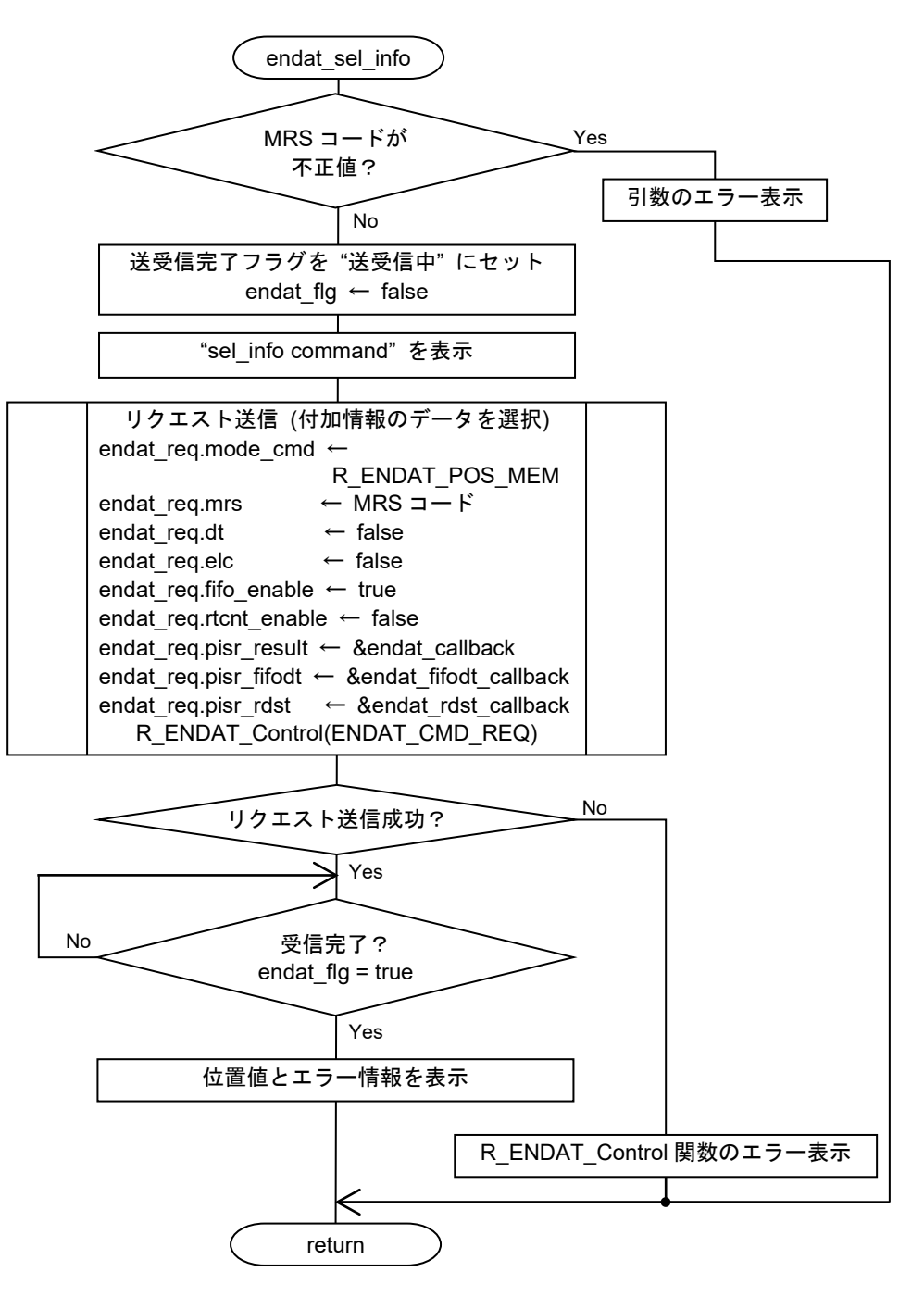

図 4-14 endat sel info 関数のフローチャート

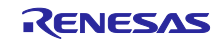

<span id="page-52-0"></span>(13) endat\_callback フローチャート

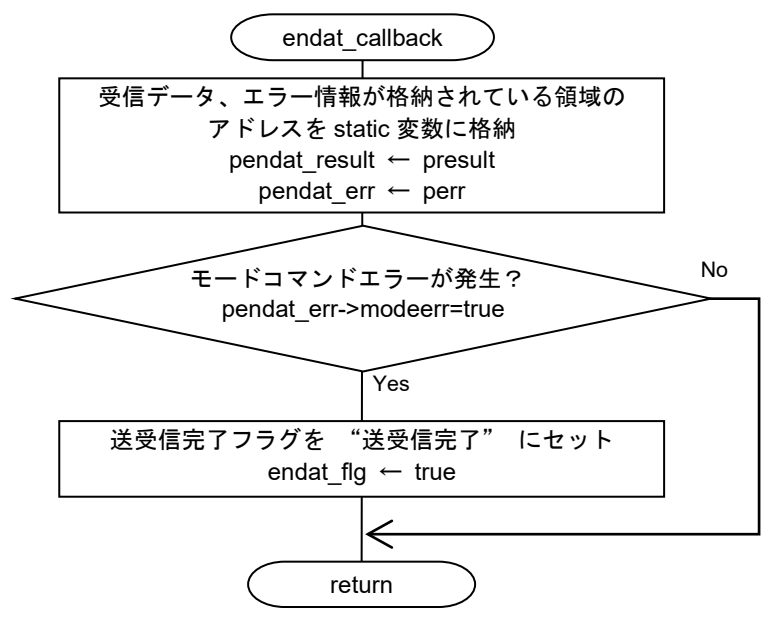

図 4-15 endat\_callback 関数のフローチャート

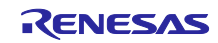

<span id="page-53-0"></span>(14) endat poscon callback フローチャート

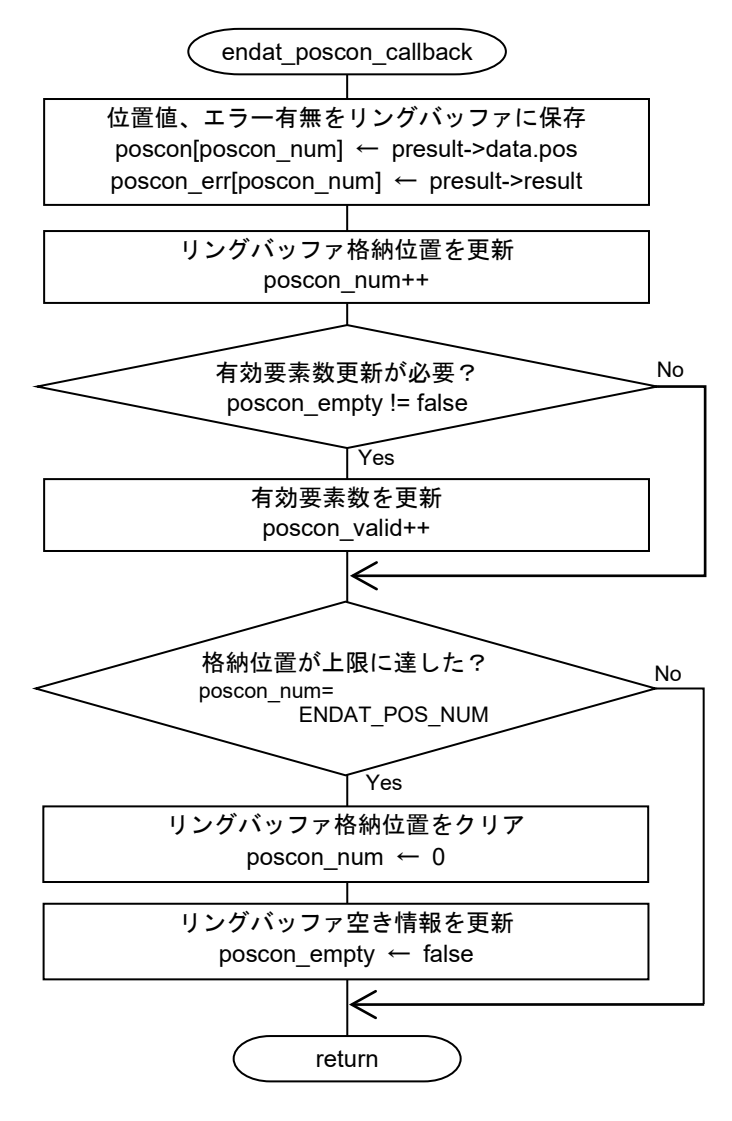

図 4-16 endat poscon callback 関数のフローチャート

<span id="page-53-1"></span>(15) endat\_fifodt\_callback フローチャート

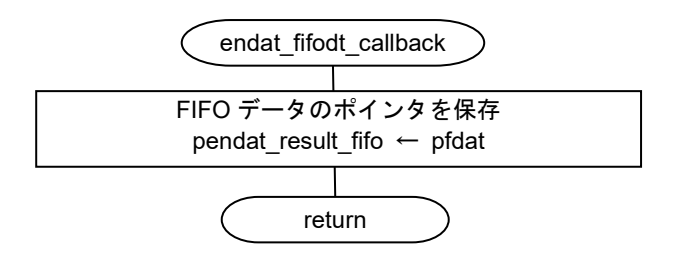

図 4-17 endat\_fifodt\_callback 関数のフローチャート

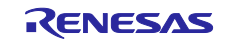

<span id="page-54-0"></span>(16) endat\_rdst\_callback フローチャート

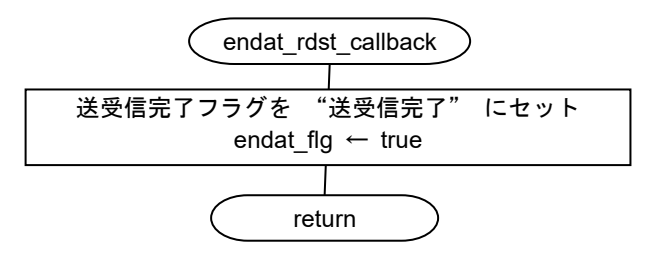

図 4-18 endat\_rdst\_callback 関数のフローチャート

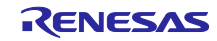

<span id="page-55-0"></span>4.11.7 動作シーケンス

(1) 起動シーケンス

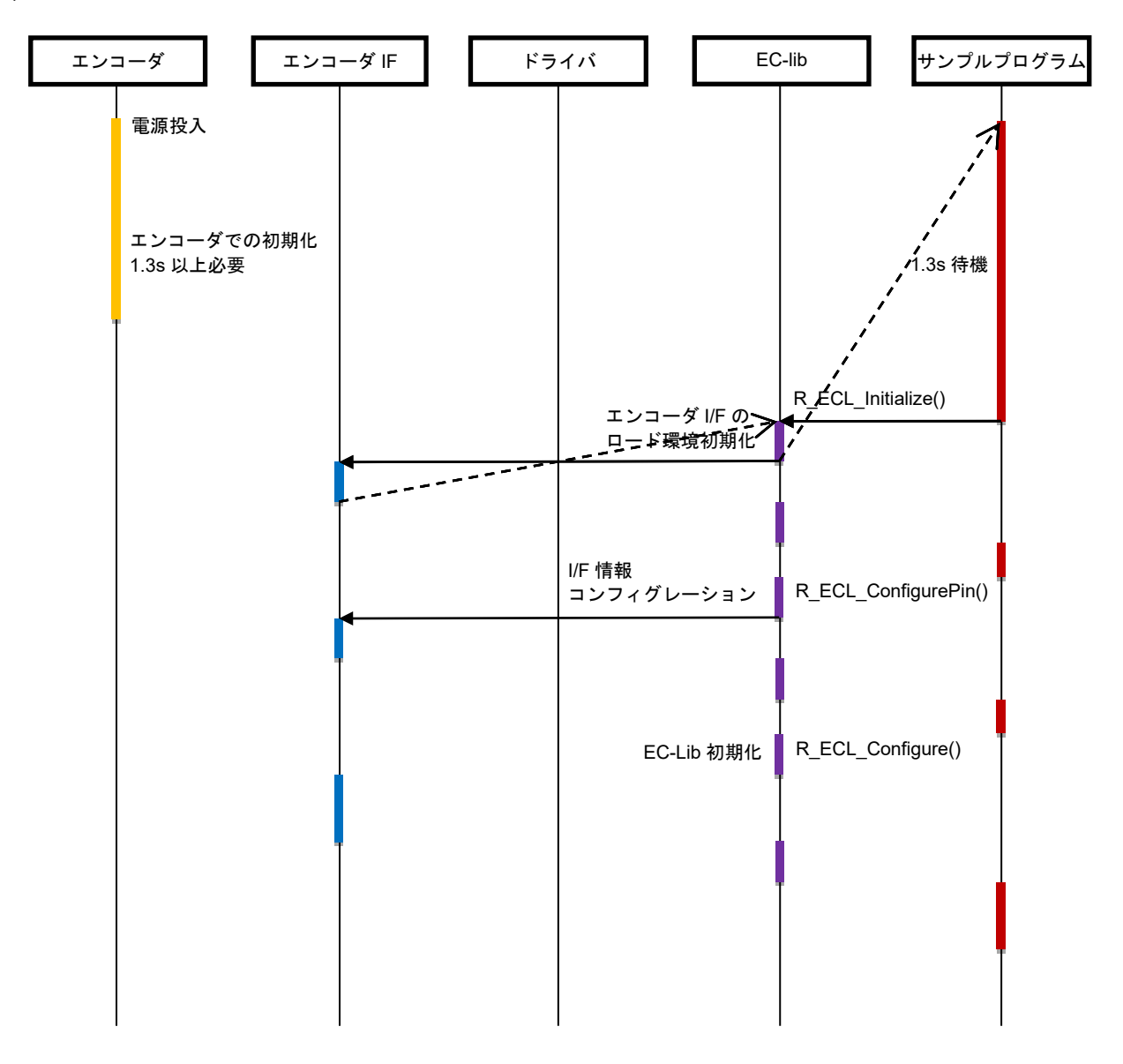

#### 図 4-19 起動シーケンス図

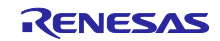

(2) 開始シーケンス

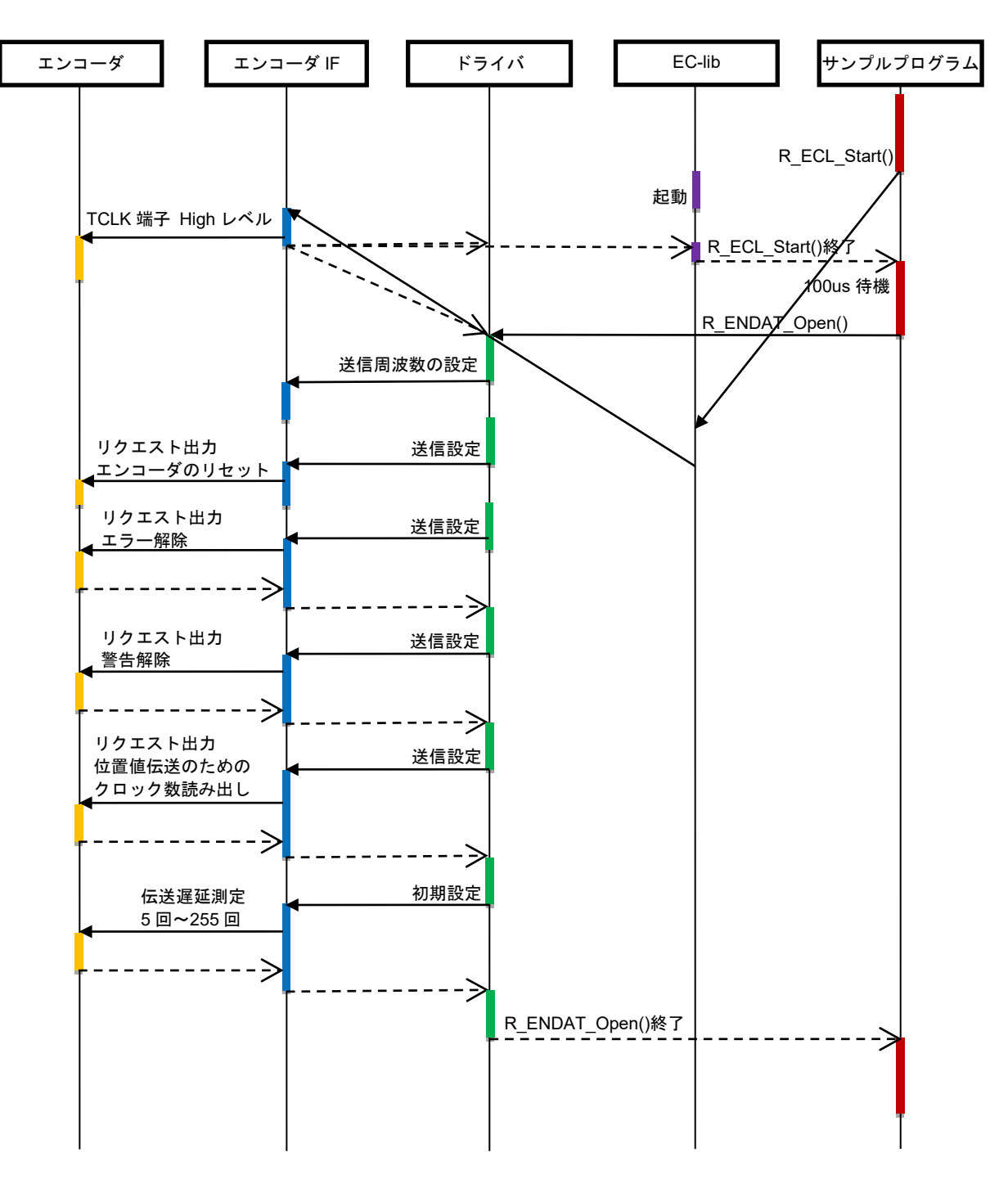

図 4-20 開始シーケンス図

(3) リクエスト送信とデータ受信のシーケンス

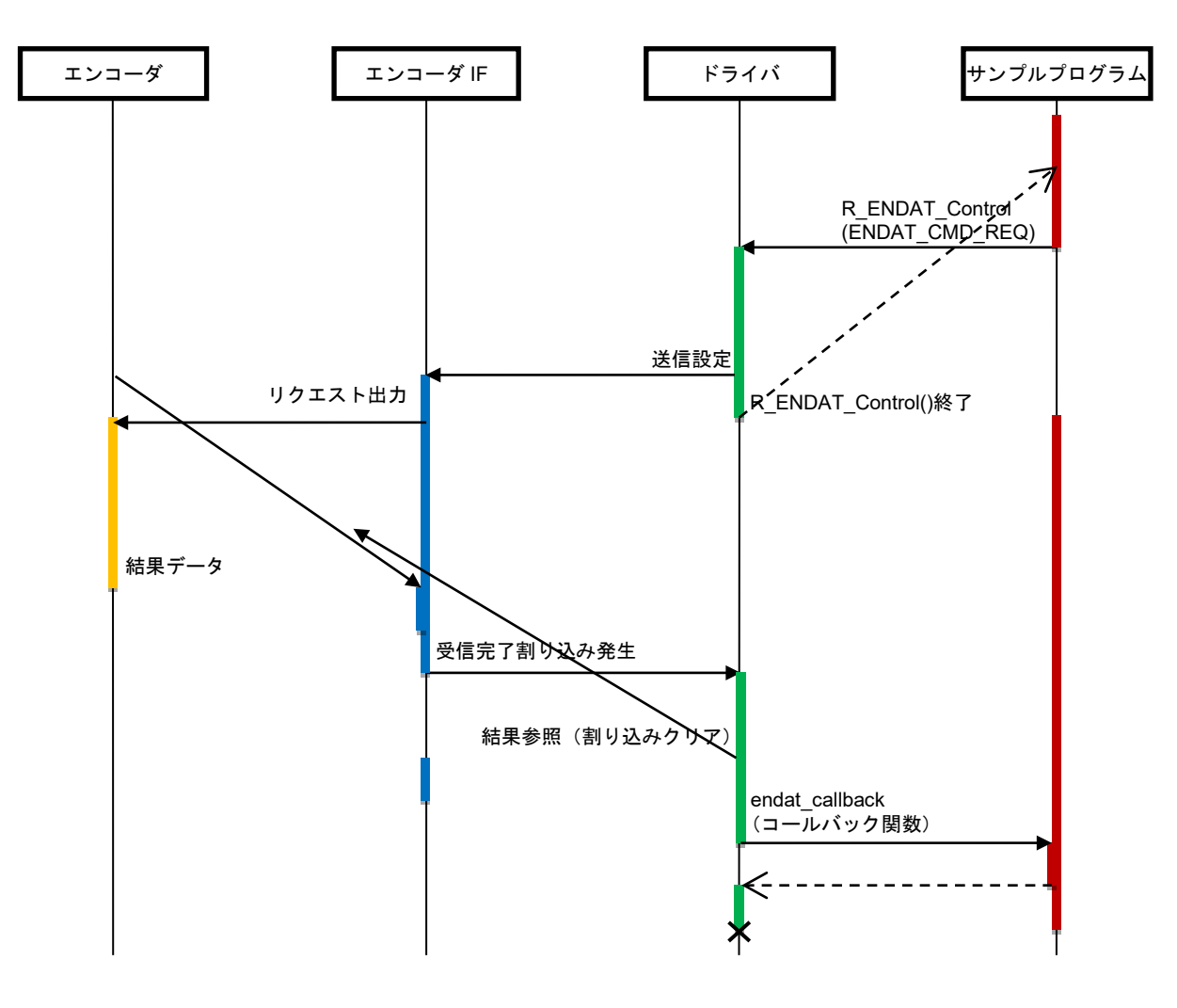

図 4-21 リクエスト送信とデータ受信のシーケンス図

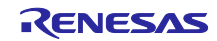

(4) リクエスト送信(Continuous モード)とデータの連続受信シーケンス

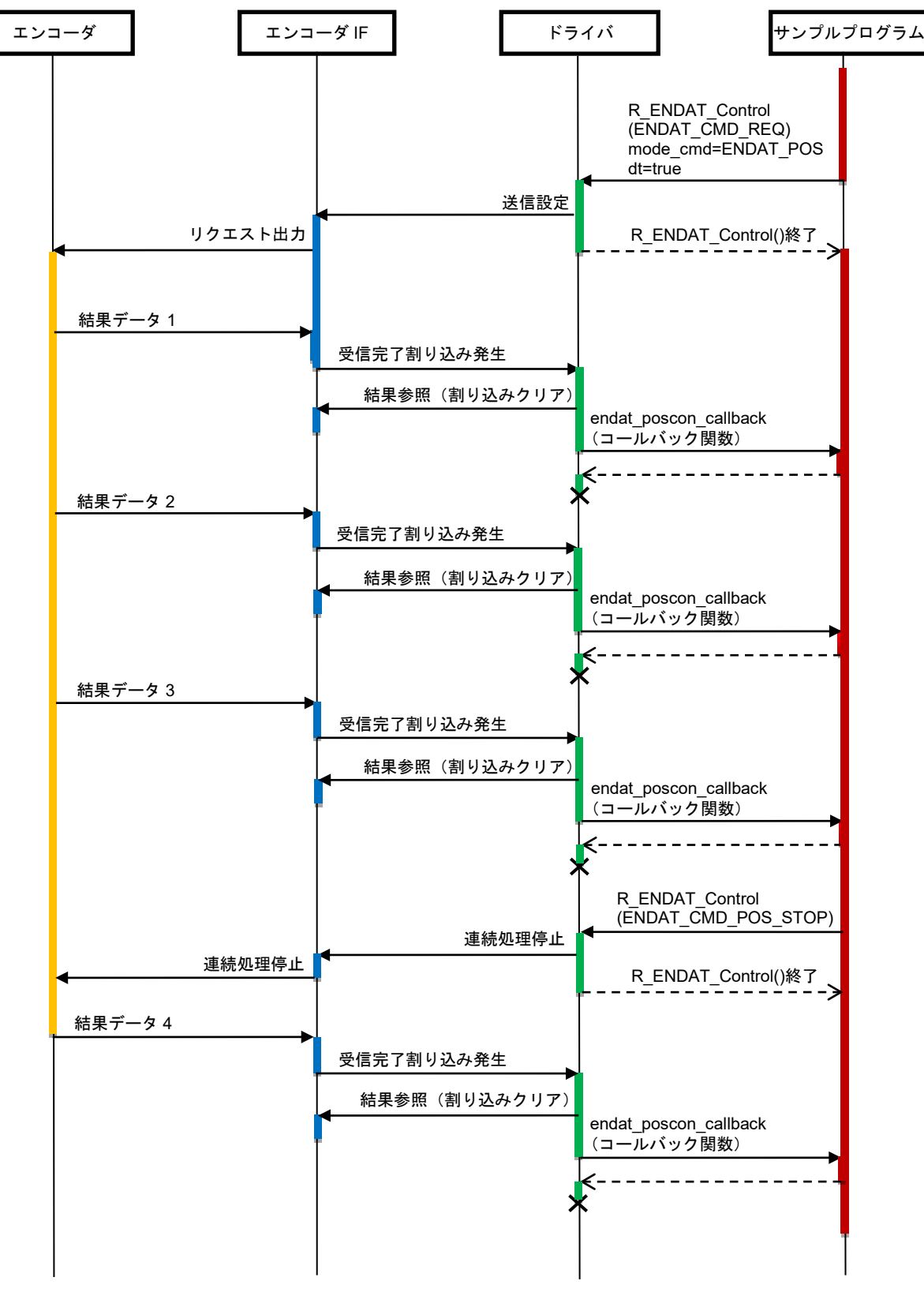

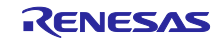

(5) リクエスト送信(ELC モード)とデータの連続受信シーケンス

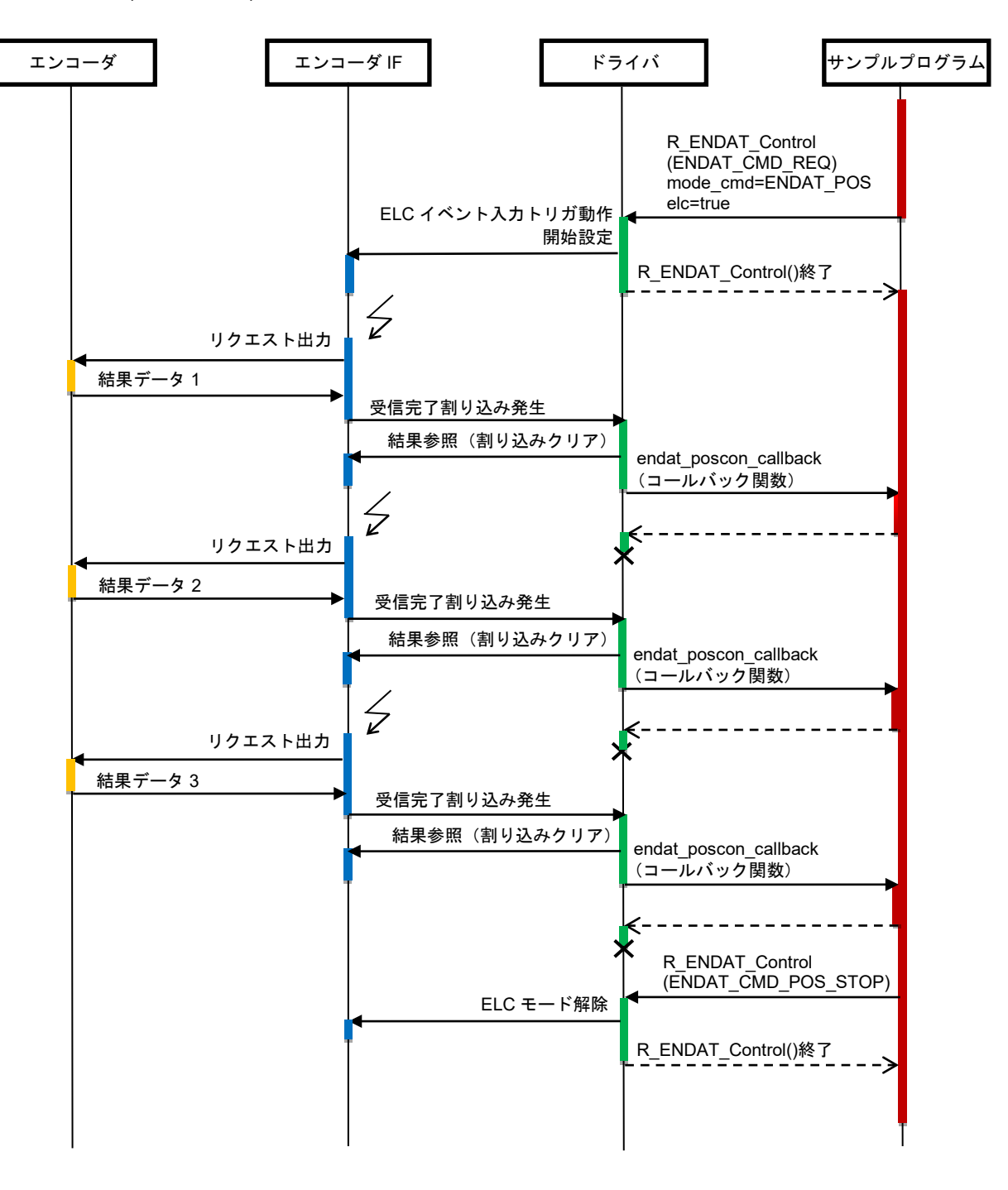

図 4-23 リクエスト送信(ELC モード)とデータの連続受信シーケンス図

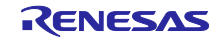

(6) 停止シーケンス

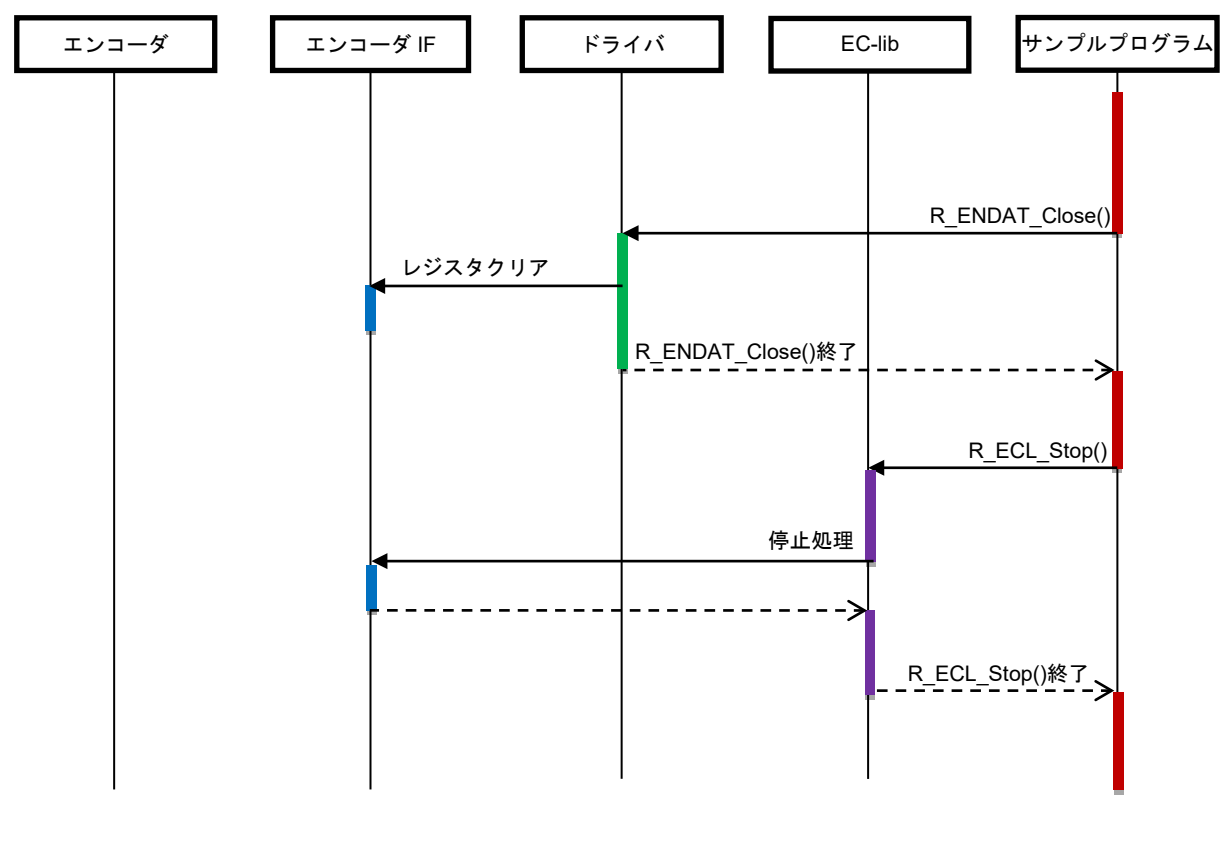

図 4-24 停止シーケンス図

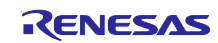

<span id="page-61-0"></span>4.11.8 コンソールコマンド

本サンプルプログラムは EnDat 2.2 準拠エンコーダ「ECN1123」に対応しています。コンソールから入力 可能なコマンドは以下の通りです。

| コマンド             | 内容                                                                             |
|------------------|--------------------------------------------------------------------------------|
| pos              | 位置値を1回だけ取得します。                                                                 |
| spos             | 付加情報 1 の内容を Position 2 の word 1, Position 2 の word 2, Position 2 の word 3, NOP |
|                  | に切り替えながら、位置値と付加情報 1 とを取得します。Position 2 の word 1 取得時に                           |
|                  | は、リカバリータイム計測を有効にします。                                                           |
|                  | コマンド内で、メモリ領域選択と位置値,付加情報取得が行われます。                                               |
|                  | リカバリータイム計測は、Position 2 の word 1 データ引き取り時には、まだ終わってい                             |
|                  | ません。word 2 データ以降に RTCNT として示される値が、計測完了後の値です。                                   |
| poscon           | 位置値を連続して取得します。連続取得を停止する場合は「stop」コマンドを入力して                                      |
|                  | ください。                                                                          |
| elctimer val     | ELC イベント入力トリガ動作として、位置値をタイマ周期で連続取得します。タイマ周                                      |
|                  | 期 <i>val</i> は us 単位(最大 6990us)で指定します。連続取得を停止する場合は「stop」コマ                     |
|                  | ンドを入力してください。                                                                   |
| stop             | 位置値の連続取得を停止します。                                                                |
| temp             | エンコーダから位置値とともに温度測定値を取得します。                                                     |
|                  | コマンド内で、メモリ領域選択と位置値,付加情報取得が行われます。                                               |
| sel info MRS     | メモリ領域選択コード ( <i>MRS</i> )を、16 進数で指定します。                                        |
| pos_safe         | 位置値とともに、MRS コードで指定された付加情報の内容を1回だけ取得します。                                        |
| read addr        | MRS コードで指定されたメモリ領域の、16 進数 addr のアドレスからパラメータを読み                                 |
|                  | 出します。                                                                          |
| write addr param | MRS コードで指定されたメモリ領域の、16 進数 addr のアドレスに、16 進数 param の                            |
|                  | パラメータを書き込みます。                                                                  |
| exit             | プログラムを終了します。                                                                   |

表 4.16 コンソールコマンド一覧

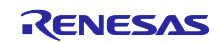

## <span id="page-62-0"></span>5. サンプルコード

サンプルコードは、ルネサス エレクトロニクスホームページから入手してください。

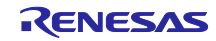

## <span id="page-63-0"></span>改訂記録

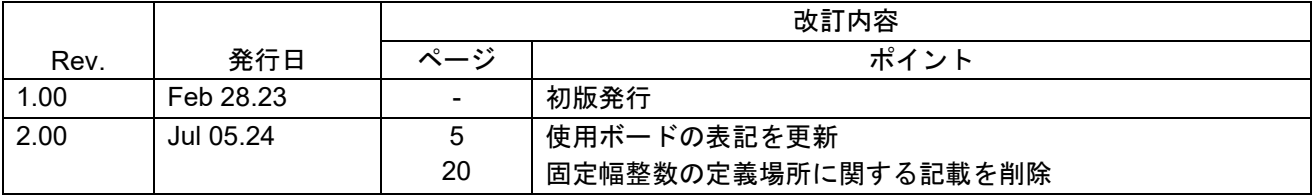

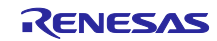

#### 製品ご使用上の注意事項

ここでは、マイコン製品全体に適用する「使用上の注意事項」について説明します。個別の使用上の注意事項については、本ドキュメントおよびテク ニカルアップデートを参照してください。

1. 静電気対策

CMOS 製品の取り扱いの際は静電気防止を心がけてください。CMOS 製品は強い静電気によってゲート絶縁破壊を生じることがあります。運搬や保 存の際には、当社が出荷梱包に使用している導電性のトレーやマガジンケース、導電性の緩衝材、金属ケースなどを利用し、組み立て工程にはアース を施してください。プラスチック板上に放置したり、端子を触ったりしないでください。また、CMOS 製品を実装したボードについても同様の扱い をしてください。

2. 電源投入時の処置

電源投入時は、製品の状態は不定です。電源投入時には、LSI の内部回路の状態は不確定であり、レジスタの設定や各端子の状態は不定です。外部リ セット端子でリセットする製品の場合、電源投入からリセットが有効になるまでの期間、端子の状態は保証できません。同様に、内蔵パワーオンリセッ ト機能を使用してリセットする製品の場合、電源投入からリセットのかかる一定電圧に達するまでの期間、端子の状態は保証できません。

3. 電源オフ時における入力信号

当該製品の電源がオフ状態のときに、入力信号や入出力プルアップ電源を入れないでください。入力信号や入出力プルアップ電源からの電流注入によ り、誤動作を引き起こしたり、異常電流が流れ内部素子を劣化させたりする場合があります。資料中に「電源オフ時における入力信号」についての記 載のある製品は、その内容を守ってください。

4. 未使用端子の処理

未使用端子は、「未使用端子の処理」に従って処理してください。CMOS 製品の入力端子のインピーダンスは、一般に、ハイインピーダンスとなっ ています。未使用端子を開放状態で動作させると、誘導現象により、LSI 周辺のノイズが印加され、LSI 内部で貫通電流が流れたり、入力信号と認識 されて誤動作を起こす恐れがあります。

5. クロックについて

リセット時は、クロックが安定した後、リセットを解除してください。プログラム実行中のクロック切り替え時は、切り替え先クロックが安定した後 に切り替えてください。リセット時、外部発振子(または外部発振回路)を用いたクロックで動作を開始するシステムでは、クロックが十分安定した 後、リセットを解除してください。また、プログラムの途中で外部発振子(または外部発振回路)を用いたクロックに切り替える場合は、切り替え先 のクロックが十分安定してから切り替えてください。

6. 入力端子の印加波形

入力ノイズや反射波による波形歪みは誤動作の原因になりますので注意してください。CMOS 製品の入力がノイズなどに起因して、VIL (Max.)から VIH (Min.)までの領域にとどまるような場合は、誤動作を引き起こす恐れがあります。入力レベルが固定の場合はもちろん、VIL (Max.)から VIH (Min.) までの領域を通過する遷移期間中にチャタリングノイズなどが入らないように使用してください。

7. リザーブアドレス(予約領域)のアクセス禁止 リザーブアドレス(予約領域)のアクセスを禁止します。アドレス領域には、将来の拡張機能用に割り付けられている リザーブアドレス(予約領域) があります。これらのアドレスをアクセスしたときの動作については、保証できませんので、アクセスしないようにしてください。

8. 製品間の相違について

型名の異なる製品に変更する場合は、製品型名ごとにシステム評価試験を実施してください。同じグループのマイコンでも型名が違うと、フラッシュ メモリ、レイアウトパターンの相違などにより、電気的特性の範囲で、特性値、動作マージン、ノイズ耐量、ノイズ幅射量などが異なる場合がありま す。型名が違う製品に変更する場合は、個々の製品ごとにシステム評価試験を実施してください。

### ご注意書き

- 1. 本資料に記載された回路、ソフトウェアおよびこれらに関連する情報は、半導体製品の動作例、応用例を説明するものです。回路、ソフトウェアおよ びこれらに関連する情報を使用する場合、お客様の責任において、お客様の機器・システムを設計ください。これらの使用に起因して生じた損害(お 客様または第三者いずれに生じた損害も含みます。以下同じです。)に関し、当社は、一切その責任を負いません。
- 2. 当社製品または本資料に記載された製品デ-タ、図、表、プログラム、アルゴリズム、応用回路例等の情報の使用に起因して発生した第三者の特許権、 著作権その他の知的財産権に対する侵害またはこれらに関する紛争について、当社は、何らの保証を行うものではなく、また責任を負うものではあり ません。
- 3. 当社は、本資料に基づき当社または第三者の特許権、著作権その他の知的財産権を何ら許諾するものではありません。
- 4. 当社製品を組み込んだ製品の輸出入、製造、販売、利用、配布その他の行為を行うにあたり、第三者保有の技術の利用に関するライセンスが必要とな る場合、当該ライセンス取得の判断および取得はお客様の責任において行ってください。
- 5. 当社製品を、全部または一部を問わず、改造、改変、複製、リバースエンジニアリング、その他、不適切に使用しないでください。かかる改造、改変、 複製、リバースエンジニアリング等により生じた損害に関し、当社は、一切その責任を負いません。
- 6. 当社は、当社製品の品質水準を「標準水準」および「高品質水準」に分類しており、各品質水準は、以下に示す用途に製品が使用されることを意図し ております。

標準水準: コンピュータ、OA 機器、通信機器、計測機器、AV 機器、家電、工作機械、パーソナル機器、産業用ロボット等 高品質水準:輸送機器(自動車、電車、船舶等)、交通制御(信号)、大規模通信機器、金融端末基幹システム、各種安全制御装置等 当社製品は、データシート等により高信頼性、Harsh environment 向け製品と定義しているものを除き、直接生命・身体に危害を及ぼす可能性のある 機器・システム(生命維持装置、人体に埋め込み使用するもの等)、もしくは多大な物的損害を発生させるおそれのある機器・システム(宇宙機器と、 海底中継器、原子力制御システム、航空機制御システム、プラント基幹システム、軍事機器等)に使用されることを意図しておらず、これらの用途に 使用することは想定していません。たとえ、当社が想定していない用途に当社製品を使用したことにより損害が生じても、当社は一切その責任を負い ません。

- 7. あらゆる半導体製品は、外部攻撃からの安全性を 100%保証されているわけではありません。当社ハードウェア/ソフトウェア製品にはセキュリティ 対策が組み込まれているものもありますが、これによって、当社は、セキュリティ脆弱性または侵害(当社製品または当社製品が使用されているシス テムに対する不正アクセス・不正使用を含みますが、これに限りません。)から生じる責任を負うものではありません。当社は、当社製品または当社 製品が使用されたあらゆるシステムが、不正な改変、攻撃、ウイルス、干渉、ハッキング、データの破壊または窃盗その他の不正な侵入行為(「脆弱 性問題」といいます。)によって影響を受けないことを保証しません。当社は、脆弱性問題に起因しまたはこれに関連して生じた損害について、一切 責任を負いません。また、法令において認められる限りにおいて、本資料および当社ハードウェア/ソフトウェア製品について、商品性および特定目 的との合致に関する保証ならびに第三者の権利を侵害しないことの保証を含め、明示または黙示のいかなる保証も行いません。
- 8. 当社製品をご使用の際は、最新の製品情報(データシート、ユーザーズマニュアル、アプリケーションノート、信頼性ハンドブックに記載の「半導体 デバイスの使用上の一般的な注意事項」等)をご確認の上、当社が指定する最大定格、動作電源電圧範囲、放熱特性、実装条件その他指定条件の範囲 内でご使用ください。指定条件の範囲を超えて当社製品をご使用された場合の故障、誤動作の不具合および事故につきましては、当社は、一切その責 任を負いません。
- 9. 当社は、当社製品の品質および信頼性の向上に努めていますが、半導体製品はある確率で故障が発生したり、使用条件によっては誤動作したりする場 合があります。また、当社製品は、データシート等において高信頼性、Harsh environment 向け製品と定義しているものを除き、耐放射線設計を行っ ておりません。仮に当社製品の故障または誤動作が生じた場合であっても、人身事故、火災事故その他社会的損害等を生じさせないよう、お客様の責 任において、冗長設計、延焼対策設計、誤動作防止設計等の安全設計およびエージング処理等、お客様の機器・システムとしての出荷保証を行ってく ださい。特に、マイコンソフトウェアは、単独での検証は困難なため、お客様の機器・システムとしての安全検証をお客様の責任で行ってください。
- 10. 当社製品の環境適合性等の詳細につきましては、製品個別に必ず当社営業窓口までお問合せください。ご使用に際しては、特定の物質の含有・使用を 規制する RoHS 指令等、適用される環境関連法令を十分調査のうえ、かかる法令に適合するようご使用ください。かかる法令を遵守しないことによ り生じた損害に関して、当社は、一切その責任を負いません。
- 11. 当社製品および技術を国内外の法令および規則により製造・使用・販売を禁止されている機器・システムに使用することはできません。当社製品およ び技術を輸出、販売または移転等する場合は、「外国為替及び外国貿易法」その他日本国および適用される外国の輸出管理関連法規を遵守し、それら の定めるところに従い必要な手続きを行ってください。
- 12. お客様が当社製品を第三者に転売等される場合には、事前に当該第三者に対して、本ご注意書き記載の諸条件を通知する責任を負うものといたします。
- 13. 本資料の全部または一部を当社の文書による事前の承諾を得ることなく転載または複製することを禁じます。
- 14. 本資料に記載されている内容または当社製品についてご不明な点がございましたら、当社の営業担当者までお問合せください。
- 注 1. 本資料において使用されている「当社」とは、ルネサス エレクトロニクス株式会社およびルネサス エレクトロニクス株式会社が直接的、間接的に 支配する会社をいいます。
- 注 2. 本資料において使用されている「当社製品」とは、注1において定義された当社の開発、製造製品をいいます。

(Rev.5.0-1 2020.10)

〒135-0061 東京都江東区豊洲 3-2-24(豊洲フォレシア) [www.renesas.com](https://www.renesas.com/)

#### 本社所在地 おぼし お問合せ窓口

弊社の製品や技術、ドキュメントの最新情報、最寄の営業お問合せ窓口 に関する情報などは、弊社ウェブサイトをご覧ください。

[www.renesas.com/contact/](http://www.renesas.com/contact/)

#### 商標について

ルネサスおよびルネサスロゴはルネサス エレクトロニクス株式会社の 商標です。すべての商標および登録商標は、それぞれの所有者に帰属し ます。